$2e$ , 60

# UNIVERSIDAD NACIONAL AUTONOMA DE MEXICO

## FACULTAD DE INGENIERIA

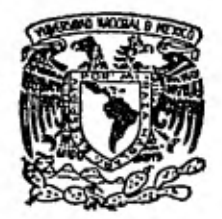

## 'ANALISIS SISMICO DINAMICO PARA UN EDIFICIO URBANO"

## TESIS

QUE PARA OBTENER EL TITULO DE: INGENIERO CIVIL

PRESENTA: Alfonso García Garibay

MEXICOD.F.

1981

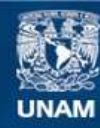

Universidad Nacional Autónoma de México

**UNAM – Dirección General de Bibliotecas Tesis Digitales Restricciones de uso**

## **DERECHOS RESERVADOS © PROHIBIDA SU REPRODUCCIÓN TOTAL O PARCIAL**

Todo el material contenido en esta tesis esta protegido por la Ley Federal del Derecho de Autor (LFDA) de los Estados Unidos Mexicanos (México).

**Biblioteca Central** 

Dirección General de Bibliotecas de la UNAM

El uso de imágenes, fragmentos de videos, y demás material que sea objeto de protección de los derechos de autor, será exclusivamente para fines educativos e informativos y deberá citar la fuente donde la obtuvo mencionando el autor o autores. Cualquier uso distinto como el lucro, reproducción, edición o modificación, será perseguido y sancionado por el respectivo titular de los Derechos de Autor.

#### FACULTAD DE INGENIERIA EXAMENES PROFESIONALES 60-1-158

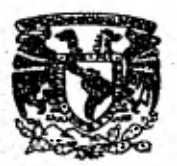

## **WOVERSDAD NACIONAL** AvFN?1A Al Pasante señor ALFONSO GARCIA GARIBAY,<br>P r e s e n t e .

En atención a su solicitud relativa, me es grato transcribir a usted a continuación el tema que aprobado por esta Dirección propuso el Pro fesor Ing. Jorge Ceceña Sida, para que lo desarrolle como tesis en su Examen Profesional de Ingeniero CIVIL..

"ANALISLS SISMICO DINAMICO PARA UN EDIFICIO URBANO"

- I. Introducción
- II. Principios básicos de dinámica de vibraciones
- III. Métodos numéricos para el cálculo de los modos de vibración
- IV. Descripción del método de Jacobi y su aplicación ted rica mediante el uso de un programa de computadora
- V. Determinación de los modos de vibración de la estruc tura mediante la aplicación del método anterior.

Ruego a usted se uirva tomar debida nota de que en cumplimiento de lo especificado por la Ley de Profesiones, deberá prestar Servicio Social durante un tiempo mínimo de seis meses como requisito india pensable para sustentar Examen Profesional; así como de la disposi ción de la Dirección General de Servicios Escolares en el sentido de que se imprima en lugar visible de los ejemplares de la tesis, el título del trabajo realizado.

Atentamente A tentamente<br>"FOR MI RAZA HABLARA EL ESPIRITU"<br>Cd. **Corpo**rsitaria, 14 de agosto de 1979<br>*EL DIRECTOR*<br>*MASSA DE EL ESPIRITURITA* Cd Universitaria, 14 de agosto de 1979 **DIA ECTOR 4144111Glágállialhoili» <sup>1</sup>"1.13111~**  ER JIMENEZ **3Lf r •** IU

**/'`**  /ser

• • . • • . • • •

#### PREFACIO.

El objetivo de este trabajo consiste fundamentalmente en mostrar la aplicación que tienen los métodos de cálculo para la obtención de los valores característicos o Eigen-Valores de sistemas vibratorios.

Mediante la aplicación de dichos métodos obtendremos los modos naturales de vibrar de sistemas constituidos por estructuras sometidas a fuerzas de sismo (principalmente). Con esta finalidad se hace una descripción somera de los principios fundamentales de vibraciones mecánicas: Se describen y aplican los métodos de Holzer,de *Newmark y*  de Stodolla y Vianello.La aplicación de loa citados métodos se lleva a cabo en sistemas relativamente sencillos. El trabajo se complementa con un análisis dinámico de un edificio de 9 niveles; el cálculo de los modos de vibrar se lleva a cabo mediante el método de Jacobi,y debido principalmente al número de grados de libertad de la estructura ( 9 grados de libertad ) es más conveniente analizarlo con el uso de la computadora.

Finalmente espero con sinceridad que este trabajo tenga alguna utilidad,principalmente para los compañeros que están realizando estudios de Ingeniería Civil.

Alfonso García Garibay.

#### INDICE

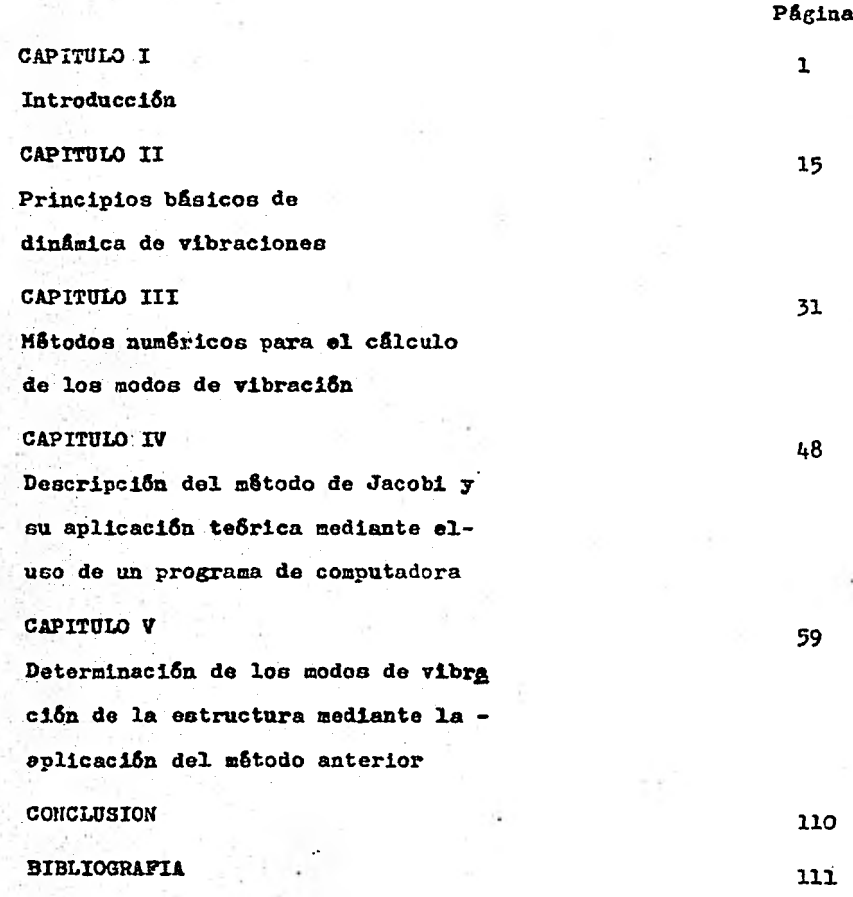

**Página** 

#### CAPITULO I

#### INTRO)UCCION

Las grandes pér: idas de vidas humanas y materiales que han causado los movimientos sísmicos a travês de la historia, ha sido motivo de gran preocupación del ser humano en general y del ingeniero civil en particular, manifestado en el interés por conocer con más  **profundidad** loa fenómenos sísmicos y como consecuencia crear es tructuras que los **resistan y proporcionen una mayor seguridad.** 

La preocupación del ingeniero civil por los movimientos sísmicos se refleja en los reglamentos de construcción, los cuales establecen **criterios de análisis y diseño por sismo.** 

**La finalidad principal de dichos reglamentos en lo referente al di seño por sismo es la tendiente a impedir el colapso de la estructu ra durante la acción de un movimiento sísmico intenso.** 

**El comportamiento de una estructura durante un sismo se puede considerar como vibratorio; es decir, se trata principalmente de un problema de vibraciones. Los desplazamientos y las fuerzas cortes tes que se presentan en las estructuras, debidas a dichas vibracio nes se pueden calcular mediante los métodos que posteriormente sedescribirán en este trabajo.** 

**Los sismos son movimientos ondulatorios del terreno debidos a rupturas de rocas sujetas a esfuerzos, así como a deslizamientos a lo lago de una o varias fallas, ocurren en cualquier parte del mundo pero hay lugares de mayor frecuencia de ocurrencia.** 

 $-1 -$ 

**Se pueden considerar tres regiones sísmicas más importantes:** 

- **a) La del Himalaya, al norte de la India**
- **b) La Mediterránea del cercano Oriente**
- **c) La del Anillo Circumpacifico.- Dentro de esta zona se en cuentra la parte occidental de los Estados Unidos, por locual ha experimentado sismos de gran intensidad.**

**En un movimiento sísmico se denomina "hipocentro" al punto central del Area de deslizamiento de una falla; al punto que le correspon**de sobre la superficie del terreno se le denomina "epicentro". **imposible localizar el epicentro con exactitud, a excepción de sismos muy intensos. Con una buena aproximación se puede tomar el pun**  to llamado epicentro instrumental, el cual se localiza mediante los **registros iniciales del sismógrafo, correspondiendo al punto dondese inicia el deslizamiento y no al centro del área de deslizamiento.**  Las medidas sismicas tomadas indican que los sismos se pueden origi nar a profundidades hasta de 600 km., bajo la superficie; sin emba<u>r</u> **gó, los movimientos del terreno que tienen significado para el inu alero civil son los producidos para focos de profundidad menores aloa 75 km. Debido a que no se poseen instrumentos adecuados que al dan con precisión la intensidad de loa movimientos sísmicos se hace**  uso de la escala modificada de Mercalli, para estimarla. Esta esca la estima la intensidad de los sismos basândose en la reacción hum<u>a</u> **na y en los daños observados, sin embargo no es muy adecuada para dar información ingenieril para las fuerzas a usarse en los diseños antislamicos. A continuación enumeraremos en forma condensada lascategoriaa de dicha escala:** 

- 2 -

- I. No se percibe
- II. Se siente dentro de las habitaciones por pocos, especialmente en pisos altos

III. Se percibe dentro de las habitaciones por varios

- IV. Se siente dentro de las habitaciones por muchos, afuera por pocos
- V. Percibido en las habitaciones por casi todos, afuera por mu chos
- VI. Sentido por todos, daños ligeros en edificios pobremente cone truídos
- VII. Daño insignificante en edificios bien diseñados y construidos; ligero a moderado en edificios ordinarios bien construídos; considerable en edificios **pobremente construidos o mal dieeda**doe
- VIII.Daño ligero en estructuras construidas especialmente para so portar eisnoa; considerable en edificios ordinarios.
- IX. Dato considerable en estructuras especialmente construidas para resistir sismos.
- X. Destruidas muchas estructuras especialmente diseñadas

XI. Pocas o ninguna estructura permanece en pie

**XII. Doetrucci8n** completa

La información ingenieril necesaria para usarse en el diseño anti sismica de las estructuras, la propondonan los registros de acelera ciones del terreno, tomados por los sismógrafos durante loa movi mientoe sísmicos; la gráfica que registra el aparato se le denomina "acelerograma".

- 3 -

Los acolerogramas airven para formar los espectros de respuesta, **los cuales pueden ser de desplazamientos, de velocidades y de acole raciones.** 

**A continuación explicaremos someramente como se construyen loe es pectros de respuesta, mediante un sistema sencillo.** 

**Espectros de respuesta.** 

**Sea el sistema siguiente:** 

**El cual representa un movimiento vibratorio amortiguado con un grado de libertad.**   $\mathcal{W}^{n+1}$  ,  $\mathcal{V}$ 

**En donde:** 

**: K : Rigidez C : Coeficiente de amortiguamiento** 

**2 (t) leeleracián del Terreno** 

**Y (t) : Desplazamiento absoluto del sistema** 

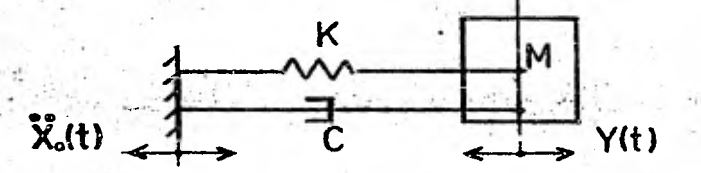

**Si partimos de la hip6tesie do que el sistema tiene un comportamiqa to lineal e invariante con respecto al tiempo; entonces C, K y N permanecen constantes. Así la ocuaci6n diferencial de movimiento es:**   $M \frac{m}{2}$  (t)  $+ C \frac{1}{2}$  (t)  $+ K x$  (t)  $= 0$  ....(I).

**Donde:** 

 $X(t) = Y(t) - X_0(t) \dots (a)$ . Desplazamiento relativo

**Y** 

**- 4 -** 

x (t) =  $\overline{Y}$  (t) -  $\overline{X}_0(t)$  ...(b). Velocidad relativa respecto a la base.

Derivando la ecuación (b) respecto al tiempo (t) y despojando:  $\ddot{y}$  (t) =  $\ddot{x}$  (t) +  $\ddot{x}$ <sub>0</sub>(t) ...(c). Sustituyendo (c) en (I) : **H** (  $\bar{x}$  (t) +  $\bar{x}_0$ (t) ) + C  $\bar{x}$  (t) +  $\bar{x}$  x (t) = 0 o bien: **M**  $\bar{x}$  (t) + **C**  $\bar{x}$  (t) + **K x** (t) = - **M**  $\bar{x}$ <sub>0</sub>(t) ...(2).

Cuya solución es:

$$
x(t) = -I / \pi^{t} \int_{-\infty}^{t} (t-T) e^{-Bx(t-T)} \sin \pi^{t} (t-T) dT \dots (3).
$$

En esta ecuación:

 $B = C \bigg/ \frac{1}{K}$  : Relación de amortiguamiento.  $w' = w \sqrt{I-B^2}$  : Frecuencia angular amortiguada. w : Frecuencia angular no amortiguada.

La ecuación (3) depende de t, w, y B; por lo tanto, para valores di<u>n</u> tintos de B y vr **se** podrá hacer una gráfica de desplazamientos en ful ción de la variable "t", dicha gráfica constituye una historia de los desplazamientos. Por supuesto que para otro par de valores diforen- tes de,B y w, corresponderá otra historia distinta de desplazamientos;

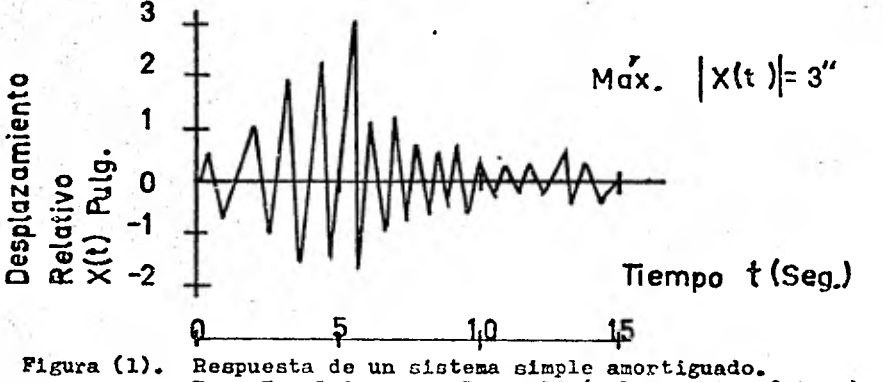

Para  $T = 1.0$  seg. y  $B = 0.10$  (valores hipotéticos).

- 5--

**Si tomamos el máximo valor absoluto de los desplazamientos y grafica mos desplazamientos máximos en función de sus períodos T.** 

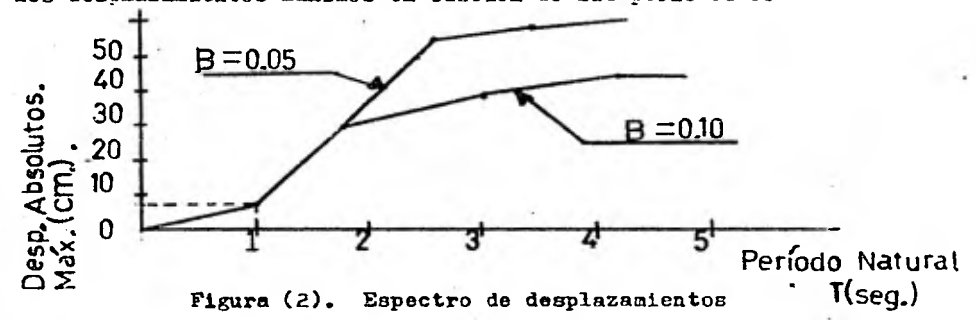

**Colo se puede apreciar, en vez de la frecuencia angular w se usá el período T = 211/ v ; además para periodos T diferentes, se obtienen diversas historias de desplazamientos. Por otro lado, para distintos valores de B, se obtienen también diferentes espectros de des plazamiento. Fig. (2).** 

**Para obtener los espectros do respuesta de velocidad relativa, es**  necesario derivar con respecto a t<sub>e</sub> calcular el valor do x(t) en la **ecuación (3) para cada pareja de valores de w y B; posteriormente graficar sus valores máximos en funcián de sus períodos Fig. (3)** 

**Para obtener el espectro de respuesta de aceleraciones absolutas, ea necesario derivar dos veces la ecuación (3) y calcular el valorde 1 (t) para cada pareja fija de valores w y B, con lo cual se obtendría la aceleración relativa 1 (t) y posteriormente sumarle la aceleracián del terreno x (t), en cada instante (t) y finalmente graficar aceleraciones y períodos. Fig. (4f5** 

**Con la finalidad de evitarse cálculon engorrosos, se usan los copec** 

**t (Las figuras 3y4 se nauestran en el final del capítulo). 6 -** 

**tros de pseudo-velocidades relativas y pseudo-aceleruciones abeolutes. que** se definen respectivamente como:

**V** = **w** D y **A** = **w** D, las cuales son prácticamente iguales a los va**lores que se obtienen de loa espectros reales, además, presentan la ventaja** de representarse gráficamente en una hoja **tetralogarítmica, en la cual los ejes de desplazamiento y aceleraciones se orientan a 45**0 **con respecto al eje de frecuencias (o períodos) que es el de las abcisas; las velocidades se representan en un eje vertical que-11**  es el de las ordenadas. Figs. 5 **y** 

**Debido a las variaciones bruscas que presentan los acelerogramas, hace que sean poco prácticos para usarse en el diseño, además de que se debe tomar en cuenta un margen de seguridad para sismos futuros; por esta razón, el Reglamenta de Construcciones del D.F. considerauna envolvente afectada por un factor de seguridad. En su articulo 236 especifica la forma como se definen los espectros de aceleracio nes para tres tipos principales de zonas.** 

**Tipos de Zonas:** 

**I.- Terreno Firme. II.- Terreno de Transición. III.- Terreno Compresible.** 

**De acuerdo con las fórmulas siguientes:** 

$$
a = a_0 \cdot (-c-a_0)T/T_1 \qquad ; \text{ si } T \leq T_1
$$
  
\n
$$
a = c \qquad ; \text{ si } T_1 \leq T \leq T_2
$$
  
\n
$$
a = c (T_2/T)^T \qquad ; \text{ si } T > T_2
$$

**.-(Las figuras** 5 y 6 se muestran en el **final del capitulo).** 

- 7 -

#### en donde:

T: periodo de interês; T, T<sub>1</sub>, T<sub>2</sub> expresados en segundos.

Valores de  $\mathbf{q}_t$  T<sub>1</sub>, T<sub>2</sub> y r

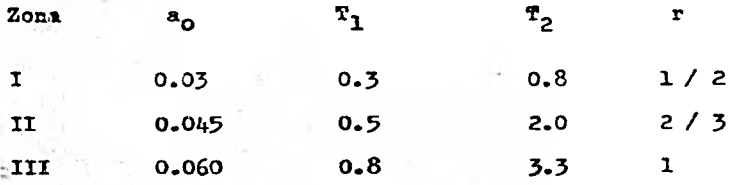

**El coeficiente "c" se denomina coeficiente sísmico. El Reglamento lo define en su artículo 234 como el cociente de la fuerza horizon tal V en la base de la construcción, sin reducirla por ductilidad,**  *al* **peso de la misma, sobre dicho nivel: c= V / W.** 

**Loe valores de estos coeficientes que intervienen en las formulasanteriores son los correspondientes a los de las estructuras del grupo** PM• o son:

**Zcnit r Zona II, Zona /I/ = c = 0.16 ; c = 0.20 ; c = 0.24** 

**• continuacien, graficaremos las fórmulas (4) para los espectros de diseno de los tres tipos de zonas.** 

- 8 -

#### **Espectros de Aceleraciones**

Para  $T < T_1$  (  $T < 0.3$  ).  $a = 0.03 + (0.16 - 0.03) T / 0.3$ ;  $a = 0.03 + 0.13 T / 0.3$ **Si T = 0 ; a = 0.03 Si a = c = 0.16 ; T = 0.3**   $\text{Para } T_1 \leq T \leq T_2$  ( 0.3  $\leq T \leq 0.8$  )  $a = c = 0.16$ Para  $T > T_2$  (  $T > 0.8$  )  $S1 T = 0.8$ ;  $a = 0.16$  Si  $T \implies o$ ;  $a \implies 0$ **'Graficando estos valores:** 

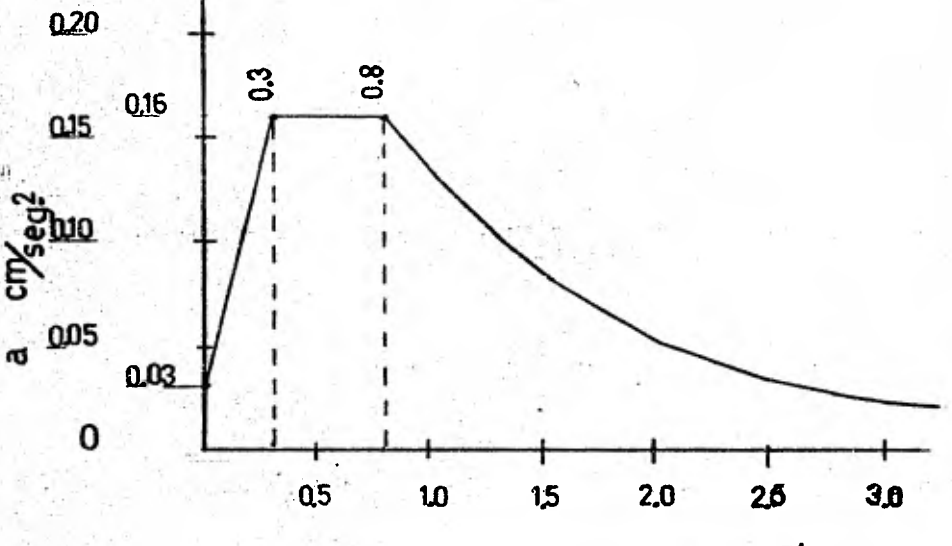

**Zona Z ( Terreno Firme ) T(seg,)** 

 $9 -$ 

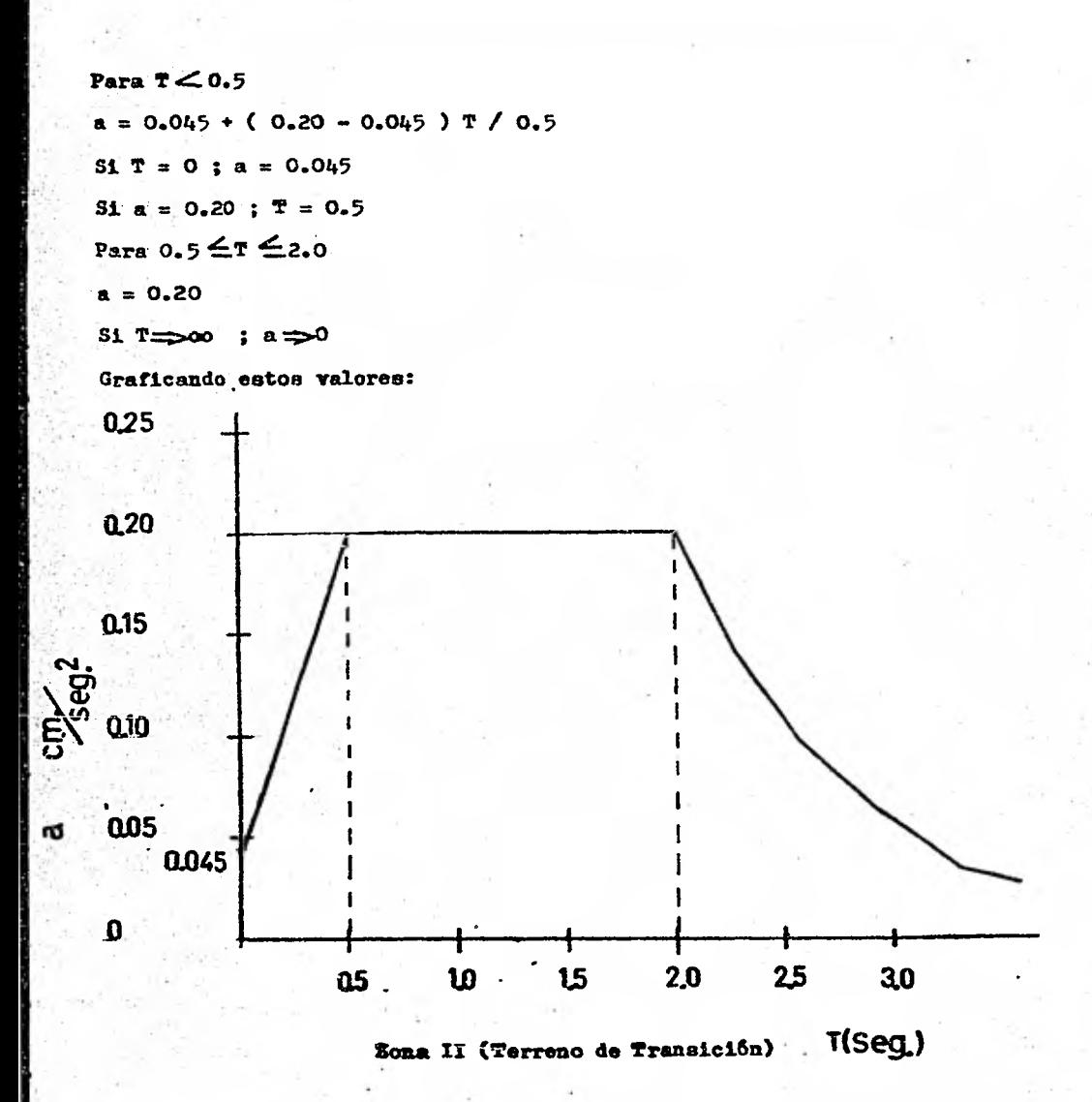

 $-10-$ 

Para  $T < 0.8$  $a = 0.06 + (0.24 - 0.06) T/0.8$ Si  $T = 0$ ;  $a = 0.06$ Si  $a = 0.24$ ; T = 0.8 Para  $0.8 \leq T \leq 3.3$  $a = 0.24$ Si  $T \neq 00$ ; a  $\Rightarrow 0$ 

Graficando estos valores:

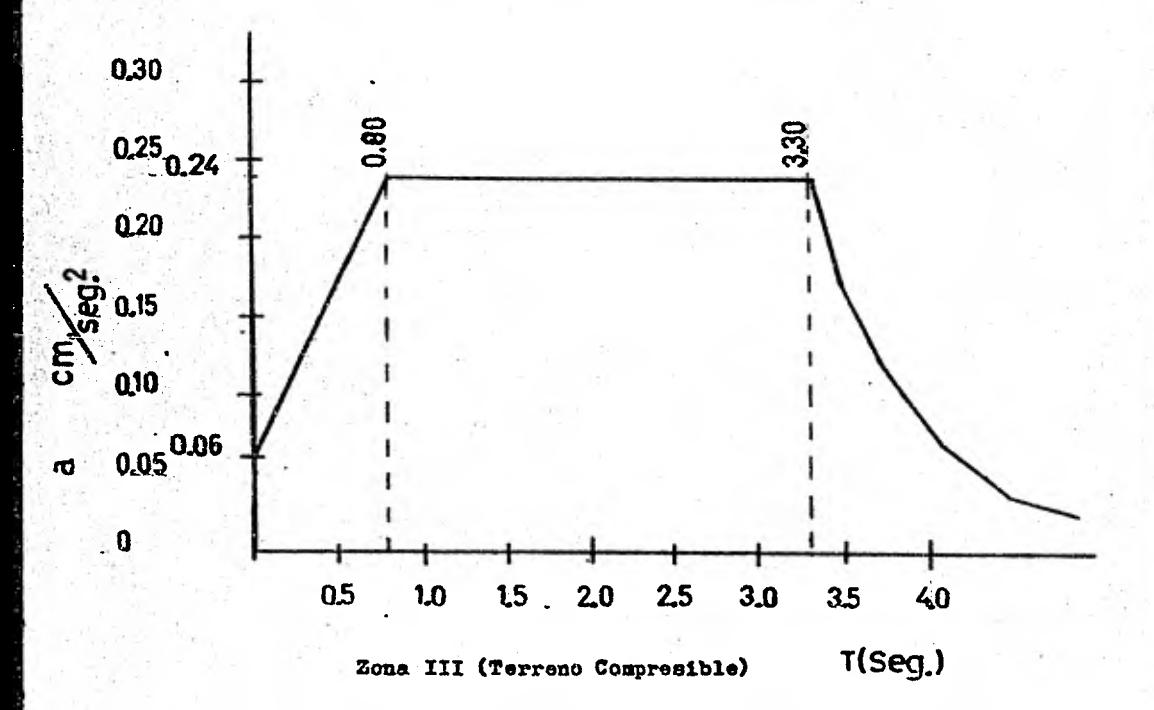

 $-11 -$ 

**Las ordenadas de estos espectros deberán reducirse por ductilidad, de acuerdo con loe factores q' correspondientes.** 

 $Q^* = Q$  **para**  $T > T_t$ 

 $Q^* = I + (Q - I) T/T$  para  $T < T_1$ 

**Los valores del factor Q' os definen en el artienlo 235 del Regla-Rento.** 

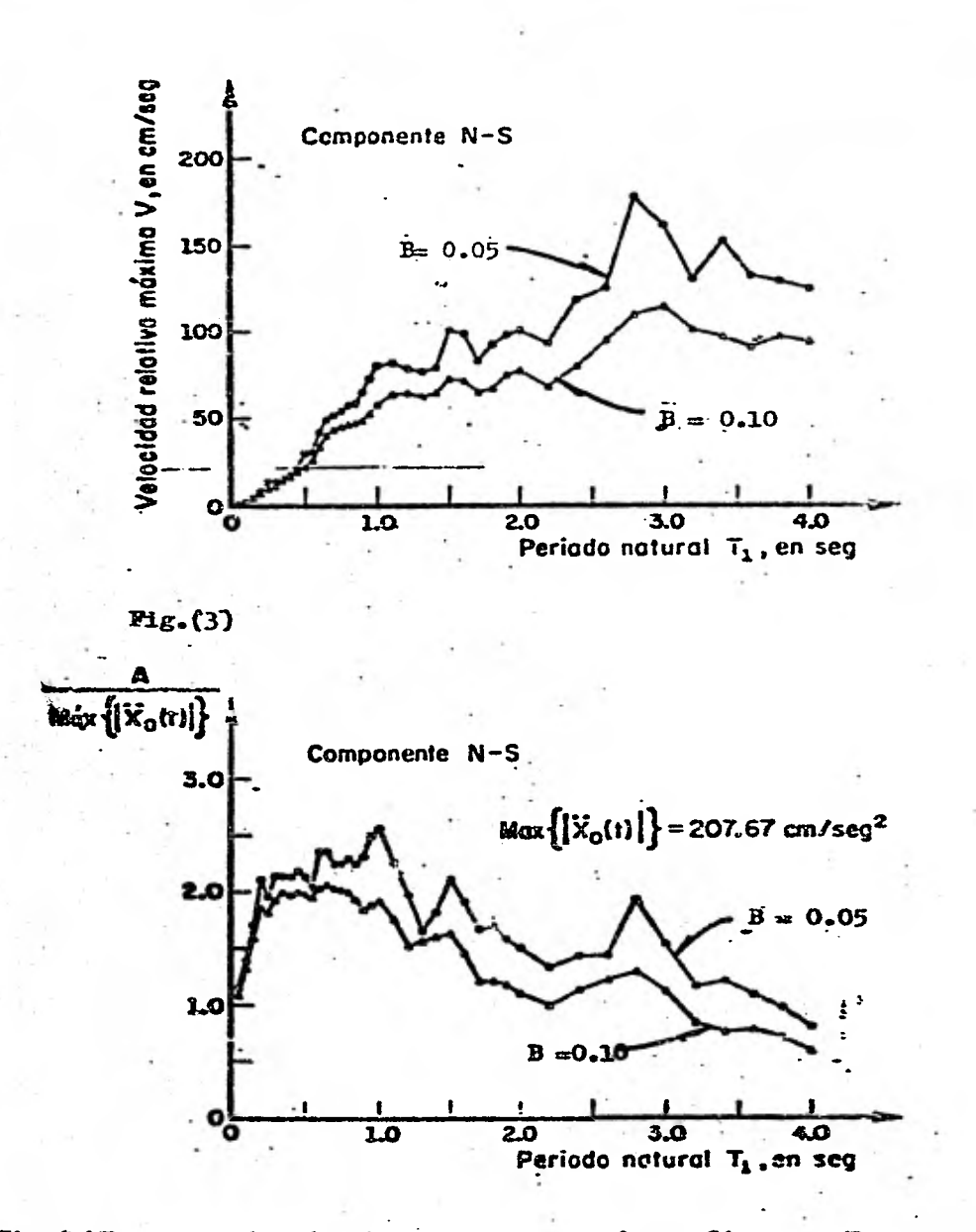

Fig. (4)Espectros de velocidades y de aceleraciones. Sisma de Tokachi-Oki, Japón (1968). Según H. Tsucnida, E. Kurata y K. Sudo,

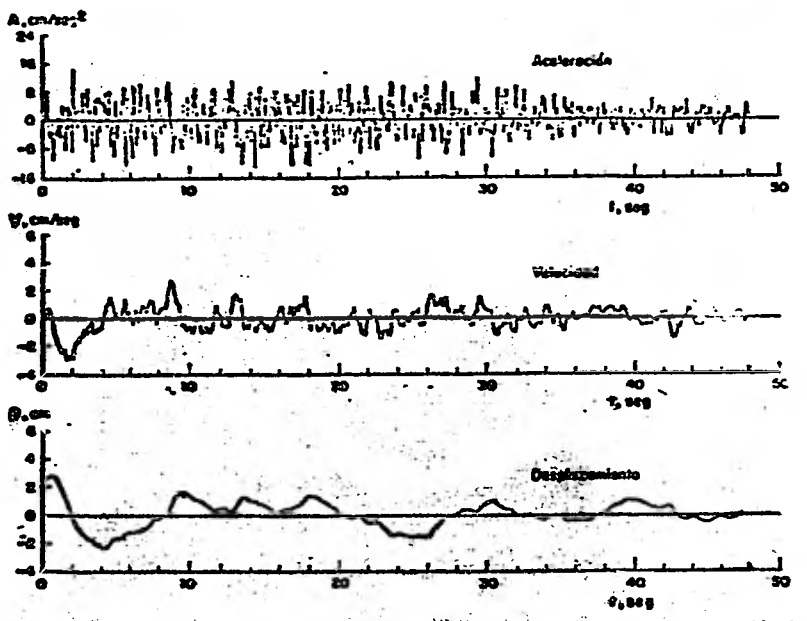

i Espectros del sismo registrado en C.U., conquiente E-W. Sitano sel 6 de Julio de 1964.<br>Segúe M. Chávez , O. Rascon y 1 ; Alexan

 $Hg.$  (5) Velocidad, en am/seg 10 ч B-0.02 B=0.05 B-0.10  $B = 0.20$ .5  $3 - 4 - 5$ <br>Periodo, en seg 2 ەت ٠. ی 1 2

: Espectros del sismo registrado en C.U., componenta E-W. Sismo del 6 de julio no 1964  $Fig. (6)$ 

 $-14-$ 

#### **CAPITULO II**

#### **PRINCIPI9S BASICOS DE DINAMICA DE VI3**9**ACInNES**

#### **Definiciones:**

**1).- Grado de libertad** 

**Al ndmero de coordenadas independientes, necesarias para** *definir* **la posición de un cuerpo en vibración en un momento dado, se le denomina grado de libertad.** 

**2).- Sistema vibratorio** 

**Se denomina sistema vibratorio al cuerpo o conjunto de cuerpos elAsticos que presenten un movimiento de tipo oscilatorio o vl bratorio.** 

#### **2a).-Sistema vibratorio discreto**

**Cuando la masa y las propiedades elAsticas de un cuerpo pueden considerarse concentradas en ciertos puntos del mismo, se dice que el sistema es un sistema vibratorio discreto. Ver Fig. la y lb.** •

**Un sistema discreto puede ser de uno o de varios grados de libertad.** 

**2b).-Sistema vibratorio continuo** 

**Cuando la masa y las propiedades elAsticas de un cuerpo se encuentran distribuidos en alguna forma dentro del mismo, se dice que el sistema** *es* **un sistema continuo. Un sistema continuo tiene un infinito ndmero de grados de libertad; pues para defj nir la posición del cuerpo en cualquier instante se requieren-** 

 $-15 -$ 

también un número infinito de coordenadas independientes. Ver

Fig. lc. ĸ

a) SISTEMA DE UN GRADO DE LIBERTAD (SISTEMA SIMPLE)

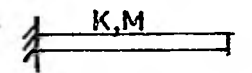

e) SISTEMA CONTINUO

FIG. 1.0 SISTEMAS VIBRATORIOS

**BERTAD** 

SISTEMAS DE UN GRADO DE LIBERTAD

1).- Vibración libre no amortiguada

Supongamos el sistema simple mostrado en la Fig. 2, el cual se encuentra en reposo y que al desplazar su masa y posteriormento soltarla se genera una fuerza de inercia, que de acuerdo con la 2a. Ley de Newton es: Fi= - Hx; a su vez para deformar al resorte una distancia X a partir del punto de reposo se requiere deuna fuerza P= Kx.

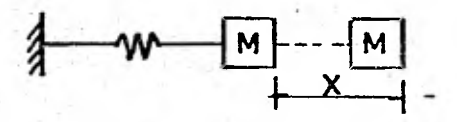

 $Fi = M\ddot{x}$ 

b) SISTEMA DE VARIOS RADOS DE LI-

(SISTEMA MULTIPLE)

Diagrama De Cuerpo Libre

### EIG. 2.0

Estableciendo el equilibrio del cuerpo:

 $P1 \cdot P = 0$ 

 $H\bar{x}$  +  $Kx = 0$ ; Dividiendo entre M:

 $\vec{x} + (x/h)x = 0$ 

Si definimos a la relación:  $7/H = w^2$  (en donde w es la frecuencia circular; cuyas unidades son: radianes por eeg.) tenemos:  $\bar{x} + \bar{x}^2 \cdot x = 0$  .... (1) La solución de esta ecuación diferencial es:  $x = A$  sen. wt + 2 cos. wt .... (2) Se trata de un movimiento de tipo vibratorio, puesto que sen. wt y cos. **wt., son** funciones periódicas y A, 3, constantes arbitrarias dependientes de las condiciones iniciales del sistema. Si para t = O, X = X<sub>o</sub> y  $\bar{x} = V_0$ . De ecuación (2):  $\mathbf{\hat{x}}$  = wACoswt - wBSenwt As**í:** w**A** =  $V_o$  **A** =  $V_o/w$  $B = x_0$ **Sustituyendo estos valores en la ecuación (2):**   $x = (V_0 / w)$ sen.wt. +  $x_0$  cos. wt ....(3) De la ecuación **(1):**   $w^2 = K/M$ ;  $w = \sqrt{K/M}$  Adenas w = 2  $\overline{11}$   $\sqrt{T}$  $2\pi$   $\pi$  =  $\pi$ *x*;  $\tau$  =  $1/T$  =  $1/2$   $\pi$  =  $2\pi$   $\pi$  =  $2\pi$ **2).- Vibración libre amortiguada** 

Un sistema vibratorio sufre amortiguaciôn; es decir su energía **va decreciendo paulatinamente, Seto debido a fricciones exter**nas o a fricciones moleculares internas de su material elâsti**no.** 

**2.1).- Se consideran tres tipos principales de amortiguamiento:** 

**a). Amortiguación viscosa** 

- 17-

**b).- Amortiguación por fricción** 

**c).- Amortiguación estructural** 

**Debido al grado** *de* **dificultad que representa el valuar el amortigua miento en un sistema vibratorio, generalmente dicho amorti?:damiento es considerado con bastante aproximación como viscoso; es decir seconsidera proporcional a la velocidad.** 

*De* **la figura (3) se obtiene lo siguiente:** 

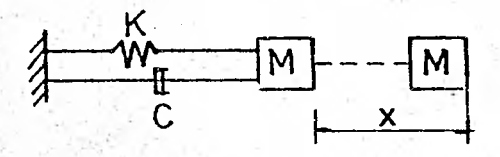

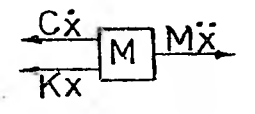

**DIAGRAMA DE CUERPO LIBRE** 

**FIG. (3)** 

**Estableciendo el equilibrio** 

 $M\ddot{x} + C\dot{x} + Xx = 0...$  (1)

La solución de esta ecuación diferencial es de la forma:

$$
\mathbf{X} = \mathbf{e}^{\mathbf{r}\mathbf{t}} \dots \dots \mathbf{z}^{\mathbf{r}} \mathbf{z}
$$

**En donde "e" es la base de los logaritmos naturales y "r" una constante.** 

**Sustituyendo en la ecuación (1)**   $e^{rt}$   $(Mr^2 + Cr + K) = 0$ , lo cual se cumple para:  $Mx^2 + Cr + K = 0$ , dividiendo entro M:  $r^2$  + (cyn)r + K/H = 0.....(3)

**.Lanoluci8a de esta amación de segundo grado está representada por las raleen siguientes:** 

**-18-** 

$$
\Gamma_{1,2} = \frac{c}{2M} \pm \sqrt{\left(\frac{c}{2M}\right)^2 - \frac{k}{M}} \cdot \cdot \cdot \cdot (4)
$$

Por lo que la solución de la ecuación  $(1)$  es del tipo de la ecuación **(4), y tiene doe** partes representadas por la existencia do las doe raíces.

## $X = A_0 e^{r_1 t} + B_0 e^{r_2 t}$  . . . . (5)

Donde Lo y Bo son constantes arbitrarias que dependen de las **condi ciones** iniciales del sistema Xo, Vo.

Si las raíces r<sub>1</sub> y r<sub>2</sub> son iguales entonces en la ecuación (4) el ra**dical debe ser = O:** 

$$
\sqrt{(\frac{c}{2M})^2 - \frac{K}{M}} = 0
$$
;  $c = 2M\sqrt{\frac{K}{M}}$  :  $c_c = 2MW$ . (6)

**w.- Frecuencia angular del sistema no amortiguado Cc.- Coeficiente de amortiguación crítica Si definimos la relación de amortiguamiento como: B= C Cc En donde: Coeficiente de amortiguamiento Cc=Coeficiente de** amortiguamiento crítico

Si **sustituimos en la ecuación (6):** 

**En donde:** 

 $\frac{C}{B}$  = 2Mw Sustituyendo en la ecuación (4):

$$
\gamma_{1Z} = -8\omega \pm \sqrt{(8\omega)^2 - \omega^2} = \omega (-6\pm \sqrt{8^2-1}) \text{ As } \gamma_{1Z} = \omega (-6\pm \sqrt{8^2-1}) \dots (7)
$$

**Si** B=1 el radical es nulo y la amortiguación es crítica, con r<sub>1</sub>= r<sub>2=</sub>-w **por lo que ya no ea solución valida para la ecuación original (ecuación 5), pues se** reduce **a un sólo término coa variable "t5, que no satisface simultáneamente las condiciones iniciales de desplazamiento y velocidad.** 

-19 -

**Por lo que debemos proponer otra solución:**  Sea  $x = A_0 e^{rlt} + B_0te^{r2t}$  ....(8) Sustituyendo  $r_1 = r_2 = -\pi$  tenemos: **x** = **Ao**  $e^{-\pi t}$  + Boto<sup>- $\pi t$ </sup>.......(9)

**Eáta función no es oscilatoria y el sistema regresa a su posición de equilibrio en un tiempo corto, esta cualidad se utiliza en di aeño do maquinaria de cañones, instalaciones eléctricas, etc.**  Si en la ecuación (7)  $\theta$ <1 el radical se vuelve una cantidad imagi **ilaria y se dice que la amortiguación és subcritica por lo tanto la ecuación (7) so transforma en:** 

$$
\gamma_{t_1z} = \mathbf{w} \left( \mathbf{B} \pm i \sqrt{1-\mathbf{B}^2} \right) \cdots (10)
$$

**Sustituyendo en la ecuación (8) y haciendo algunas consideracio nes y simplificaciones:** 

 $X = e^{Bt/2}$  (A<sub>0</sub> Cos w<sup>1</sup>t + Bo San w<sup>o</sup><sup>t</sup>)... (11) ;  $w' = w\sqrt{1 - B^{2}}$ **Dicha ecuación representa un movimiento slnusoidal con frecuencia**  angular amortiguada w: La amplitud máxima de esta ecuación ocu **rre cuando wi = 0. 1)**zír **etc. Por lo tanto:**   $X = X = A$ o  $e^{-\pi t}$ 

**La representación gráfica do la ecuación (II) es la indicada en la figura (4).** 

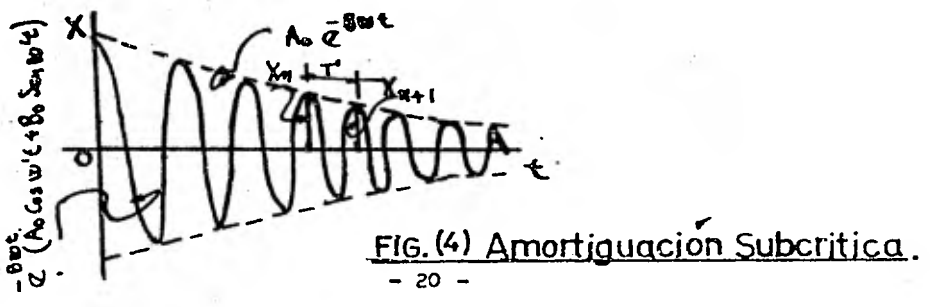

Se observa **como** la amplitud tiende a cero al tender a infinito el va lor *de* t. De las condiciones iniciales Xo, Vo obtenemos los valores Ao y 3o.

$$
A_0 = X_0 y B_0 = \frac{V_0 + B_W X_0}{w!}
$$

Finalmente si en la ecuación (7) B $>1$  las dos raíces r<sub>1</sub> y r<sub>2</sub> son rea les y se dice que la amortiguación es hipercrítica. Aquí también el sistema regresa a su posición de equilibrio pero en un tiempo nayorque para el caso de amortiguación crítica; esta cualidad se aprove  *cha* en el diseño de retardadores como los usados en las puertas y en **los brazos** de tocadiscos. Este movimiento está representado por laecuación siguiente: **(-8)**  $\overline{AB}$  **)**  $\overline{AB}$ <sup>1</sup>

$$
X = A_0 \& B + 6\& + B_0 \& + B_0 \& \dots \& (12)
$$

**Dentro del campo estructural es mas adecuado considerar oscilaciones con amortiguamiento subcritico, pero debido a que los coeficientes de** amortiguamiento son muy pequeños se pueden despreciar, por lo que  $\mathbf{w} = \mathbf{w} \mathbf{y}$  la ecuación (II) resulta de la forma:

$$
X = e^{-BWL} \text{ (Ao cos wt + Bo sen wt) ... } (13)
$$

La cnal representa un movimiento sinusoidal con frecuencia circular**sin amortiguamiento.** 

#### 3).- Vibración forzada

La perdida de energía de un **sistema debido al amortiguamiento se** puedo compensar, mediante la aplicación de fuerzas externas.

#### 3.1).- Vibración forzada sin amortiguamiento

Se supone el mismo sistema mostrado en la figura (2), pero in

 $-21 -$ 

cluyendo la fuerza excitadora:  $P = Pi$  sen w"t, así: MI + K a **=** Pi sen w"t. Dividiendo entre M:  $\bar{x}$  +  $(x/M)x = P1$  sen w<sup>n</sup>t. Como  $K/M = w^2$  entonces:  $\bar{x} + \bar{w}^2 x = (P_1/M)$ sen  $w''t$ .....(14)

El primer término de esta ecuación representa un movimiento vibrato rio libre sin amortiguamiento, por lo que la solución está dada por la ecuación (2). Tomando en cuenta la solución particular nos conduce a la solución general de la ecuación (14).

$$
X = A0
$$
 son wt + Bo cos wt + $(Pi/(\pi \pi^2 \pi^{n^2})$  H) sen  $\pi^{n}$ t....(15)

*Las* dos primeras partes del segundo término representan la parte li bre de la solución, con un periodo natural T y una frecuencia circ<u>u</u> lar **w;** la tercera parte se denomina parte forzada de *la* **solución,**  *ya* que representa una vibración que tiene la misma frecuencia **w"** yun periodo que la carga sinusoidal P.

Para determinar los valores de las constantes Ao y Bo suponemos que para  $t = 0$ ;  $X_0 = 0$  y  $x = 0$  por lo tanto:

 $\bar{x}$  = **w** Ao cos wt - **w** Bo sen **wt** + **w**<sup>11</sup> $\left[\text{P1/M (r-2w^{12})}\right]$ cos wt  $\bar{X} = 0 = \pi$  Ao - O +  $\pi$ <sup>11</sup> Pi/M ( $\pi^{-2} \pi$ <sup>n2</sup>). Por lo tanto Ao = $\pi$ <sup>n</sup>(Pi/ $\pi$ \*)( $\pi^{-2} \pi$ <sup>n2</sup>)  $Xo = 0 = 0 + Bo + O$ . Por lo tanto: Bo = 0

Sustituyendo en la ecuación (15):

$$
X = -\frac{w^{a} P_{i}}{w H(w^{2} - w^{a})} \text{ Sun wt} + \frac{P_{i}}{H(w^{2} - w^{a})} \text{Sun w}^{n}t ; X = \frac{P_{i}}{H(w^{2} - w^{a})} (x_{1}w^{n} - \frac{w^{n}}{w}) \text{Simpl} \times \frac{P_{i}}{W(w^{2} - w^{a})} (x_{2}w^{n})
$$
  

$$
X = \frac{P_{i}w^{n}}{1 - (\frac{w^{n}}{w})^{2}} (\text{San w}^{n}t - \frac{w^{n}}{w}) \text{Sun w}^{2}t + \dots + (\text{16})
$$

$$
\frac{p_i}{M\omega^2} = \frac{p_i}{M} \frac{H}{k} = \frac{p_i}{k} = X \exp
$$

Deflexión estática producida por la Pi (máximo valor de la carga si nusoidal P). Aplicada como carga estática.

 $X = X_{\text{EST}} \frac{S_{\text{SM}} w' t - (\frac{w''}{w}) S_{\text{M}} wt}{1 - (\frac{w''}{w})^2}$ ; Si  $FAD = \frac{S_{M}w''(-\frac{(w'')}{W})S_{M}wt}{1-(\frac{w''}{W})^{2}}$  :  $X = Xest \times FAD$ X.- Representa el desplazamiento dinámico para un tiempo "t" cual

·quiera.

F.A.D.- Representa el factor de amplificación dinámica.

3.2).- Vibración forzada con amortiguamiento

De una manera similar a la deducción de la ecuación de vibra ción forzada sin amortiguamiento, pero tomando en cuenta éste filtimo, tenemos:

 $M \times + C \times + K \times = P1$  sen wt; dividiendo entre M:

 $\overline{x}$  +  $C/M\overline{x}$  +  $K/M =$  Pi sen w"t/M

Recordando que:  $w^2 = K/N$  y B=C/2mw por lo tanto:

 $\bar{x}$  + 2Bx +  $\pi^2$ x = P1 sen  $\pi^{n}$ t/M.....(18)

La superposición de las soluciones homogénea y particular nos conduce a la solución general de la ecuación (18).

$$
X = X \epsilon_{ST} \times \frac{\left[ (1 - \left(\frac{aC}{a}\right) \hat{f}_{\text{Qan}}\frac{1}{b} + 2 - \frac{b}{aC} \cdot \frac{aC}{a} \cdot \frac{b}{aC} \cdot \frac{a}{cC} \cdot \frac{b}{cC} \cdot \frac{b}{cC
$$

La expresión F.A.D. es muy similar a la obtenida anteriormente para el caso de vibración forzada sin amortiguamiento; pero aquí se observa una parte llamada parte libre, representada por el segundoparêntesis del numerador y una parte forzada representada por el primer parentesis.

La solución homogénea de la ecuación (18) se presenta cuando Pi Sen w't/M.=0. que es la misma solución dada para la ecuación devibración libre con amortiguamiento.

- 23

Debe observarse que el efecto del amortiguaniento sobre el F.A.D. es **el de hacerlo disminuir para todo valor de w"/w.** 

**También cuando B/w crece, F.A.D. decrece; cuando w"/w = 1, se redu**ce a un valor finito pero muy grande.

La parte libre es transitoria y desaparece gradualmente mientras la **parte forzada permanece constante.** 

Si en la expresión F.A.D. = Sau v<sup>u</sup>l (194) but, que es la del factor **de amplificación dinámica para un sistema de un grado de libertad sin amortiguamiento, calculamos los puntos máximos o mínimos para los tiempos siguientes:** 

$$
t = \frac{2\pi n}{w' \pm w}
$$

**donde n= entero 1,2,3, El valor de "n" que dá los valores - máximos o mínimos se obtiene por tanteos.** 

**Así:** 

Graficando los valores w"/w V.S. F.A.D. max. tenemos:

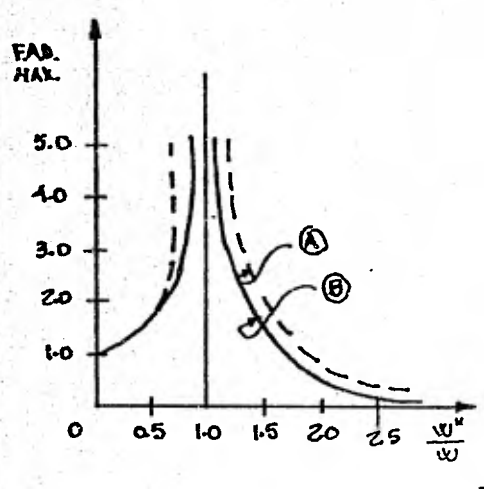

**Curva "A".- Se considera simultánea mente parte libre y parte forzada. Curva "B".- Se desprecia parte libre. En ambas curvas se observa que para el valor w"/w=1. El valor del F.A.D. tiende al infinito. A este fenómeno 10 N, se le denomina "RESONANCIA" y es de. vital importancia en el diseflo de las** 

- 25 -

estructuras. Es decir cuando w"=w la estructura entra en "RESONAN-CIA" y el F.A.D., crece infinitamente llevando como consecuencia -Resplazamientos dinâmicos muy grandes que logra el colapso de la sisma.

#### SISTEMAS DE VARIOS GRADOS DE 1.IBERTAD

1.- Cuando en una estructura los Gnicos desplazami.entos de consideración son los debidos a esfuerzos cortantes, se dice que éstaconstituye un sistema estrechamente acoplado. Sin embargo, prácticamente sólo se presenta en marcos rígidos ea los cualesla rigidez de las trabes es muy grande comparada con la de lascolumnas.

Un sistema remotamente acoplado es el constituido por una estruc tura cuyas deformaciones son debidas básicamente a flexión del conjunto; es decir, que cada nivel de dicha estructura sufre si multáneamente un giro y un desplazamiento. En estos sistemas si debe tomarse en cuenta la influencia de una masa alejada a diferencia **de los** sistemas estrechamente acoplados, en los cuales sólo afectan las masas adyacentes.

Una estructura en la cual la rigidez lateral la constituyen muros en voladizo, o constituida por trabes de rigidez muy baja comparada con la de las **columnas; constituye un sistema remotamente** acoplado. Existe una gran dificultad para el análisis de un sistema de este tipo.

#### VIBRACION LIBRE NO AMORTIGUADA

Como anteriormente se anotô, en la práctica los coeficientes de amor tiguación son muy pequeños por lo que se puede considerar que w=w". **Por lo tanto trataremos el caso de un sistema de vibración libre sin amortiguamiento. Considerando el siguiente sistema de tres grados**de libertad.

-26-

ZM 34  $k$ M  $2k$  $3k$ 

**Estableciendo el equilibrio:** 

**24**  $x_1 + 3$  **K**  $x_1 - 2$  **K**  $x_2 + 2$  **2**  $x_1 = 0$  $2 M \bar{x}_2 + 2 K x_2 - 2 K x_1 - K x_3 + K x_2 = 0$ **3**  $\frac{1}{2}$   $\frac{1}{2}$   $\frac{1}{2$  $M\bar{x}_1 + 5Kx_1 - 2Kx_2 = 0$ **2**  $\mathbf{X} \times \mathbf{X} = 2 \times \mathbf{X} + 3 \times \mathbf{X} = 0$ **3 M**  $\bar{x}_3$  + 0 - K  $\bar{x}_2$  + K  $\bar{x}_3$  = 0

**En forma matticlal:** 

$$
\begin{bmatrix}\n\mathbf{r} & \mathbf{r} & \mathbf{r} \\
\mathbf{r} & \mathbf{r} & \mathbf{r} \\
\mathbf{r} & \mathbf{r} & \mathbf{r} \\
\mathbf{r} & \mathbf{r} & \mathbf{r} \\
\mathbf{r} & \mathbf{r} & \mathbf{r} \\
\mathbf{r} & \mathbf{r} & \mathbf{r} \\
\mathbf{r} & \mathbf{r} & \mathbf{r} \\
\mathbf{r} & \mathbf{r} & \mathbf{r} \\
\mathbf{r} & \mathbf{r} & \mathbf{r} \\
\mathbf{r} & \mathbf{r} & \mathbf{r} \\
\mathbf{r} & \mathbf{r} & \mathbf{r} \\
\mathbf{r} & \mathbf{r} & \mathbf{r} \\
\mathbf{r} & \mathbf{r} & \mathbf{r} \\
\mathbf{r} & \mathbf{r} & \mathbf{r} \\
\mathbf{r} & \mathbf{r} & \mathbf{r} \\
\mathbf{r} & \mathbf{r} & \mathbf{r} \\
\mathbf{r} & \mathbf{r} & \mathbf{r} \\
\mathbf{r} & \mathbf{r} & \mathbf{r} \\
\mathbf{r} & \mathbf{r} & \mathbf{r} \\
\mathbf{r} & \mathbf{r} & \mathbf{r} \\
\mathbf{r} & \mathbf{r} & \mathbf{r} \\
\mathbf{r} & \mathbf{r} & \mathbf{r} \\
\mathbf{r} & \mathbf{r} & \mathbf{r} \\
\mathbf{r} & \mathbf{r} & \mathbf{r} \\
\mathbf{r} & \mathbf{r} & \mathbf{r} \\
\mathbf{r} & \mathbf{r} & \mathbf{r} \\
\mathbf{r} & \mathbf{r} & \mathbf{r} \\
\mathbf{r} & \mathbf{r} & \mathbf{r} \\
\mathbf{r} & \mathbf{r} & \mathbf{r} \\
\mathbf{r} & \mathbf{r} & \mathbf{r} \\
\mathbf{r} & \mathbf{r} & \mathbf{r} \\
\mathbf{r} & \mathbf{r} & \mathbf{r} \\
\mathbf{r} & \mathbf{r} & \mathbf{r} \\
\mathbf{r} & \mathbf{r} & \mathbf{r} \\
\mathbf{r} & \mathbf{r} & \mathbf{r} \\
\mathbf{r} & \mathbf{r} & \mathbf{
$$

Th **donde:** 

 $\mathbf{x}_1$  $\mathbf{x}_p$ 

$$
\begin{array}{c|c}\nM & O & O \\
O & 2M & O \\
O & 0 & 3M\n\end{array}
$$
   
\n
$$
\begin{array}{c|c}\n\overline{5K} & -2K & O \\
\overline{2K} & 3K & -K \\
O & -K & K\n\end{array}
$$
   
\n
$$
\begin{array}{c|c}\nX_1 \\
X_2 \\
\hline\nX_3\n\end{array}
$$
   
\n
$$
\begin{array}{c}\nX_2 \\
X_3\n\end{array}
$$
   
\n
$$
\begin{array}{c}\n\overline{18} & 0 \\
\hline\n\end{array}
$$
   
\n
$$
\begin{array}{c}\n\overline{18} & 0 \\
\hline\n\end{array}
$$
   
\n
$$
\begin{array}{c}\n\overline{18} & 0 \\
\hline\n\end{array}
$$
   
\n
$$
\begin{array}{c}\n\overline{18} & \text{Matrix de rigideces} \\
\hline\n\end{array}
$$
   
\n
$$
\begin{array}{c}\n\overline{18} & \text{Vector de desplazarientos, y vec-} \\
\hline\n\end{array}
$$
   
\n
$$
\begin{array}{c}\n\overline{18} & \text{Uector de aceleraciones, respectivelya--} \\
\hline\n\end{array}
$$

Por lo tanto la ecuación matricial de movimiento de un sistema vi bratorio libre sin amortiguamiento es de la forma:

$$
M \times + K \times = 0 \dots (1)
$$

Como se vió anteriormente la solución de la ecuación de movimientolibre sin amortiguamiento es la siguiente:

 $X = (V_0 / W)$  Sen wt + Xo Cos wt ......(a). Otra forma de representar es ta solución es la dada por la expresión siguiente:

$$
X = V \text{ Sen } (\pi t + \Lambda) \dots \dots \text{ (b)}
$$

La cual debe satisfacer a la ecuación (1) por lo tanto:

 $\overline{x} = -\overline{x}^2$  V Sen (wt + A) sustituyendo esta expresión y la (b) en la ecuación (1):

 $-M_{\mathcal{R}}^2$  V Sen (wt + A) + K V Sen (wt + A) = 0 6 bien  $M_{\mathcal{R}}^2$ M V + K V = 0 Así:  $K V = w^2 M V$  Si denominamos  $\lambda = w^2$ 

Que es la ecuación de valores característicos.

Para que la solución sea diferente de la trivial su determinante de be ser igual a cero.

$$
\begin{bmatrix} K & - & \lambda & H \end{bmatrix} \quad V = 0 \quad ; \quad \begin{bmatrix} K & - & \lambda & H \end{bmatrix} = 0
$$

La cual representa una ecuación polinómica de grado "N" en " $\lambda$ ", cu yac raíces son a la vez una solución de la ecuación de valores ca racteristicos.

A cada valor característico ")" le corresponde un vector caracterís ticotV1 denominado modo natural de vibración o vector modal, cuyas componentes son las amplitudes de los desplazamientos reales de cada masa. Así que para "N" modos de vibración le corresponden "N" -

 $- 23 -$ 

vectores modales que constituyen la matriz modal :

$$
\mathbf{v} = \begin{bmatrix} \mathbf{v}_{\text{JR}} \end{bmatrix} = \begin{bmatrix} \mathbf{v}_{11} & \mathbf{v}_{12} & \mathbf{v}_{13} & \dots & \mathbf{v}_{1N} \\ \mathbf{v}_{21} & \mathbf{v}_{22} & \mathbf{v}_{23} & \dots & \mathbf{v}_{2N} \\ \vdots & \vdots & \ddots & \vdots \\ \mathbf{v}_{N1} & \mathbf{v}_{N2} & \mathbf{v}_{N3} & \dots & \mathbf{v}_{NN} \end{bmatrix} \dots (2)
$$

La primer columna representa el primer modo de vibración,la Segunda representa el segundo modo y así sucesivamente hasta "N".Al primer modo se le denomina fundamental y al resto se les denomina modos superiores.

Los "N" valores característicos constituyen una matriz diagonal denominada "matriz espectral".

$$
= \begin{bmatrix} \frac{w_1^2}{w_1^2} & 0 & 0 & 0 \\ 0 & w_2^2 & 0 & 0 \\ 0 & 0 & w_3^2 & 0 \\ \vdots & \vdots & \vdots & \ddots & \vdots \\ 0 & 0 & 0 & \frac{w_3^2}{w_1^2} \end{bmatrix} \dots (3)
$$

Desarrollando la ecuación (b):  $X = V(\text{Sen wt Cost A + Cos wt Sen A}) = V \text{Sen wt Cost A + V}$  $X = V$  Sen wt Cos A + V Cos wt Sen A .... (c) Por similitud con la ecuación (a) tenemos :  $X = (V_0 / w)$  Sen wt + Xo Cos wt ...(a)  $V$  Cos A = Vo / w ..  $V = (V_0 / w) / C_0 s$  A

- 29-

VSEN  $A = X_0$ ; V Sen A/ V COS  $A = X_0/V_0/\pi = \pi X_0/V_0 = \text{Tan } A$ Por lo tanto en la solución  $X = V$  Sen (wt + A) Tan  $A = w X_0/V_0$ .  $A = \text{Angulo de } f$ ase  $V = (vo/w)(cos A; V, - amplitude de vibración)$ 

Propiedades de los modos naturales

a).- Ortogonalidad

Esta propiedad de los modos está representada por las expresio nes siguientes:

 $V_r$   $M V_s = 0$  $\mathbf{a}^{\prime}$  $SL$  wr  $\neq$  ws  $V_r$  K  $V_s = 0$ 

b).- Normalización

La norma de un vector se define como:

 $|v^2| = v^t v$ 

Así en función de peso "M", la norma del vector está dada por:  $\frac{1}{\sqrt{r}}$  H  $\sqrt{r} = \frac{r}{Lr}$ 

Se dice que el vector está normalizado si tiene norma unitaria Por lo tanto expresendo en forma matricial  $v^T M V = I$ Expresando simultâneamente las propiedades de normalidad y ortogonalidad por medio de la Delta de Kroenecker:

$$
\mathbf{p}_{\mathbf{r}} \times \mathbf{v}_{\mathbf{S}} = \mathbf{p}_{\mathbf{r}} \mathbf{g} \mathbf{L}^{2}
$$
\n
$$
\mathbf{p}_{\mathbf{r}} \mathbf{g} \begin{bmatrix} \mathbf{r} & \mathbf{r} & \mathbf{r} & \mathbf{r} & \mathbf{r} \\ \mathbf{r} & \mathbf{r} & \mathbf{r} & \mathbf{r} & \mathbf{r} \\ \mathbf{r} & \mathbf{r} & \mathbf{r} & \mathbf{r} & \mathbf{r} \end{bmatrix}
$$

 $-30 -$ 

#### CAPITULO III

#### METODOS NUMERICOS PAPA EL CALCULO DE LOS "CODOS DE VIBRACION

Se describiran solamente aquellos métodos mas usuales para el cálcu lo de modos de vibración, sin embargo debe mencionarse que son va rios los métodos numéricos encaminados a este fin.

Dichos mêtodos están basados en iteraciones, partiendo de valores supuestos y mejorándoles sucesivamente hasta lograr finalmente losmodos y frecuencias de vibración.

En un ejemplo común aplicaremos los métodos de Newmark, de Holzer y el Stodola y Vianello.

Con la finalidad de no complicar mucho los cálculos y de facilitarla aplicación y entendimiento de estos mátodos usaremos un ejemplorelativamente sencillo.

#### Ejemplo:

En el siguiente marco calcular los modos de vibración, las frecuencias circulares y los períodos. Considêrense los valores de masasy rigideces indicados en la figura.

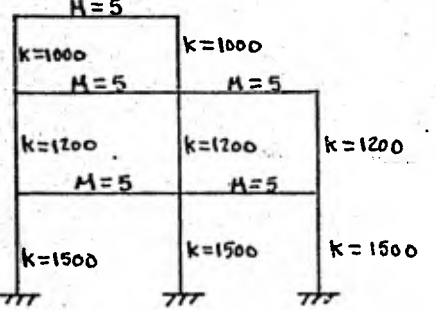

UNIDADES:

 $M : MASA = \frac{K_{p} - S_{\alpha g}^{2}}{C_{m}}$  $k$ : Rigidez.  $\frac{kp}{dt}$ 

 $51 -$
Solución por el método de Stodola y Vianello Partiendo de la ecuación:  $KV = w^2MV$ Premultiplicando ambos miembros por  $M^{-1}$  tenemos:  $N^{-1}RV = w^2N^{-1}MV$ ;  $N^{-1}RV = w^2V$ ; SI  $M = N^{-1}K$ , ass:  $W = w^2V$ ....(1) Esta ecuación es la base para las iteraciones. Se parte de un vec tor  $v^{(1)}$  y so calcula el vector  $Av^{(1)}$ , que debe ser proporcional a  $v^{(1)}$ . Después de algunas iteraciones se logra este fin. (este mêtodo converge a la frecuencia más alta).

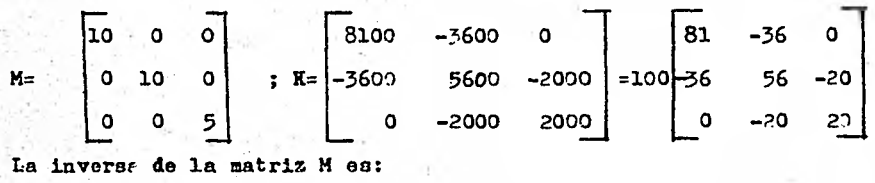

$$
\begin{bmatrix}\n1 & 0 & 0 \\
0 & 1 & 0 \\
0 & 0 & 2\n\end{bmatrix}
$$
\nCalculate H = M<sup>-1</sup>K:  
\n
$$
\begin{bmatrix}\n1 & 0 & 0 \\
0 & 1 & 0 \\
0 & 1 & 0 \\
0 & 0 & 2\n\end{bmatrix}\n\begin{bmatrix}\n81 & -36 & 0 \\
-36 & 56 & -20 \\
0 & -20 & 20\n\end{bmatrix} = 10\begin{bmatrix}\n81 & -36 & 0 \\
-36 & 56 & -20 \\
0 & -40 & 40\n\end{bmatrix}
$$
\n
$$
\begin{bmatrix}\n1 \\
0 \\
\end{bmatrix}
$$
\n
$$
\begin{bmatrix}\n1 \\
0\n\end{bmatrix}
$$
\n
$$
\begin{bmatrix}\n1 \\
0\n\end{bmatrix}
$$

52 -

[°\_]

$$
H^{y(1)} = 10 \begin{bmatrix} 9.1 & -36 & 0 \\ -36 & 56 & -20 \\ 0 & -40 & 40 \end{bmatrix} \begin{bmatrix} 1 \\ 0 \\ 0 \end{bmatrix} = 10 \begin{bmatrix} 81 \\ -36 \\ 0 \end{bmatrix} = 10 \times 81 \begin{bmatrix} 1 \\ -2.1 \text{ }\mu\text{L} \\ 0 \end{bmatrix} \text{nal a } y^{(1)}
$$

2a. Heración:  
\n
$$
31 - 36 = 0
$$
\n
$$
-36 = 56 - 20
$$
\n
$$
-36 = 56 - 20
$$
\n
$$
-0.444
$$
\n
$$
-10 = 10
$$
\n
$$
-60.364
$$
\n
$$
-10 \times 96.9^74
$$
\n
$$
-0.628
$$
\n
$$
0.183
$$

Después de varias iteraciones tenemos finalmente :

tla.

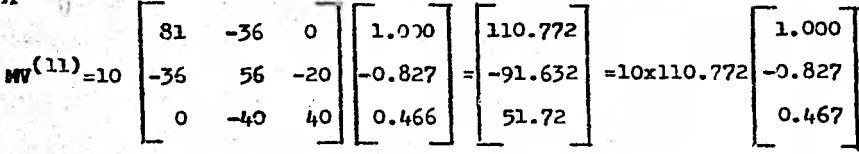

Aqui prácticamente el vector  $F_V^{(11)}$  es proporcional al vector  $V^{(11)}$ 

$$
w_3^2 = 10 \times 110.772 = 1107.72
$$
  
\n
$$
w_3 = 33.38 \text{ Rad./seg.}\n
$$
v_3 = 2.11 \text{ A}
$$
  
\n
$$
v_3 = 0.19 \text{ s}
$$
  
\n
$$
v_3 = 0.467 \text{ A}
$$
$$

 $-33 -$ 

Mediante la aplicación de la propiedad de ortogonalidad de los modos obtendremos el primer y segundo modos:

$$
\begin{bmatrix} 1.000 & -0.827 & 0.467 \end{bmatrix} \begin{bmatrix} 10 & 0 & 0 \ 0 & 10 & 0 \ 0 & 0 & 5 \end{bmatrix} \begin{bmatrix} v_{15} \ v_{25} \ v_{35} \end{bmatrix} = 0
$$

Efectuando operaciones:

 $10V_{15} - 8.27 V_{25} + 2.335 V_{35} = 0$  ........(a)

Ahora por otro lado tenemos que:

$$
HV = w^2V
$$

:laA

$$
\begin{bmatrix}\n81 & -36 & 0 \\
-36 & 56 & -20 \\
0 & -40 & 40\n\end{bmatrix}\n\begin{bmatrix}\nv_{12} \\
v_{22} \\
v_{33}\n\end{bmatrix} = v^2\n\begin{bmatrix}\nv_{12} \\
v_{22} \\
v_{33}\n\end{bmatrix}
$$

Efectuando operaciones:

810 V12 - 360 V<sub>22</sub> = 
$$
\pi^2
$$
 V<sub>12</sub>  
\n-360 V<sub>12</sub> + 560 V<sub>22</sub> - 239 V<sub>33</sub> =  $\pi^2$  V<sub>22</sub>  
\n- 400 V<sub>22</sub> + 400 V<sub>33</sub> =  $\pi^2$  V<sub>32</sub>  
\n... (b)

Si en (a) hacemos  $S = 2$  y despejamos a V 12:

10  $v_{12}$  - 8.27  $v_{22}$  + 2.335  $v_{32}$  = 0;  $v_{12}$  =  $\frac{1}{10}$  (8.27  $v_{22}$ -2.335  $v_{32}$ )

Sustituyendo en (b):

 $\frac{810}{10}$  (8.27 V<sub>22</sub>-2.335 V<sub>32</sub>) - 360 V<sub>22</sub> =  $v^2$ V<sub>12</sub>:309.87<sup>7</sup><sub>22</sub>-189.135V<sub>32=</sub> $v^2$ V<sub>12</sub>

- 34 -

$$
-360 (8.279_{22}-2.335 9_{32})+5609_{22}-2209_{32}=9^{2}9_{22}+362.289_{22}-115.299_{32}=9^{2}9_{22}
$$

Se toman las dos últitat equaciones que constituyen el cistema redu cido en forma matricial:

$$
\begin{bmatrix} 262.28 & -115.94 \ -400.00 & 400.00 \end{bmatrix} \begin{bmatrix} v_{22} \ v_{32} \end{bmatrix} = w^2 \begin{bmatrix} v_{22} \ v_{32} \end{bmatrix}
$$

En forma similar a la obtención del tercer modo tenemos:

$$
W^{\mathbf{S}}\mathbf{w} = \mathbf{w}^{\mathbf{S}}\mathbf{v} \cdot \mathbf{w}
$$

la. iteración:

Suponiendo 
$$
v^{(1)} = \begin{bmatrix} 1 \\ 0 \end{bmatrix}
$$
;  $H'v^{(1)} = \begin{bmatrix} 262.28 & -115.94 \\ -400.00 & 400.00 \end{bmatrix} \begin{bmatrix} 1 \\ 0 \end{bmatrix} = 262.28 \begin{bmatrix} 1.0 \\ -400.00 \end{bmatrix} = 262.28 \begin{bmatrix} 1.0 \\ -1.5 \end{bmatrix}$ 

2a. Iteración:

$$
H^{*V^{(2)}} = \begin{bmatrix} 262.28 + 115.94(1.5) \\ -400.0 + 400.0(-1.5) \end{bmatrix} = \begin{bmatrix} 436.17 \\ -1000.00 \end{bmatrix} = 436.19 \begin{bmatrix} 1.00 \\ -2.29 \end{bmatrix}
$$

3a. iteración:

$$
H^{IV(3)} = \begin{bmatrix} 527.78 \\ -1316.00 \end{bmatrix} = 527.73 \begin{bmatrix} 1.00 \\ -2.49 \end{bmatrix}
$$

4a. iteración:

$$
\mathbf{H} \cdot \mathbf{V}^{(4)} = \begin{bmatrix} 550.97 \\ -1396.00 \end{bmatrix} = 550.97 \begin{bmatrix} 1.30 \\ -2.534 \end{bmatrix}
$$

5a. iteración:

$$
\mathbf{H}^{1}\mathbf{V}^{(5)} = \begin{bmatrix} 556.07 \\ -1413.60 \end{bmatrix} = 556.07 \begin{bmatrix} 1.00 \\ 2.84 \end{bmatrix}
$$

6a. iteración:

$$
H^{1}V^{(6)} \left[\begin{array}{c} 556.77 \\ -1416.00 \end{array}\right] = 556.77 \left[\begin{array}{c} 1.03 \\ -2.54 \end{array}\right]
$$

Como  $\text{HV}^{(6)} = \text{V}^{(6)}$ 

$$
V_{22} = 1.0
$$
  
\n $V_{32} = -2.54$   $V_{12}$  se calcula con ecuación (a):  
\n $w_{2}^{2} = 556.77$   $V_{12} = \frac{1}{10} (8.27 \times 1.0 + 2.335 \times 2.54) = \frac{1}{10} (14.20) = 1.42$ 

Así finalmente tenemos el vector  $V_{\rho}$ 

$$
\mathbf{v}_{2} = \begin{bmatrix} 1.42 \\ 1.00 \\ -2.54 \end{bmatrix}
$$

Para el cálculo del modo fundamental debemos cumplir simultáneamen te con la propiedad de ortogonalidad y con la ecuación matricial. De ecuación (a):

$$
^{10V}11^{-8\cdot 27V}21^{+2\cdot 335V}31^{=0}
$$

 $-36 -$ 

$$
\begin{bmatrix} 1.42 & 1.00 & -2.54 \end{bmatrix} \begin{bmatrix} 10 & 0 & 0 \ 0 & 10 & 0 \ 0 & 0 & 5 \end{bmatrix} \begin{bmatrix} v_{11} \ v_{21} \ v_{31} \end{bmatrix} = 0 \text{ (ortpionalized)}
$$

Resolviendo estas dos ecuaciones para  $v_{11}$  y  $v_{21}$  en téralmos de  $v_{31}$ : 10V<sub>11</sub> -8.27 V<sub>21</sub> + 2.335 V<sub>31</sub>= 0; V<sub>11</sub>=8.27 V<sub>21</sub>-2.335 V<sub>31</sub>

 $14.2V_{11}+10V_{21}-12.70V_{31}=0$ ;  $V_{11}=-10V_{21}+12.7V_{31}$ <br> $\frac{1}{16.2}$ 

 $\frac{8.27V_{21}-2.335V_{31}}{10} = \frac{-10V_{21}+127V_{31}}{14.2}$ ; 14.2(8.27V<sub>21</sub>)+100V<sub>21</sub>=14.2(2.335)V<sub>31</sub><sup>+</sup><br>10 + 127 V<sub>31</sub> + 127  $v_{31}$  $V_{21} = \frac{160.157}{217.434} V_{31}$  ;  $V_{21} = 0.737 V_{31}$  $V_{11} = -10 \times 0.737 V_{51} + 12.7V_{51}$  ;  $V_{11} = 0.375 V_{31}$ 

Finalmente obtenemos el primer modo:

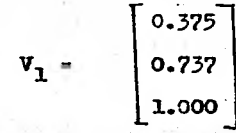

### Comprobación

Mediante la propiedad de ortogonalidad, tenemos:

ler. y 3er. Modos

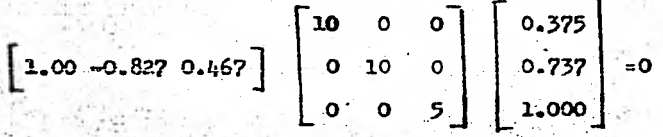

 $57 -$ 

Efectuando operaciones:

 $lx10x0.375 - 0.827x10x0.737 + 0.467x5x1.0 = 0$ 

Primero y segundo modos.

 $10 0 0 1.420$  $0 \quad 10 \quad 0 \mid 1.000 \mid = 0$  $0 \t 0 \t 10 \t -2.540$ 0.375 0.737 1.000]

Efectuando operaciones:

 $0.375x10x1.42 + 0.737x10x1.0 - 1.0x5x2.54 = 0$ 

Cálculo de las frecuencias  $w_2$  y  $w_1$ : De acuerdo con la ecuación matricial HV =  $w^2V$ , tenemos: Frecuencia  $w_1$  :

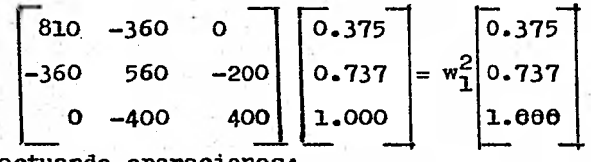

Efectuando operaciones:

810x0.375 - 360x0.737 =  $w_1^2$ x0.375 ;  $w_1^2$  = 102.48  $-360x0.375 + 560x0.737 - 200 = w_1^2x0.737$ ;  $w_1^2 = 105.45$  $-400x0.737 + 400 = w_1^2x1.00$ ;  $w_1^2 = 105.20$  Frecuencia  $\mathbf{w}_2$ :

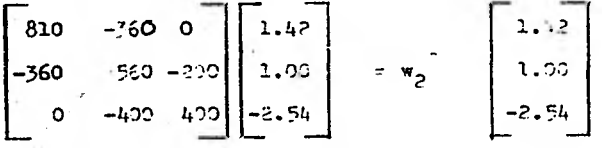

Efectuando operaciones: 810 x 1.42 - 360.0 = 1.42  $w_2^2$ ;  $w_2^2 = 556.49$  $\pi_2^2$ = 556.80 Pad<sup>2</sup>/Seg<sup>2</sup>  $-360$  x 1.42 x 560 + 200 x 2.54 =  $\frac{1}{2}$ ;  $w_2^2$  = 556.80  $-4.30$  - 400 x 2.54 = -2.54 $\text{w}_2^2$ ;  $\text{m}_2^2$ =557.48  $w_2 = 23.6$  Rad/Seg.  $T_2 = 0.27$  Seg.

Resumiendo.

Primer modo:

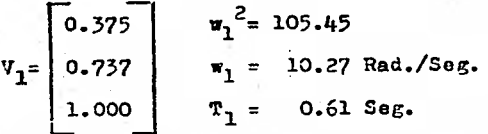

**TARES** 

Segundo modo:

Ý.

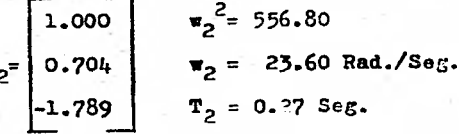

Tercer modo:

$$
V_5 = \begin{bmatrix} 1.000 \\ -0.827 \\ 0.467 \end{bmatrix} \qquad \begin{aligned} \n\pi_5 &= 1107.7 \text{ Rad}^2/\text{Sog}^2 \\ \n\pi_5 &= 33.28 \text{ Rad}/\text{Sog.} \\ \nT_5 &= 0.19 \text{ Seg.} \end{aligned}
$$

 $-39 -$ 

### Soluci8n por el método de Newmark

Debido a que este método converge a la frecuencia más baja y que ya anteriormente se calcularon todos los modos por el método de Stodola y Vianello, únicamente calcularemos el primer modo o fundamental. Este método iterativo se basa en el equilibrio dinámico que debe existir en el movimiento libre estacionario de un sistema; es decir que debe haber un equilibrio entre las fuerzas de inercia y las acciones en los resortes del sistema.

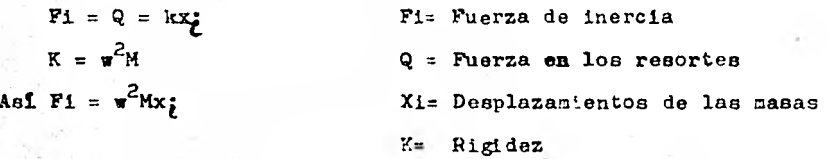

Procedimiento:

- 1.- Se suponen los desplazamientos iniciales de cada masa del siste ma.
- $2. -$  Se calculan las fuerzas de inercia Fi en cada masa de acuerdo  $$ con la fôrmula Fi =  $w^2M$  Xi; siendo  $w^2$  la incógnita.
- 3.- Se acumulan de derecha a izquierda los valores Fi para obtenerse loe reepectivos valores de Qi.
- 4.- Se calculan los desplazamientos relativos entre niveles, por efecto de las fuerzas Qi en los resortes:

$$
\Delta x = \frac{Q1}{K}
$$

5.- Sumando acumulativamente de izquierda a derecha se obtienen los valores finales *de* loa desplazamientos, tomándose en cuenta las

 $-40, -$ 

condiciones de frontera.

Cuando el método converge dichos desplazamientos deben ser proporcionales a los supuestos, siendo la constante de proporciona lidad igual a  $x^2$ .

6.- Se efectúa el cociente XI/Xf= w2

Cuando dicho cociente os el mismo para todas las masas se consi dere que el sistema está resuelto.

Solucián del ejemplo

Para las iteraciones posteriores a la primera se toman como nuevosdesplazamientos los de las Xf anteriores pero divididos entre la primer cantidad, set sucesivamente hasta la convergencia.

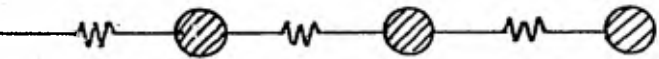

 $\overline{\omega}$ 

ź

 $\mathbf{r}_{\mathrm{c}}$  .

 $\mathcal{C}$ 

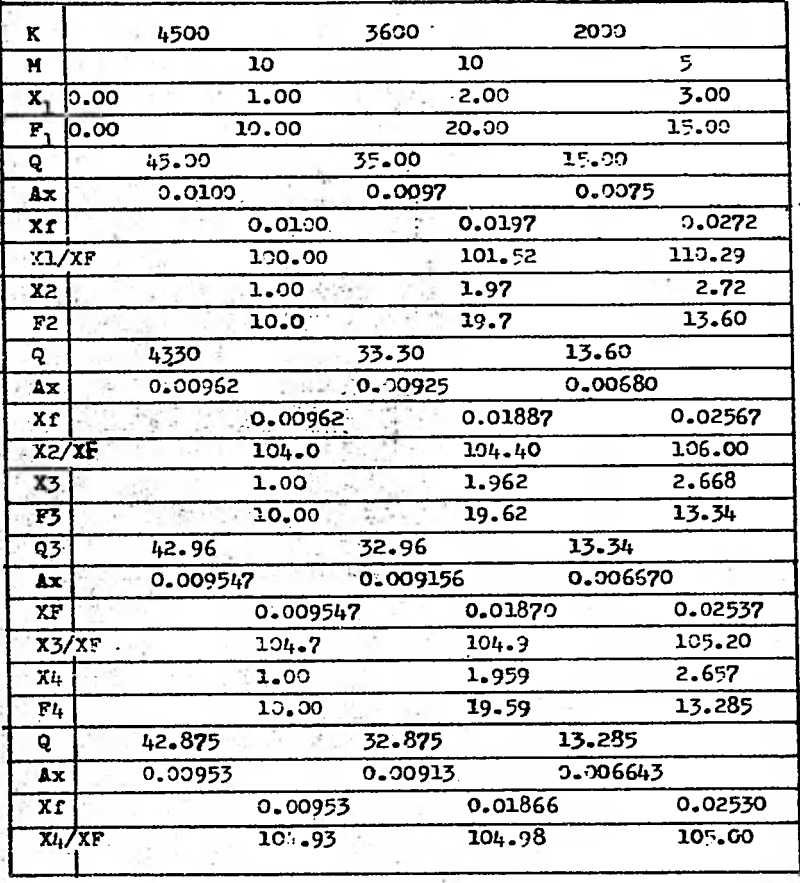

UNIDADES:<br> $\frac{k_{q_1}}{m_1}$ <br> $\frac{k_{q_1}-s_{q_2}}{m_1}$ .

 $42 -$ 

$$
\text{Finalmente } \mathbf{w_1}^2 = 105.02 \text{ y } v_1 = \begin{bmatrix} 1.000 \\ 1.960 \\ 1.960 \\ 2.655 \end{bmatrix} = \frac{1}{2.655} \begin{bmatrix} 2.377 \\ 0.738 \\ 1.900 \\ 1.030 \end{bmatrix}
$$

**Valores que concuerdan con loa obtenidos con el cátodo de Stcdola y Vianello.** 

**Método de Holzer** 

**Este procedimiento tiene una base similar al procedimiento de New mark, la diferencia principal radica en que** los **valores supuestos para iniciar la iteración son los valores de las frecuencias w2.** 

#### **Procediniento**

**Convencionalmente trabajaremos de izquierda a derecha.** 

- 1.- Se supone una frecuencia w<sub>o</sub><sup>2</sup>
- **2.- Se supone un desplazamiento de la nrimera** *masa* **Ml, que puede ser x = 1.**
- **3.- Se obtiene la fuerza en el primer resorte del sistema, mediante:**   $\mathbf{f}_1 = \mathbf{X}_1 \mathbf{K} = \mathbf{K}$  (tensión).

**.- Se calcula la faerza de inercia en la primera masa:** 

$$
\mathbf{F} = -\mathbf{H}_{1}\mathbf{w}_{0}^{2}\mathbf{X}_{1} = -\mathbf{H}_{1}\mathbf{w}_{0}^{2}
$$

5.- Se suman algebr**áicamente f**<sub>l</sub> y  $F_1$ , encontrándose la fuerza en el **segundo resorte del sistema, la cual puede ser de compresión ode tensión.** 

**6.- El desplazamiento relativo del segundo nivel respecto al primero se calcula una vez conociendo f<sub>2</sub> y**  $K_{21}$ **, mediante:** 

 $\Delta x2 = x2 - x1 = f_2/K_2$ ;  $x2 = x1 + f2 / K2$ 

 $\sim 10^{11}$   $\sim$ 

7.- Se calcula la fuerza de inercia  $F_2$  en la segunda masa:

$$
\mathbf{F}_2 = M_2 \mathbf{w}_0^2 \mathbf{x}_2
$$

8.- Así sucesivamente se calculan desplazamientos y fuerzas en las masas y resortes del sistema.

Cuando se cumpla que  $f_n + F_n = 0$ ; es decir cuando haya equilibrio entre las fuerzas de inercia y las fuerzas en los resor tes del sistema.

Se considera que el problema está resuelto.

Para ayudar a una convergencia mãs râpida se puede graficar los valores supuestos de  $\mathbf{w}^2 \mathbf{V}$ .S.  $\boldsymbol{\beta} = f_N^{-1} + F_N^{-1} \neq 0$  (diferencia de fuerzas para un valor supuesto de w<sup>2</sup>).

En dicha gráfica los diferentes valores de w<sup>2</sup> se representan en el eje de las abcisas y las correspondientes diferencias de fuerzas, se representan en el eje de las ordenadas.

Cuando  $\emptyset = 0$ ; es decir cuando  $f_N^1 = F_N^1$  se tendrá la  $\pi^2$  deseada. Ver

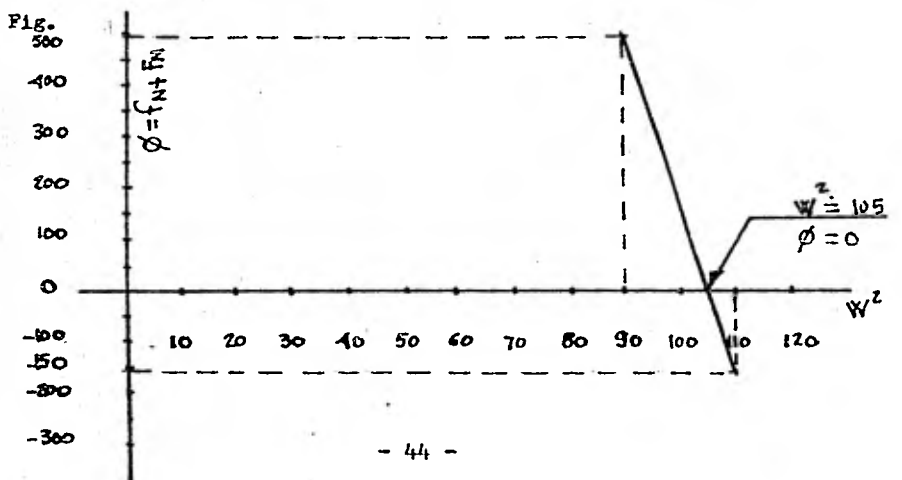

Es canveniente aclarar que una vez obtenida una frecuencia pode::.os determinar a que modo corresponde. Ya que el órden que le corres ponde a cada modo es igual al número de puntos de inflexión que de be tener la configuración del mismo.

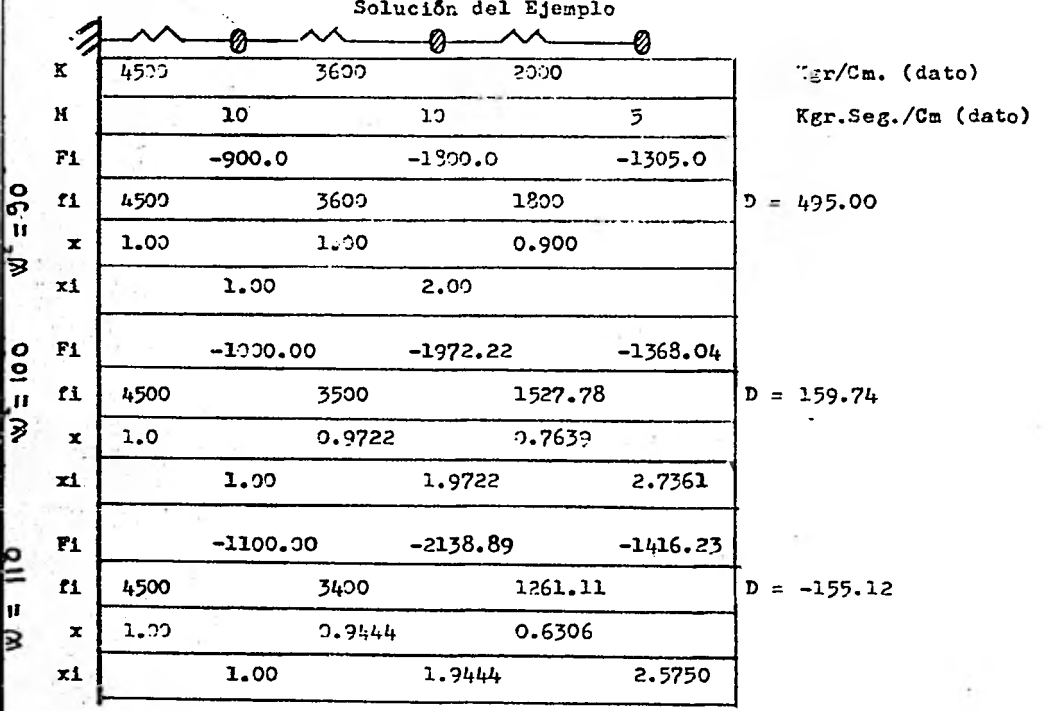

Graficando para estos tres valores de  $w^2$  tenemos que el valor aproxi mado de  $\mathbf{w}^2$  que dá la solución es  $\mathbf{w}^2$ = 105. Ver gráfica  $\mathbf{w}^2$ V.S.  $\beta$ ). Como comprobacita haremos una iteración con este valor:

-45-

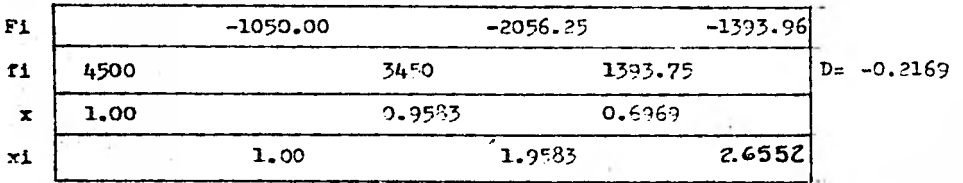

Se observa que la diferencia entre fuerzas es muy pequeña por lo cual se considera aceptable el valor de  $n^2$ .

De esta manera tenemos que:

$$
\mathbf{v} = \begin{bmatrix} 1.000 \\ 1.9583 \\ 2.6552 \end{bmatrix} = \underline{1} \begin{bmatrix} 0.3766 \\ 0.7375 \\ 2.6552 \end{bmatrix}
$$

Si dibujamoa la forma del modo observamos que tiene un punto de inflezi6n por lo tanto corresponde al nodo fundamental o primer modo, lo cual está de acuerdo con el obtenido por el método de Stodola.

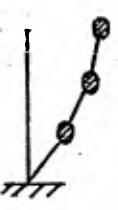

A continuación usaremos el método de Holzer únicamente para comprobar **los modos segundo y tercero** ya obtenidos con anterioridad.

**-46-** 

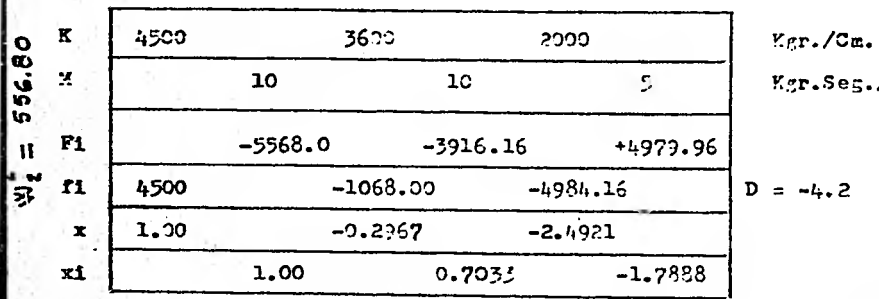

Segundo 'iodo

 $(dato)$  $/Cm.$  (iato)

## Tercer Modo

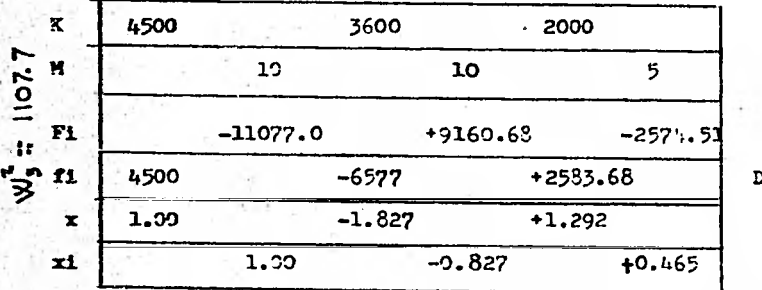

 $Kgr.$ /Cm. Mgr.Seg./Cm.

 $D = 9.17$ 

 $-47 -$ 

# **CAPITULO IV METODO DE JACOBI**

**Es uno de los métodos iterativos utilizados** para **la solución de ---- EIGENPROBLENAS, dicho método surgió hace más de 100 arios y tiene apli caci6n actual en el problema general representado por la ecuación: - K**  $\delta$  =  $\lambda$  M  $\delta$  ; **M**  $\neq$  1

Se opera directamente sobre las matrices "K" y "M", las cuales repre**sentan las matrices de rigideces y de masas respectivamente. Básicamente dicho 'Atado constate en realizar una serie de transformaciones ("rotaciones") a la matriz E = M 1Y. hasta diagonalizarla; es decir**  hasta lograr que los elementos fuera de la diagonal principal tengan**un valor pr6zime a cero.** 

**Previamente al desarrolla** *de* **este método se requiere definir algunosconceptos y hacer ciertas consideraciones.** 

### **DEFINICIONES**

**a) Matriz ortogonal** 

**Si para la matriz P se cumple que:** 

**P-1=** PT **ciPTP= 1, entonces a la matriz ce le denomina matriz ortogonal En donde:** 

**PT.- Matriz transmuesta P-1.- Matriz inversa** 

**b) Ortogonornalidad** 

La propiedad de ortogonormalidad de los vectores está definida por me**dio de la Delta do Kroenecker:** 

 $- 48 -$ 

$$
\delta_1^T M \delta_3 = \delta_{13}
$$
\n
$$
= 0 \text{ at } i \neq 3
$$
\n
$$
\delta_1^T M \delta_3 = \lambda_1 \delta_{13}
$$
\n
$$
= 0 \text{ at } i = 3
$$
\n
$$
= 0 \text{ at } i \neq 3
$$

CONSIDERACIONES

a).- La matriz ortogonal utilizada para realizar las transformaciones a la matriz H es la siguiente:

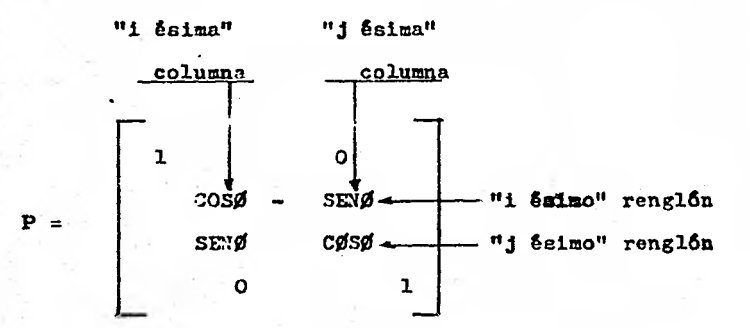

De donde, para que se cumpla que los elementos fuera de la diagonal principal sean cero; se debe cumplir también con expresión siguiente:

TAN 2  $\beta = \frac{2k11^{(k)}}{k11^{(k)} - k11^{(k)}}$  Pora Kjj  $\neq$  Kii

b).- Haremos uso de la siguiente igualdad, la cual representa la trang formación de la matriz A, mediante la matriz P:  $\overline{A} = P^{-1} A P \dots (1)$ 

Si en esta ecuación sustituimos  $P^{-1} = P^{T}$  tenemos:

 $-49 -$ 

 $\bar{\mathbf{A}} = \mathbf{P}^T \mathbf{A} \mathbf{P}$ .....(2). Relación que sirve de base para las iteraciones del método de Jacobi.

#### DESARROLLO

El Eigenproblema es el siguiente:

 $K V = \lambda M V$  ......(3). En donde:

K.- Matriz de rigideces, simétrica de orden n x n.

H.- Matriz de masas, diagonal de orden n x n.

 $\lambda$ - Matriz de valores característicos ( $n<sup>2</sup>$ ) o "Espectral", diagonalde orden n x n.

V.- Matriz de eingenvectores o "Mddal", ortogonal de árdea n x n

En la ecuación (3) premultiplicando por  $M^{-1}$  y haciendo H =  $M^{-1}$ r H V  $\approx \lambda V$ : premultiplicando por  $V^{-1}$ :

 $y^{-1}$  H  $v = \lambda v^{-1}$  v;  $v^{T}$  H  $v = \lambda$  ......(4)

Aplicando la acuación (2) mediante la matriz de transformación "P" sobre la matriz "H" hasta lograr su diagonalización. Suponiendo que la matriz llegó a su diagonalización con la "emésima" iteración. De esta manera tenemos:

 $B = P^{T}m...P^{T}3 P^{T}2 P^{T}1 H P1 P2 P3...Pm...$  (5)

Donde la matriz "B" representa la matriz diagonal de los valores característicos  $\overline{v}^2$ i.

Por similitud con la ecuación  $(4)$ :  $\lambda = B$ 

P1 P2 P3 **Pa =** V. Matriz de eingenvectores.

Mediante la solución de un ejemplo sencillo trataremos de aclarar un Poco el desarrollo del mencionado método.

- 50-

# **Ejemplo.**

**Sea el sistema siguiente:** 

**= 80 Ton 0.082 0 0 K = 20 = 80 Ton M = O 0.082 0 K= 50 = 30 Ton O 0 0.082 K** = 100Tom **Matriz** de masas  $M = \frac{w}{2} = \frac{30}{2} = 0.082 \text{ T} \cdot \text{cm} - \text{cm}^2$ 

$$
\frac{9}{6} = \frac{30}{981} = 0.002 \frac{100 - 0.002}{56}
$$

$$
M^{-1} = \begin{bmatrix} 12.152 & 0 & 0 \\ 0 & 12.152 & 0 \\ 0 & 0 & 12.152 \end{bmatrix}
$$

**Matriz Inversa** 

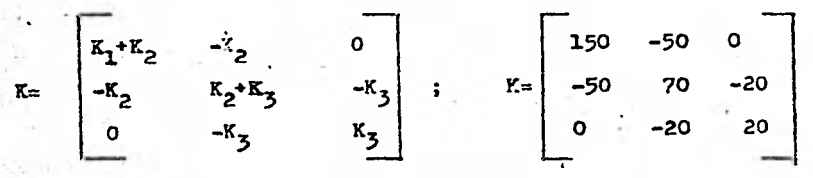

**Matriz de Rigideces** 

Asi tenemos  $H = M^{-1}K$ :

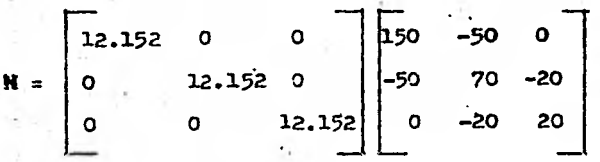

- 51-

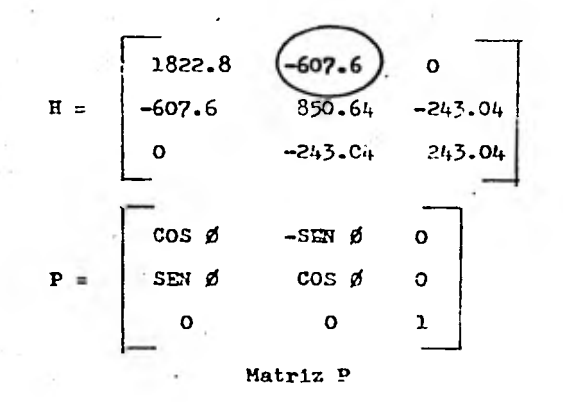

**De la matriz II tomaremos el elemento fuera de la diagonal principal que tenga el mayor valor absoluto, este elmento ser& el que se elimine; para esto se requiere que el término -Sen 0 tome la posici8nde dicho elemento.** 

Se observa en la matriz P que el elemento -Sen Ø coincide con la p<u>o</u> **alción del valor -607.60 que es el tetrmino por eliminar, por lo taa**  to:

$$
\begin{array}{rcl}\n\text{Tan } 2 \ \theta &=& -2 \times 607.60 \\
&1822.8 \\
&-350.64 \\
&2\n\end{array}
$$

**2**  $\beta$  = -51.34<sup>0</sup>  $\beta$  = -25.67<sup>0</sup>

Sustituyendo en la matriz P obtenemos:

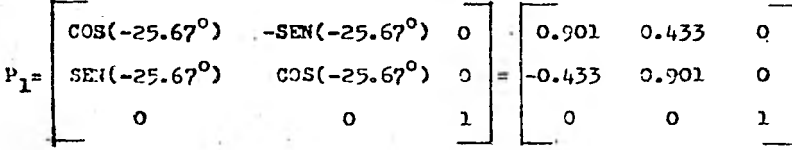

De **esta manera podemos hacer la primera iteración:** 

 $-52-$ 

 $H_1 = P_1$   $P_1 = \begin{bmatrix} 0.901 & -0.433 & 0 \\ 0.633 & 0.901 & 0 \\ 0 & 0 & 1 \end{bmatrix}$   $\begin{bmatrix} 1.922 & -607.6 & 0 \\ -607.6 & 850.64 & -243.04 \\ 0 & -213.04 & 243.04 \end{bmatrix}$   $\begin{bmatrix} 0 \\ 1 \end{bmatrix}$  $H_1 =$ <br>  $2113.327 -0.060$ <br>  $558.219$ <br>  $-2.061$ <br>  $558.219$ <br>  $218.273$ <br>  $215.04$ 

# Segunda iteración

Dperando ahora sobre la matriz H1 se escoje el elemento -218.979, para eliminarlo en la matriz P debemos hacer los cambios necesarios entre renglones y columnas hasta lograr que el término -SenØ tome la posición de dicho elemento. Así:

 $P_2 = \begin{bmatrix} 1 & 0 & 0 \\ 0 & \cos \phi & -\sin \phi \\ 0 & \sin \phi & \cos \phi \end{bmatrix}$ Tan 2  $\beta$  =  $-2 \times 213.272$ Tan 2  $2 = -1.3896$  $2\cancel{0} = 54.25 \cancel{0} \cancel{0} = -27.1296$ Sustituyendo el valor de Ø:  $P_2$  =  $\begin{array}{|c|c|c|c|}\n\hline\n2 & 0 & 0.456 \\
\hline\n2 & -3.456 & 0.390\n\end{array}$ 

Y nuevamente aplicando la transformación:  $H_2 = P_2^T H_1 P_2$ 

$$
\mathcal{L}^{\mathcal{L}}(\mathcal{L}^{\mathcal{L}})
$$

$$
\begin{bmatrix}\n1 & 0 & 0 \\
0 & 0.373 - 0.456 \\
0 & 0.456 - 0.390\n\end{bmatrix}\n\begin{bmatrix}\n2113.327 & -0.060 & 105.236 \\
-0.061 & 55.219 - 218.979 & -0.13999 \\
105.236 & -213.979 & 24.5.04\n\end{bmatrix}\n\begin{bmatrix}\n1 & 0 & 0 \\
0 & 0.000 & 0.456 \\
0 & -0.456 - 0.390\n\end{bmatrix}
$$
\n
$$
H_{2} =\n\begin{bmatrix}\n2113.327 & -48.041 & 95.633 \\
-48.092 & 670.443 & -3.008 \\
93.552 & -0.077 & 130.845\n\end{bmatrix}
$$
\n
$$
P_{3} =\n\begin{bmatrix}\n\cos \phi & 0 & -5E8 & \phi \\
0 & 1 & 0 \\
5E8 & 0 & 0.086\n\end{bmatrix}\n\begin{bmatrix}\n\tan 2 \phi = \frac{2 \times 0.35.633}{2113.327 - 130.845} \\
\tan 2 \phi = 0.0945\n\end{bmatrix}
$$
\n
$$
P_{3} =\n\begin{bmatrix}\n\cos \phi & 0 & -5E8 & \phi \\
0 & 1 & 0 \\
0.047 & 0 & 0.9399\n\end{bmatrix}\n\begin{bmatrix}\n\tan 2 \phi = 0.0945 \\
\tan 2 \phi = 0.0945\n\end{bmatrix}
$$
\n
$$
P_{3} =\n\begin{bmatrix}\n0.279 & 0 & -0.047 \\
0.47 & 0 & 0.999\n\end{bmatrix}\n\begin{bmatrix}\n2113.327 & -48.041 & 93.635 \\
-48.041 & 570.443 & -3.0086\n\end{bmatrix}\n\begin{bmatrix}\n0.279 & 0 & -0.047 \\
20.135.287 - 130.845 \\
0.047 & 0 & 0.999\n\end{bmatrix}\n\begin{bmatrix}\n0.27
$$

Cuarta iteración

Eliminaremos ahora el têrmino -47.993

$$
\begin{array}{rcl}\n\text{Ten } 2 \ \delta &=& -2 \ \times \ \frac{17.993}{2213.134} -673.443 \\
&=& -3.9663 \\
\hline\n2 \ \delta &=& -3.735^{\circ} \ \text{; } \ \delta &=& -1.8966^{\circ}\n\end{array}
$$

Sustituyendo el valor de Ø:

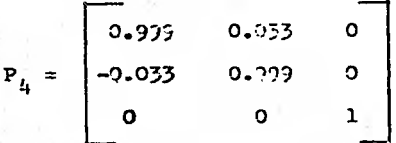

Realizando la transformación

$$
H4 = P4 H P4 = \begin{bmatrix} 2117.345 & -0.117 & 0.031 \\ -0.118 & 663.245 & 2.253 \\ 0.030 & 2.254 & 125.459 \end{bmatrix}
$$

Como se puede apreciar a medida que el número de itereciones crece la matriz H tiende a diagonalizarse; es decir los términos fuora de la diagonal principal tienden al valor cero.

### Quinta iteración

Prosiguiendo con el desarrollo del problema eliminaremos ahora el têg  $mino 2.255$ 

 $Z = 0.2723$ . Sustituyendo el valor de Ø

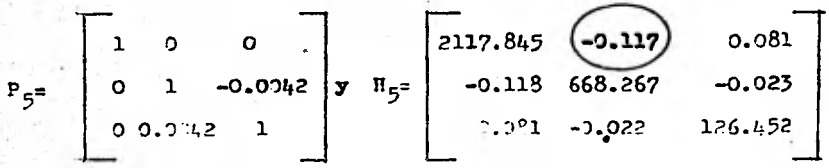

Sexta iteración

Eliminaremos alora el término - 0.117

 $\text{Tan}2\mathcal{D} = 2 \times 0.117 = -0.0002$ 2117.845-668.267

Tanzó = - 0.0002 ; 2  $\phi$  = -0.0092<sup>0</sup>  $\phi$  = -0.0046<sup>0</sup>

Aci:

151

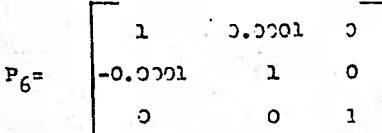

Realizando la transformación

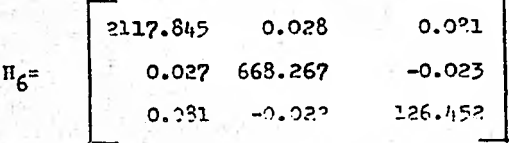

Podemos considerar que esta matriz es diagonal porque los valores fuera de la diagonal principal son dercanos al valor coro.

$$
\begin{bmatrix} B \\ B \end{bmatrix} = \begin{bmatrix} 2127.845 & 0 & 0 & 0 \\ 0 & 668.267 & 0 & 0 \\ 0 & 0 & 126.452 \end{bmatrix}
$$

Calculesco la matriz le Eigen-vectores

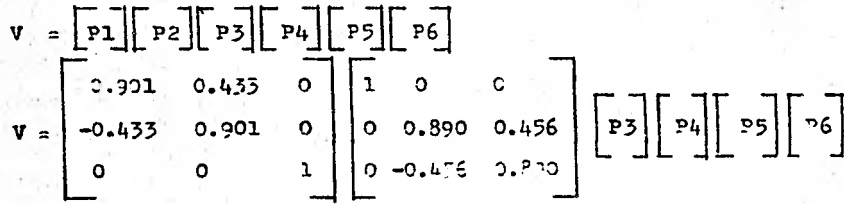

 $-56 -$ 

Desarrollando el producto tenemos:

$$
V = \begin{bmatrix} 0.295 & 0.416 & 0.152 \\ -0.439 & 0.790 & 0.428 \\ 0.057 & -0.450 & 0.391 \end{bmatrix}
$$

0 sea;

$$
\mathbf{v}_{1} = \begin{bmatrix} 0.152 \\ 0.428 \\ 0.891 \end{bmatrix} \qquad \mathbf{v}_{2} = \begin{bmatrix} 0.416 \\ 0.730 \\ -0.450 \end{bmatrix} \qquad \mathbf{v}_{3} = \begin{bmatrix} 0.895 \\ -0.439 \\ 0.057 \end{bmatrix}
$$

Normalizando los vectores:

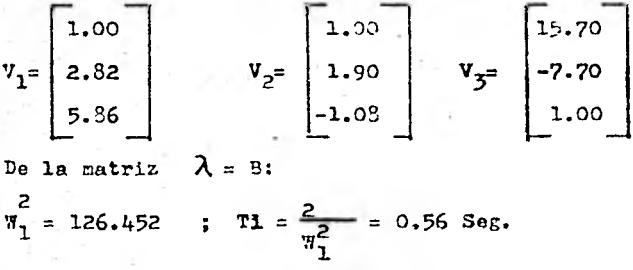

$$
\pi_2^2 = 668.267 \qquad ; \quad T2 = 0.24 \text{ Seg.}
$$

$$
\frac{1}{3}^2 = 2117.843 ; T3 = 0.14 Seg.
$$

Obviamente que la solución del problema se complica al aumentar **el ndmero de grados de libertad del sistema, por lo que se hace necesario el uso de computadoras electrónicas.** 

**En el siguiente capitulo se anexa el programa de computadora que -**. **se utiliza para la solución de este tipo de problemas, mediante la** 

 $-57-$ 

aplicación del método de Jacobi. Asímismo se muestra el listado de los valores característicos y modos naturales que resultaron de apli car dicho programa al problema "práctico" que es el objeto de este trabajo.

### CAPITULO V

La estructura propuesta para el análisis dinámico por fuerzas sismicas es un edificio para departamentos. Dicha estructura es un proyecto hipotético basado en una estructural real, en la cual se hacen algunas modificaciones de manera hacerla más simple vara el análisis propuesto, con esta finalidad hacemos las consideracionessiguientes:

1.- Estructura de concreto reforzado

a).- Módulo elástico'E = 200000  $\overline{\text{K}}_{\text{gr.}}/\text{C}_{\text{m}}^2$ .

- 2.- La estructuración es a base de marcos rígidos y losas perimetral mente apoyadas.
- 3.- Las secciones propuestas do las trabes y columnas se basan en observaciones hechas a estructuras similares.
- Las rigideces de entrepiso se calcularon con las fórmulas de Wilbur. Debido a la aproximación de las secciones propueatas, tambien dichas rigideces son aproximadas y se requiere refinar loscálculos, sin embargo por no ser la finalidad de este trabajo omitiremos dicho refinamiento.
- 5.- Por simplificación se supone que los tres marcos longitudinalestienen igual rigidez entre sí y.los seis marcos transversales también.
- 6.- El método de análisis dinámico utilizado es el Jacobi aplicado mediante un programa de computadora, cuyo listado se anexa en es te capitulo.

 $-59-$ 

## **CALCULO DE RIGIDECES DE ENTREPISO**

 $\sim$ 

**Para calcular dichas rigideces uearemos las fórmulas de Wilbur.** 

**Para el primer nivel:** 

$$
R_1 = \frac{48 E}{\frac{h_1 (4h_1 + h_2)}{Kc_1!} + \frac{h_1 + h_2}{Kc_1 t} \frac{V}{c_1!}}
$$
 ......(2)

**Para el segundo nivel:** 

$$
R_{2} = \frac{48 E}{h_{2} (4h_{2} + \frac{h_{1} + h_{2}}{Kt_{1} + \frac{Kc_{1}h}{12}} + \frac{h_{2} + h_{3}}{Kt_{2}})}
$$
......(b)

**Para cualquier nivel "N" diferente del lo. y 2o.:** 

$$
\frac{48E}{\ln\left(\frac{4h}{k_{c_1}n}+\frac{h}{k_m}+\frac{h}{k_m}+\frac{h}{k_m}\right)}
$$
........(c)

**En estas ecuaciones Rn = rigidez del entrepiso en cuestión Kt,n = Rigidez relativa (1/L) de las trabes en el nivel N Kc,n = Rigidez relativa (1/L) de las columnas del entrepiso N M,11,0 = Indices de niveles consecutivos = Nivel inferior a N O = Hivel superior a N ha = Altura del entrepiso N** 

**-60-** 

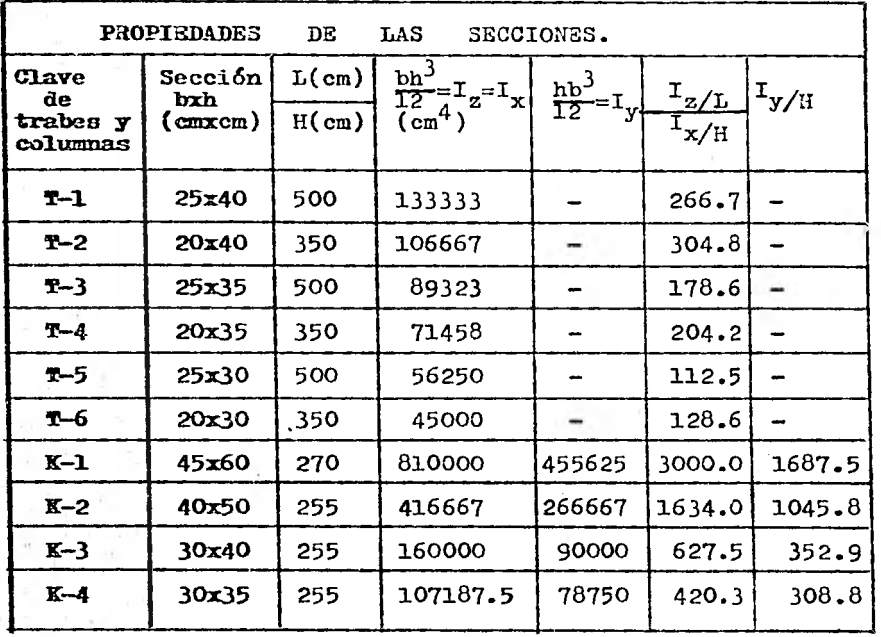

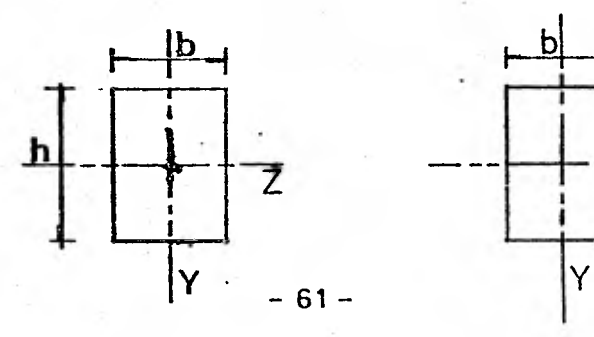

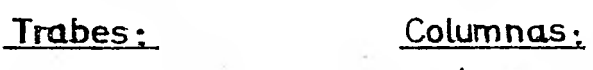

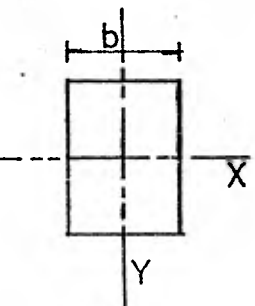

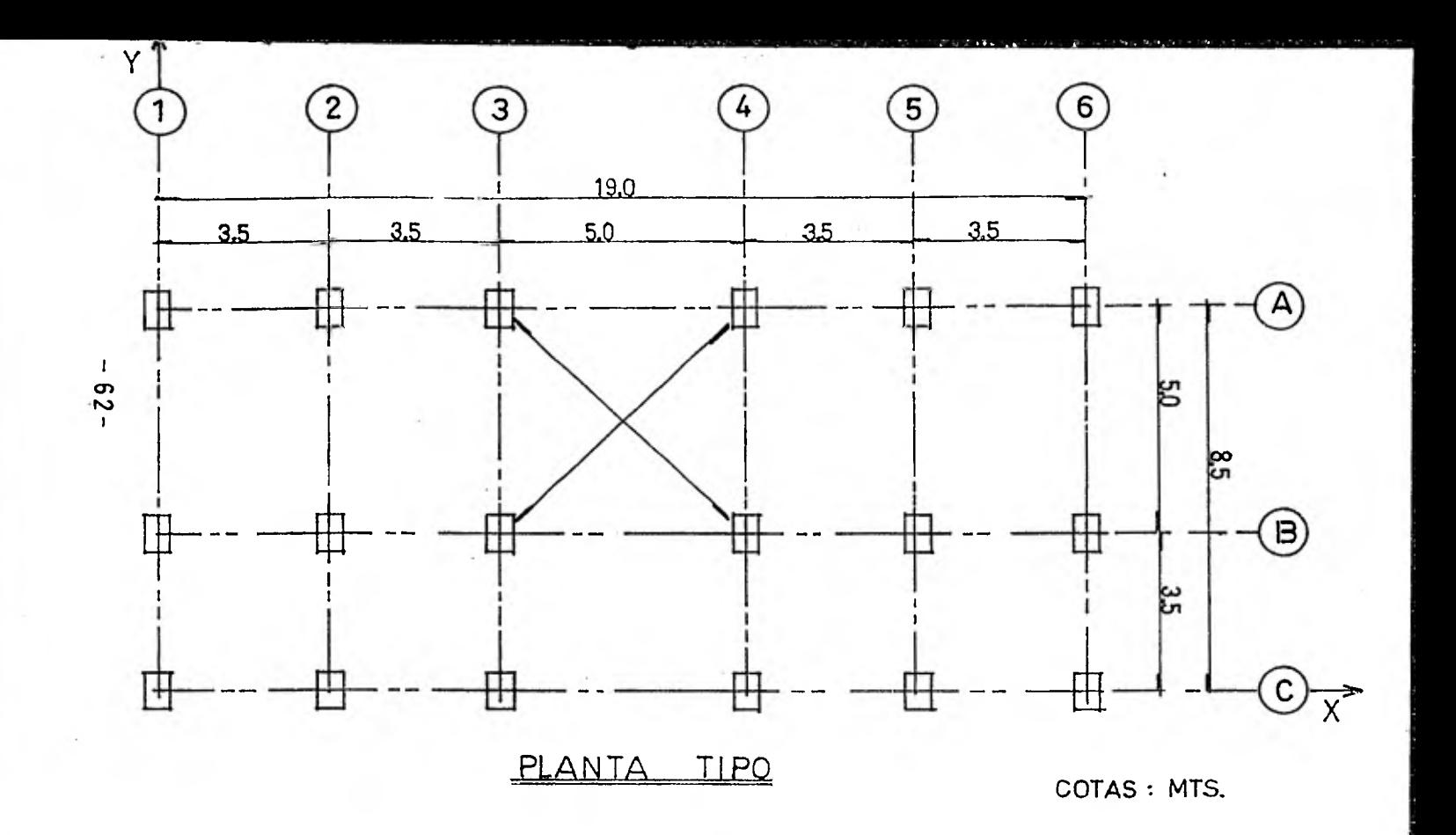

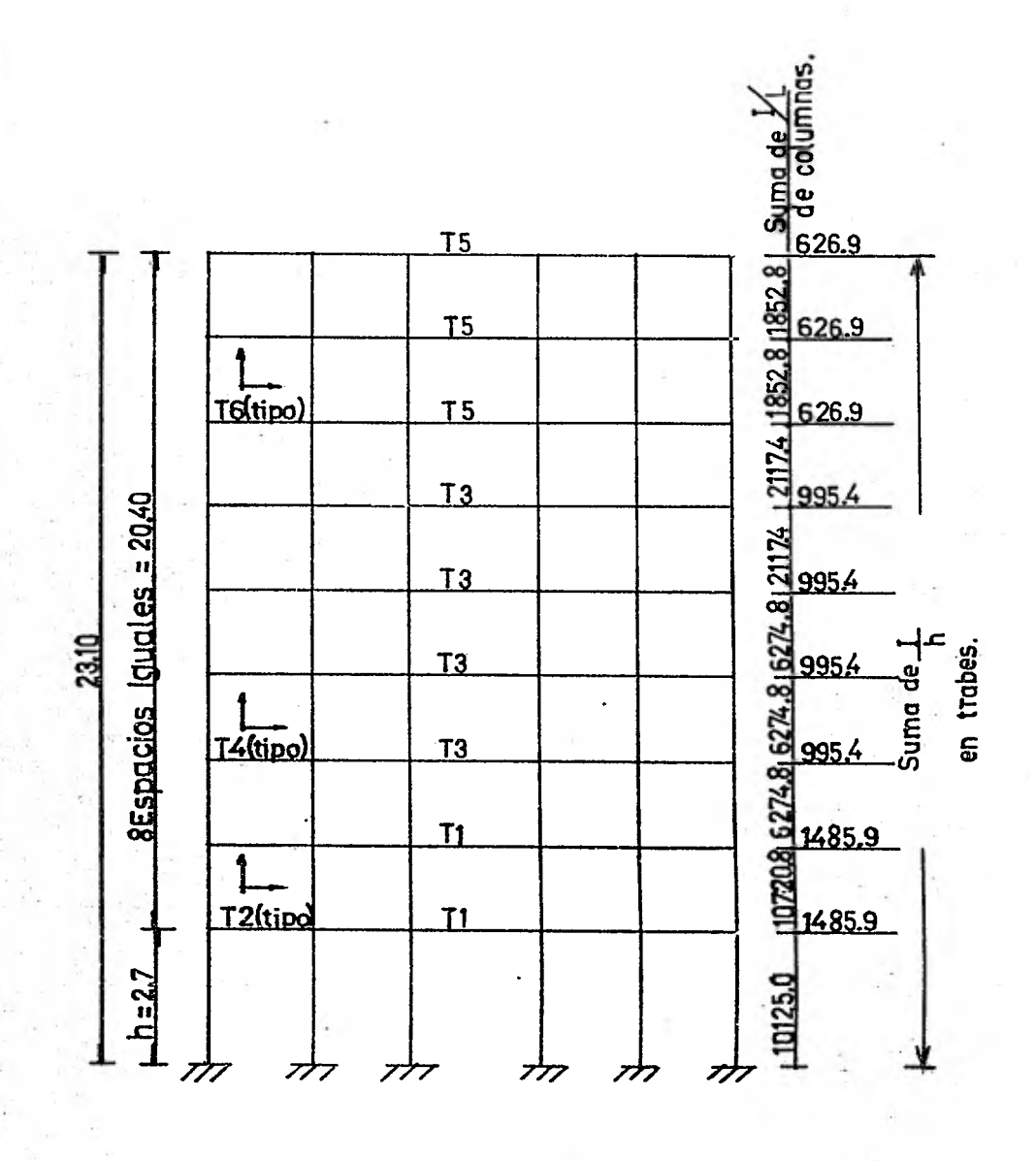

MARCOS A, ByC

COTAS:MTS.

 $-63-$ 

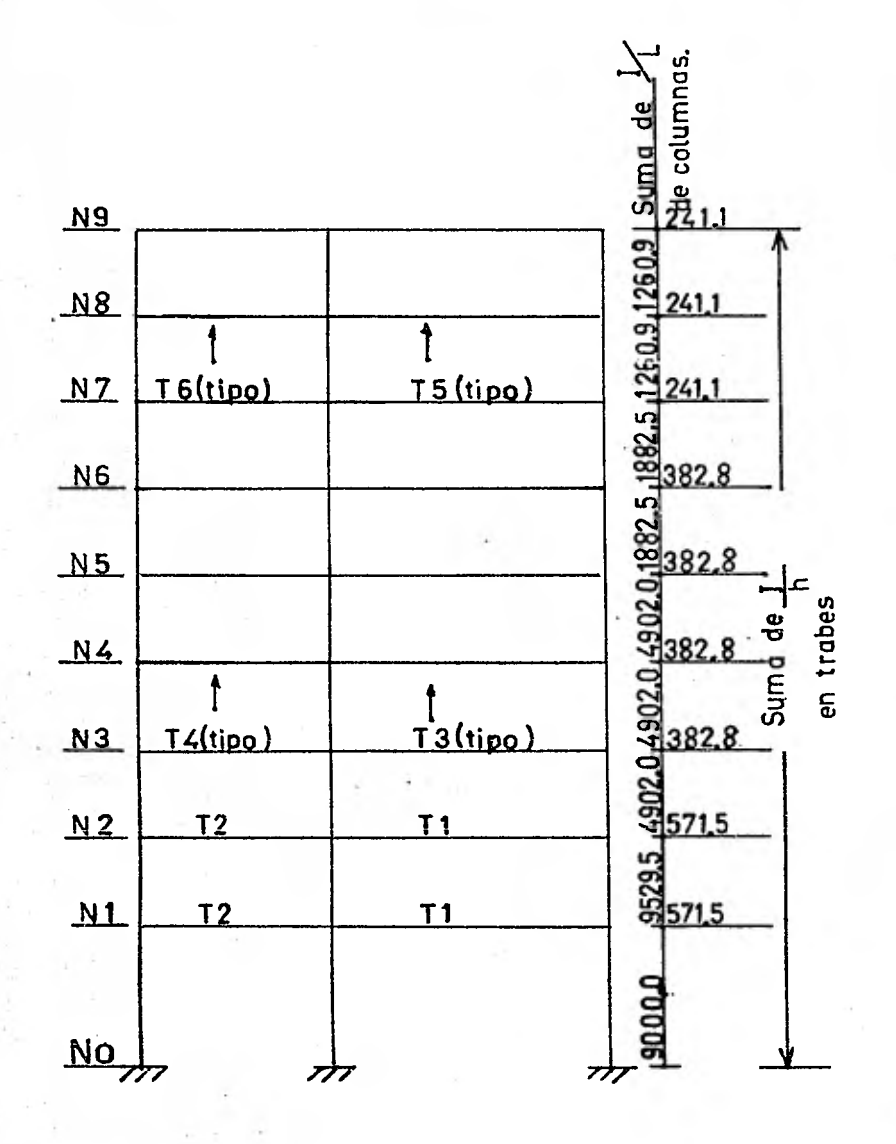

MARCOS 1 al6

 $-64-$ 

# RIGIDECES DE ENTREPISO DE MARCOS A, B y C

Aplicando las ecuaciones a, b y c obtenemos los resultados siguien tes:

R<sub>1</sub> = 
$$
\frac{48 E}{270 (4 \times 270 + 255)} = 0.536 E
$$
  
\nR<sub>2</sub> = 0.284 E  
\nR<sub>3</sub> = 0.247 E  
\nR<sub>4</sub> = 0.185 E  
\nR<sub>5</sub> = 0.185 E  
\nR<sub>6</sub> = 0.125 E  
\nR<sub>7</sub> = 0.104 E  
\nR<sub>8</sub> = 0.087 E  
\nR<sub>8</sub> = 0.087 E  
\nSubstitutingendo el valor del MODULO ELASTICO 'E' y multipli -  
\ncando por el número de narcos longitudinales tenenos:  
\nR<sub>1</sub> = 0.536 x 200 x 3 = 321.6 = 322  
\nR<sub>2</sub> = 170  
\nR<sub>3</sub> = 148  
\nR<sub>4</sub> = 111  
\nR<sub>6</sub> = 75  
\nR<sub>5</sub> = 111  
\nR<sub>6</sub> = 52  
\nR<sub>7</sub> = 62  
\nR<sub>8</sub> = 52  
\nR<sub>9</sub> = 52

La matriz de rigideces de entrepiso la formaremos de la siguientemanera:

 $-65 -$ 

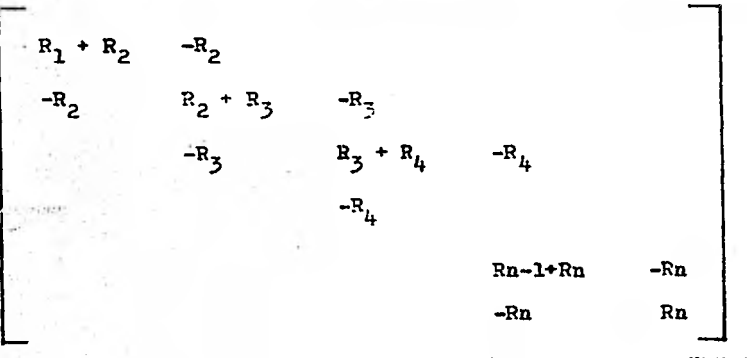

**Sustituyendo valores y denominando la matriz como "k" tenemos:** 

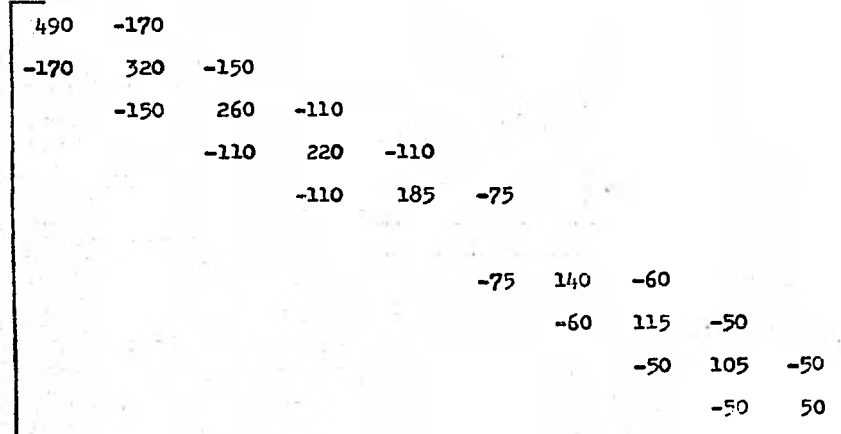

**RIGIDECES DE ENTREPISO DE MARCOS 1,2,3,4,5 y 6** 

 $K =$ 

**De manera similar al caso anterior obtenemos:** 

$$
-66 -
$$

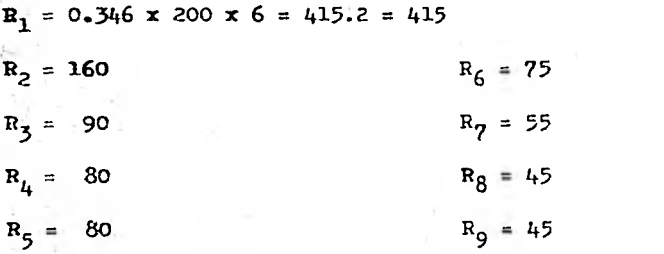

**Formando la matriz "k"** 

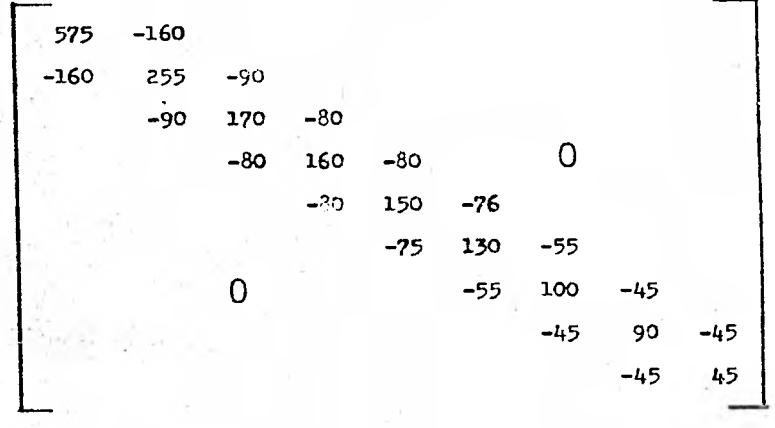

# **Matriz de Masas**

 $\overline{\mathbf{K}}$  =

**Calculo aproximado de peso por nivel.** 

**Por facilidad se consideran las mismas cargas para cada nivel.** 

-67-
#### **Carga Muerta**

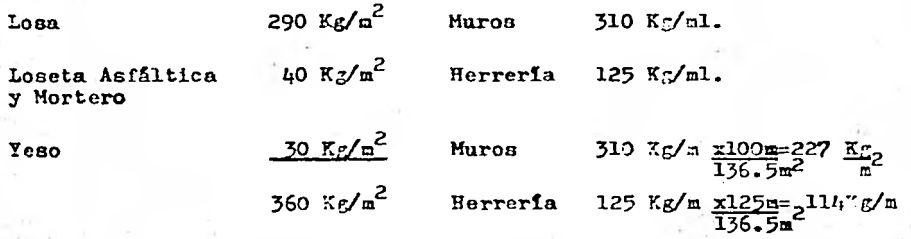

**Sumando Carga Muerta:** 

 $W_m = 360 + 227 + 114 = 701$  Kg/m<sup>2</sup>.

**Carga Viva reducida para sismo:** 

 $\mathbf{W}_{\mathbf{y}} = 90 \text{ kg/m}^2$ .

**Sumando Carga Muerta y Carga Viva:** 

 $W_t$  = 701 + 90 = 791 Kg/m<sup>2</sup>.

**Peso por nivel W = 791**  $\frac{R_{B_2}}{m}$  **x 136.5 m<sup>2</sup> = 108000 Kg.** 

**Calculo de masas:** 

 $M = g$  ;  $M = 108000$  Kg. = 110 Kg. Seg. 2 **981 cm. cm.** *Seg.***2** 

 $M = 0.110$  **Ton.** Seg.<sup>2</sup>  $c_{\mathbf{E}}$ 

**La matriz es diagonal, ya que el sistema es discreto:** 

-68-

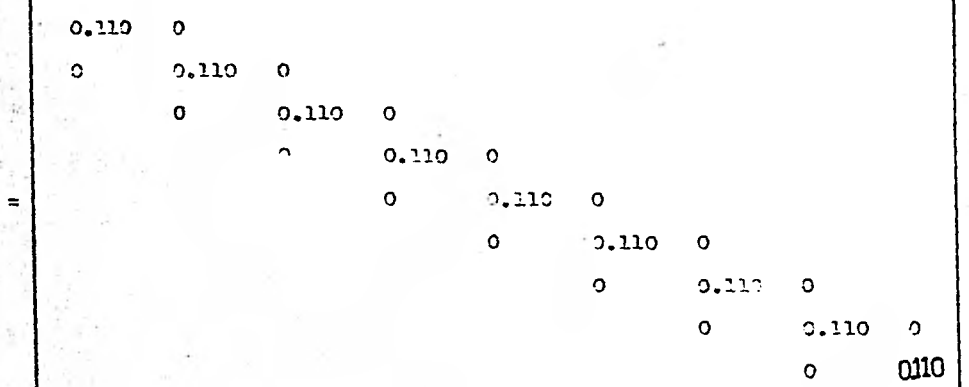

 $\boldsymbol{\mathsf{x}}$ 

Con las matrices de masa y rigideces alimentamos el programa de compu tadora que soluciona el problema de elgen - valores. A continuaciónse muestra el listado de computadora y se grafican los modos natura les de los marcos Ax, Bx y Cx.

**AFOR, IS TEES, UNC, LUNC** FOR 491 E-04/15/60-16 12 44 (,L)

MAIN PROGRAM

STORAGE USED CODE(1) OCCESS; DATA(6) DI2C3c; BLANK COMMON(2) NOGLOC

EXTERNAL REFERENCES (BLOCK, NAME)

0003 PRIME COC4 JACOEI **COD5** EXIT  $0006$ NINTPS<br>NEDUS **CDO7** 0010  $N1035 0011$  $1.1025$ 0012 **NEULS**  $0013$ **MIOIS**  $0014$ **XPRR** 0015 **NSTOPS** 

STORAGE ASSIGNMENT (BLOCK, TYPE, PELATIVE LOCATION, NAME)

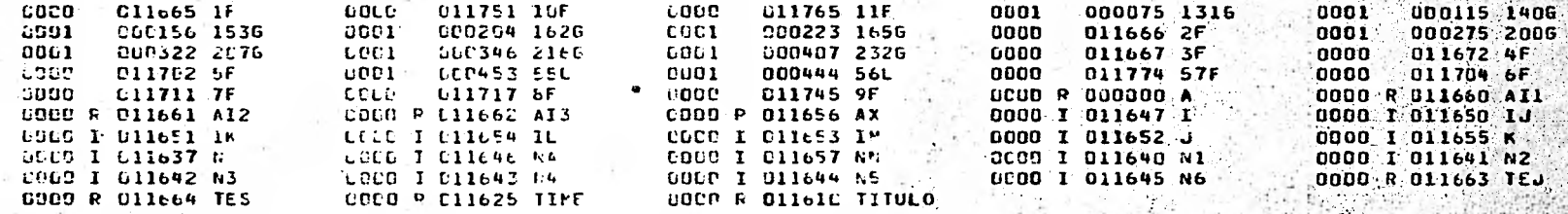

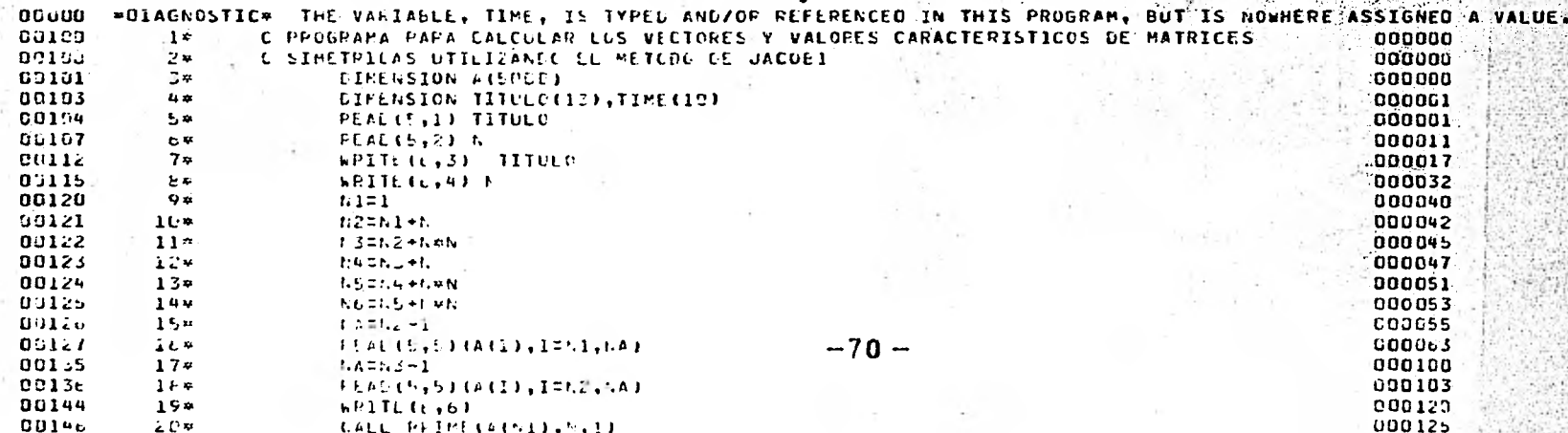

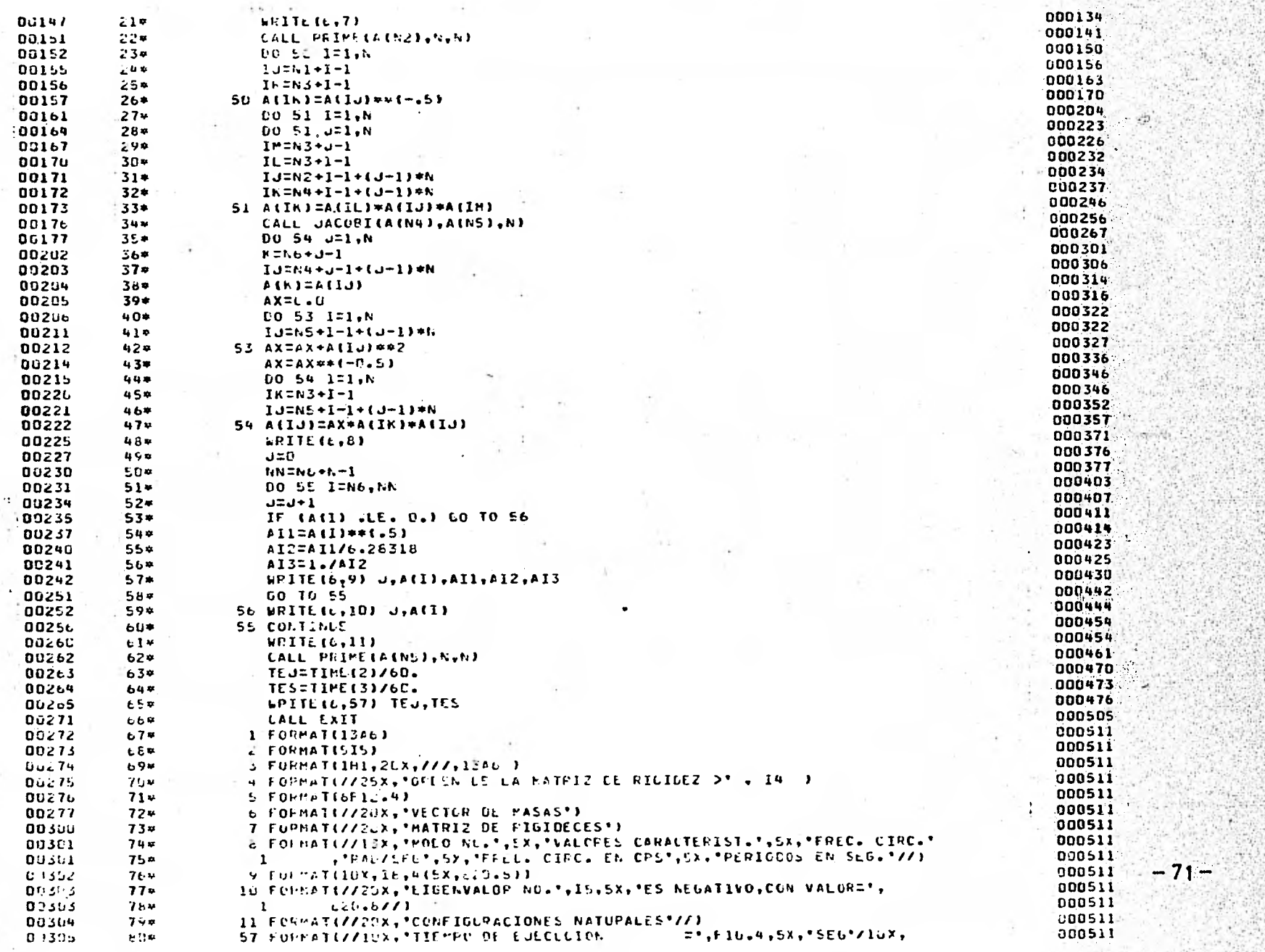

**Chamberland** 

A News

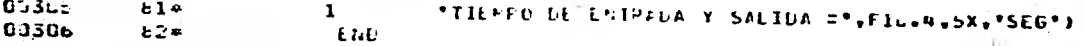

1 DIAGNOSTICS.

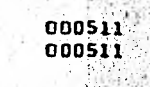

99

2

END OF COMPILATION

BFOR LS TPFS.JACCEI, JACCEI  $FOR$  4R1  $E$  -04/15/80-16 12 52 (.0)

SUBROUTINE JACOBI ENTPY POINT 006513 

STORAGE USED CODE(1) 000536; DATA(6) 600077; BLANK COMMON(2) 000006 Staff March

-EXTERNAL REFERENCES (BLOCK, NAME)

DOU3 SURT **0004 NERR3S** 

 $\sim$  . We have

STORAGE ASSIGNMENT (BLCCK, TYPE, RELATIVE LOCATION, NAME)

 $14.1$ 

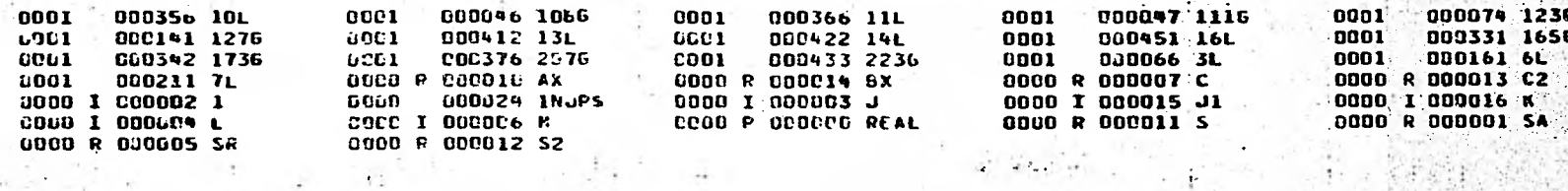

 $\sim$   $\sim$ 

 $+$   $+$ 

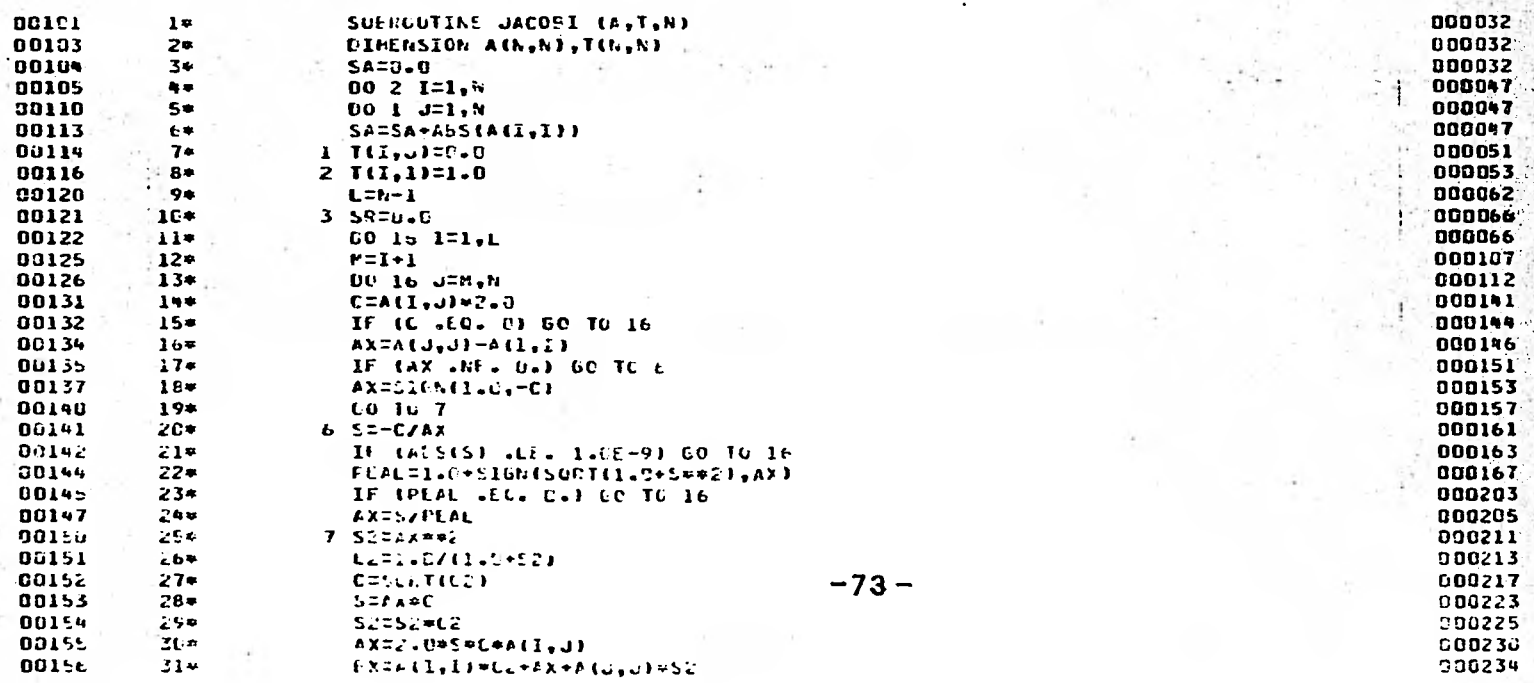

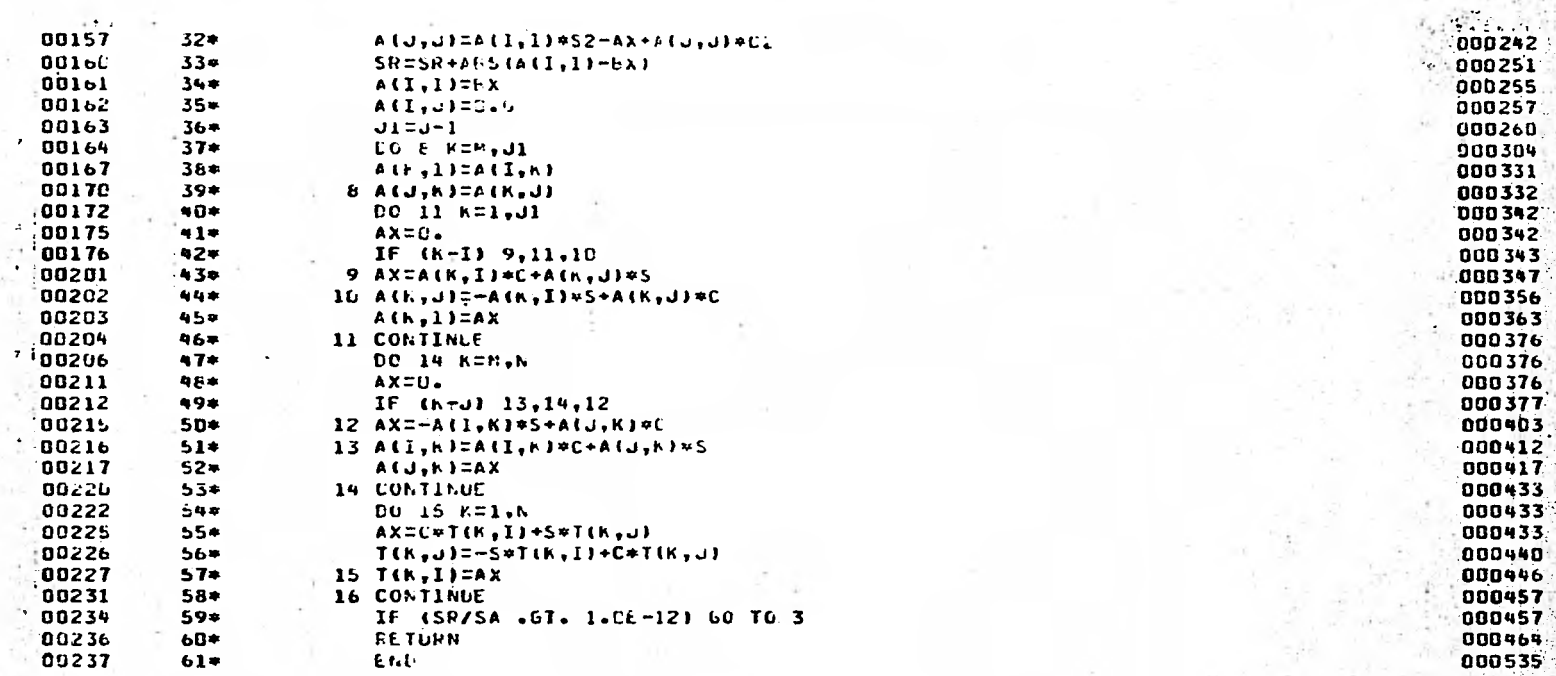

END OF COMPILATION

NO CIACNOSTICS.

 $-74-$ 

ă

afor, IS TPFS.PRIME FOR 4P1 E -04/15/80-16 12 57 (,0)

SUBROUTINE PRIME ENTRY POINT DOG125

STORAGE USED CODE(1) CCD142; DATA(C) DOUL43; BLANK COMMON(2) 00000C

EXTERNAL REFEFENCES (BLOCK, NAME)

0003 NEDUS  $COO4$ **N1015 COUS NI025** NERR3\$ 0006

STORAGE ASSIGNMENT (BLOCK, TYPE, RELATIVE LOCATION, NAME) . ...

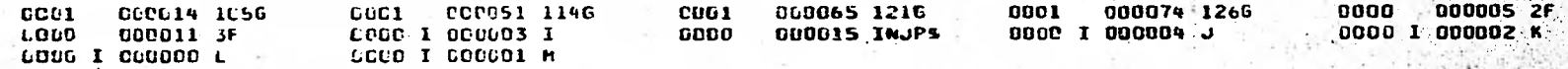

 $-1 - 1 - 1 - 1$ 

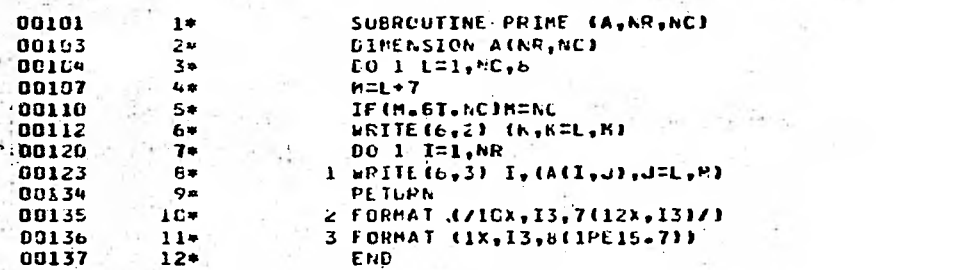

END OF COMPILATION

NO DIAGNOSTICS.

 $-2.5$ 

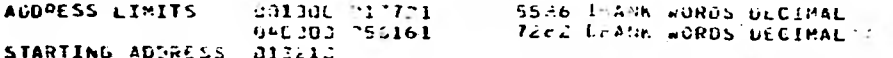

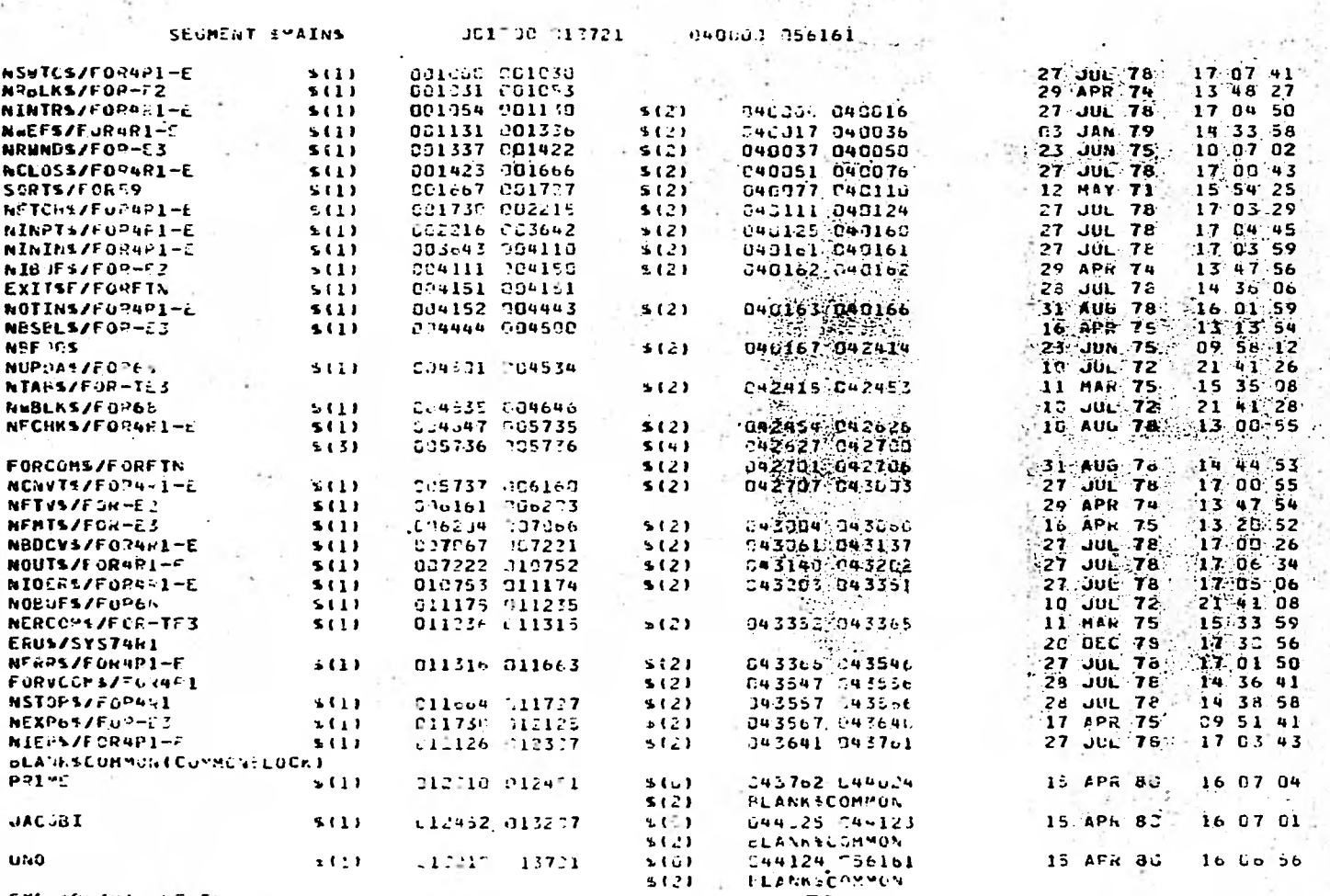

÷.

落刻

SYSS®PLIBE. LEVEL<br>EDO HAP. ERROPS - NONE

 $-76 -$ 

WAST THEFTEDACOUL

and the company of the company

**Contract** 

# ANALISIS MODAL MARCO LONGITULIYAL

#### ORDEN DE LA MATRIZ DE RIGIDEZ D  $\mathbf Q$

# VECTOR DE MASAS

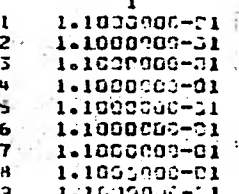

MATRIZ DE FIGIDECES

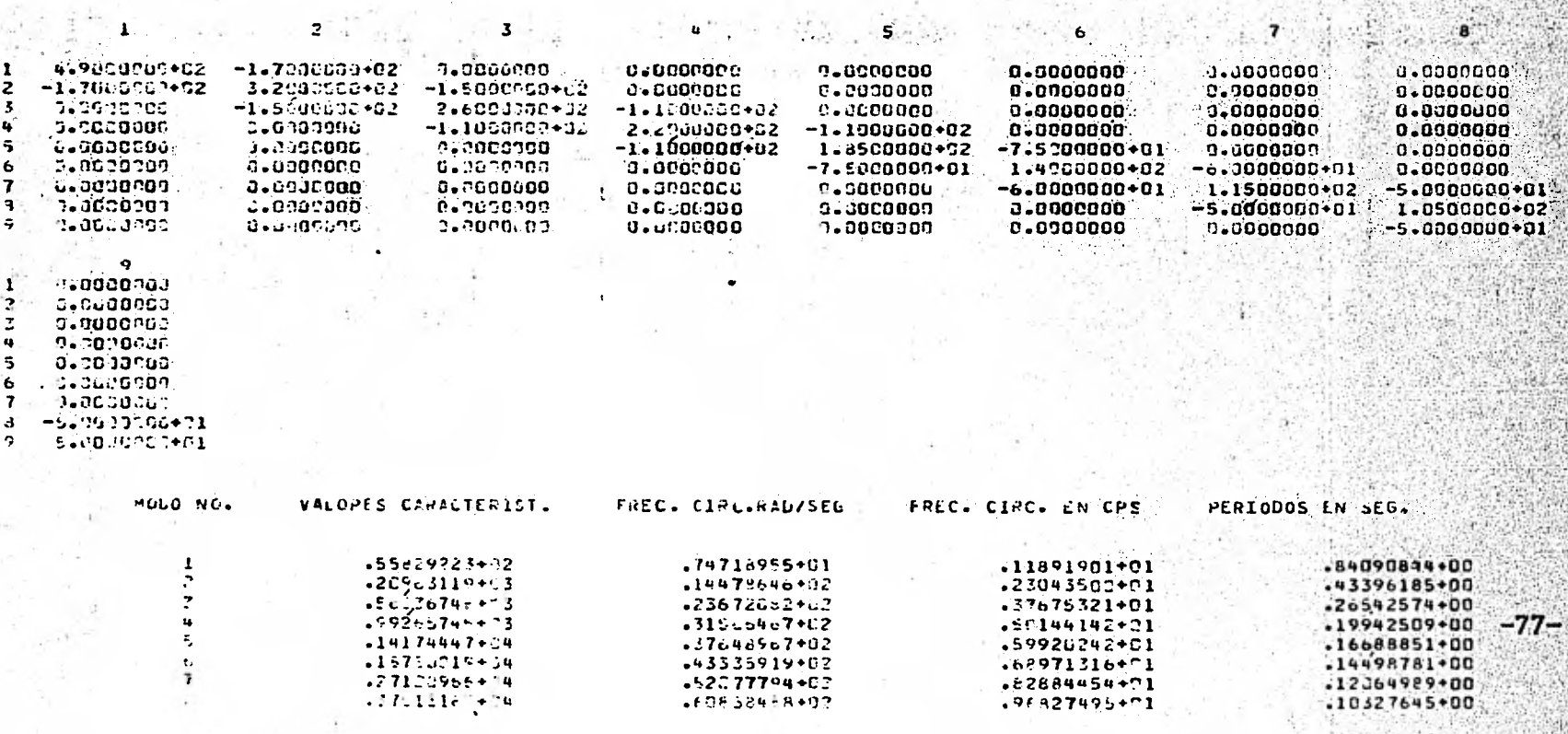

 $\mathbf u$ 

.83895042-01

 $-17$ 

#### $14553341*2$

CONFIGURACIONES NATURALES

 $+5645222 + 64$ 

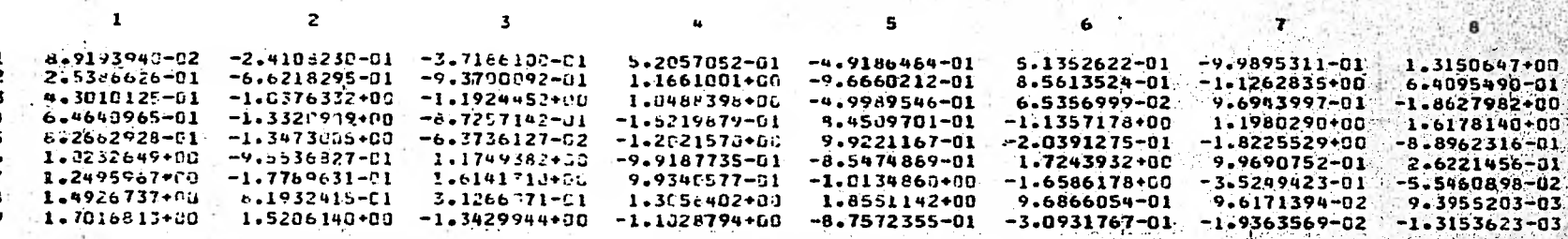

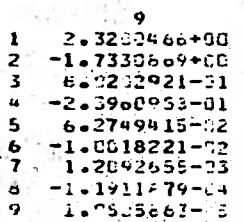

 $4.1 - 1 - 1$ 

 $+71^{\circ}$ 

 $\mathbf{F}$ 

 $\mathbf{1}$ 

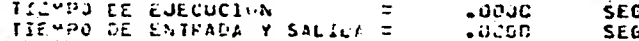

# ANALISIS HOUAL HAPCO\_TECOSVETSCI.

#### OLDER DE LA MATRIZ LE RIGIOEZ > 9

## VECTOR LE MASAS

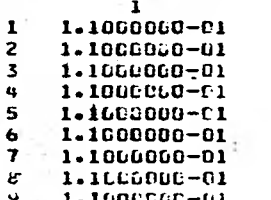

# MATRIZ DE PIGIDECES

 $\ddot{\phantom{a}}$ 

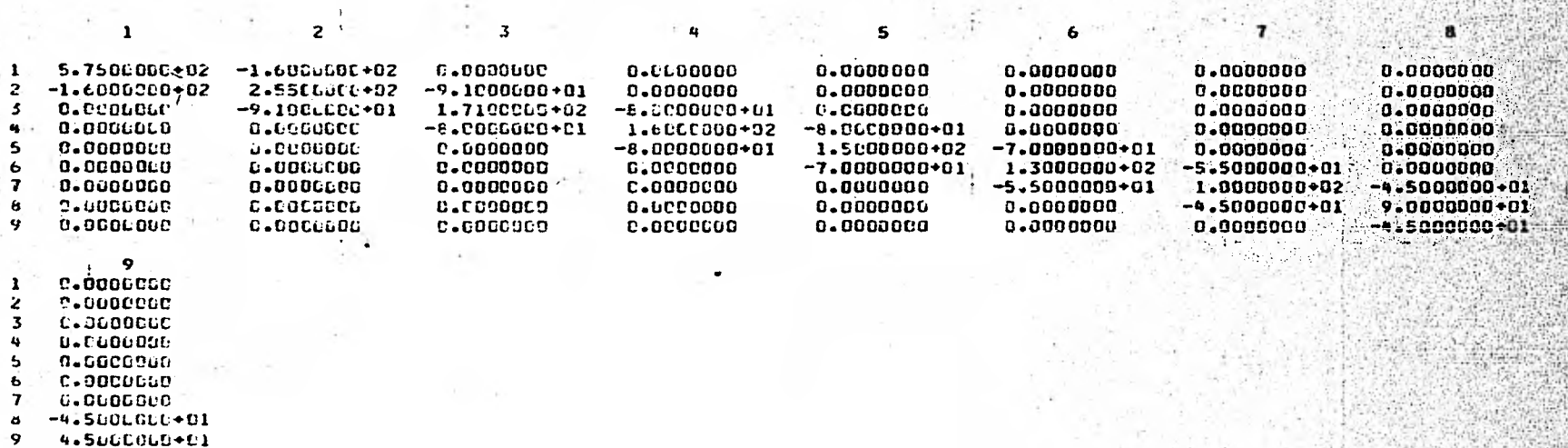

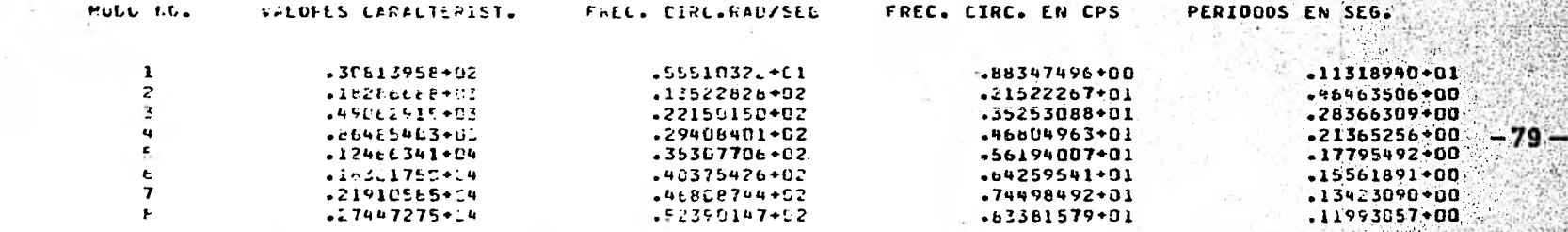

# CONFIGURACIONES NATURALES

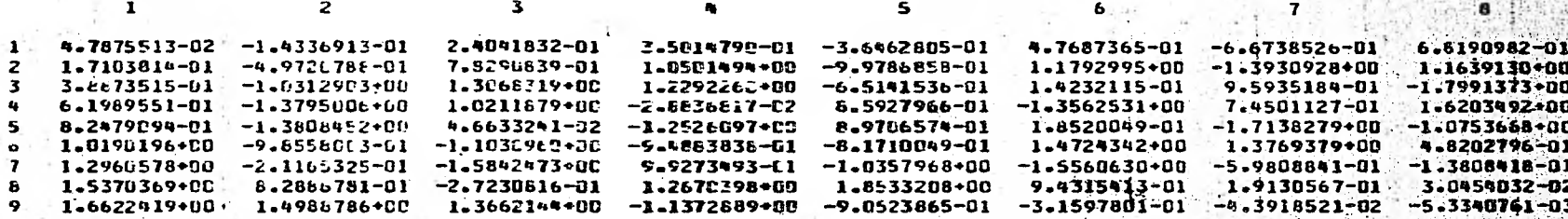

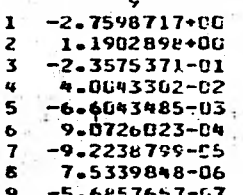

 $\bullet$ 

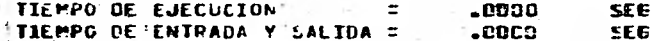

aFIN

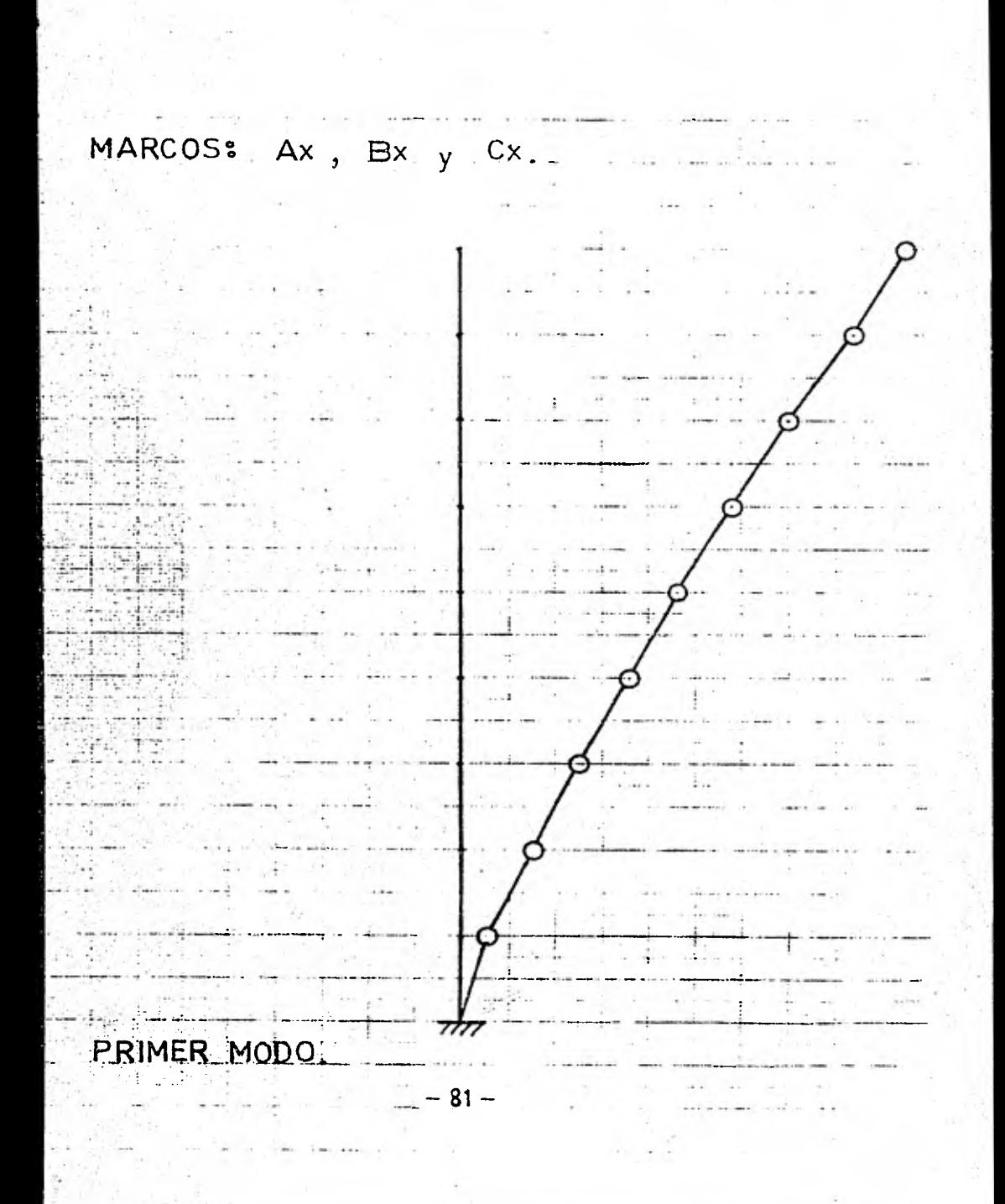

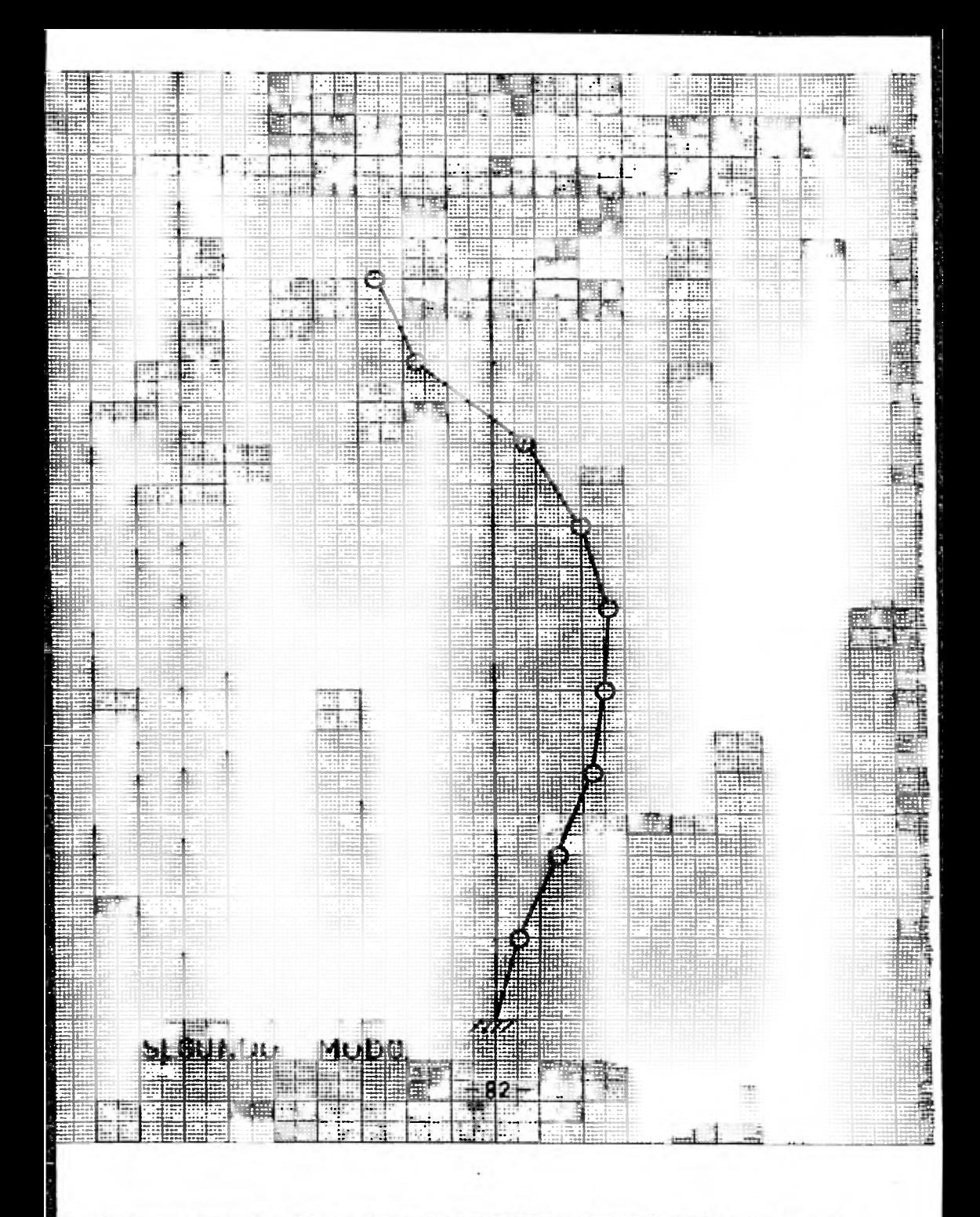

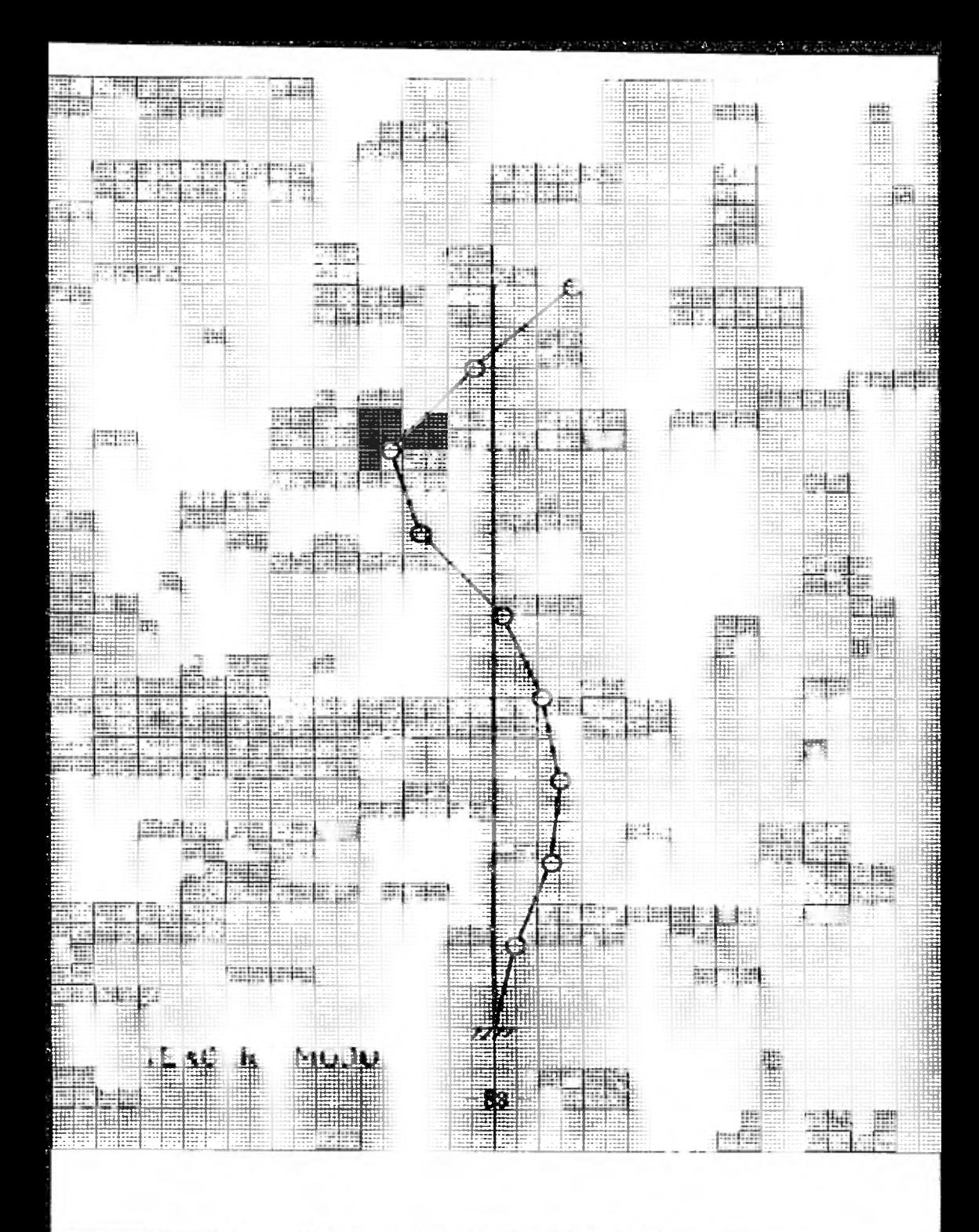

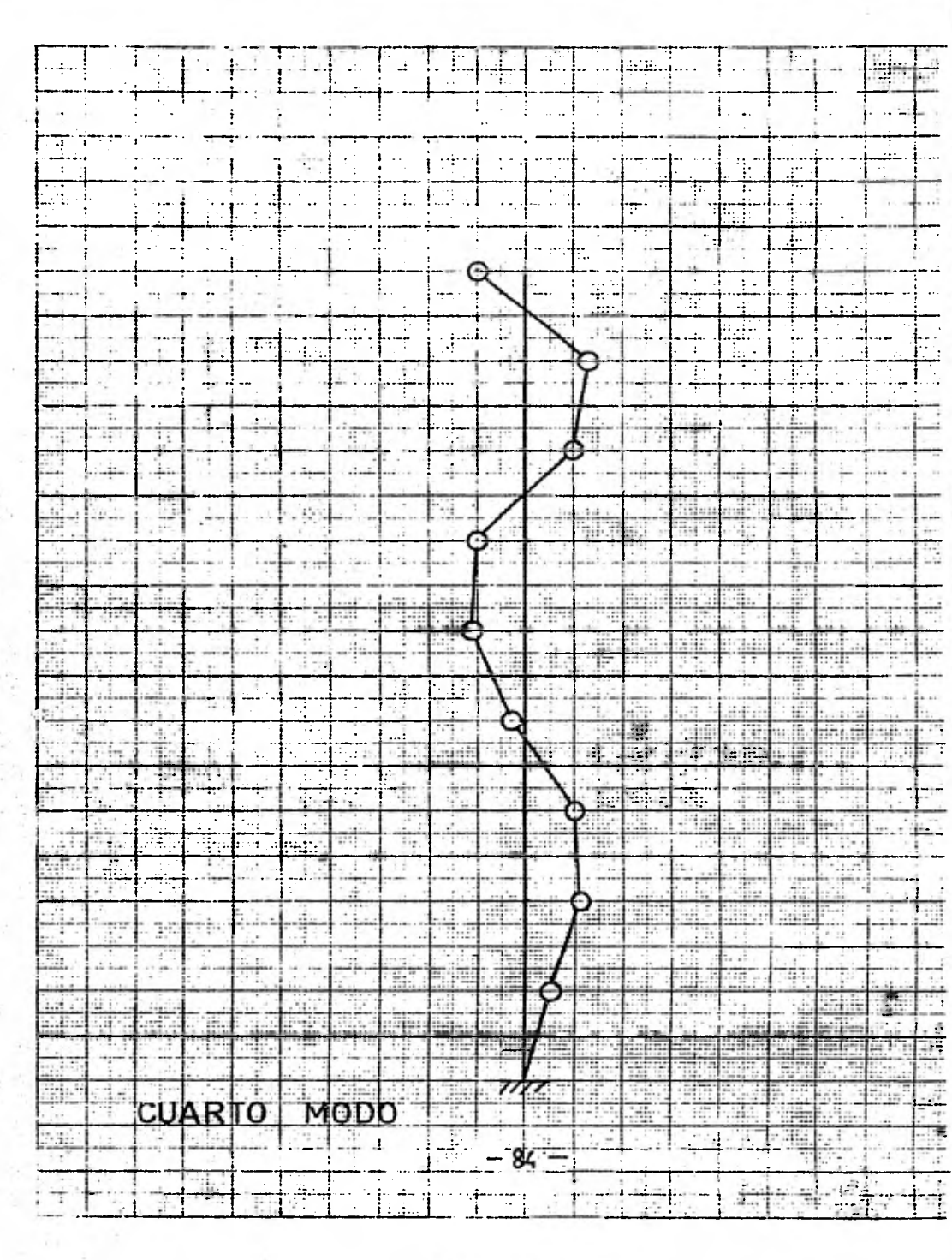

ł

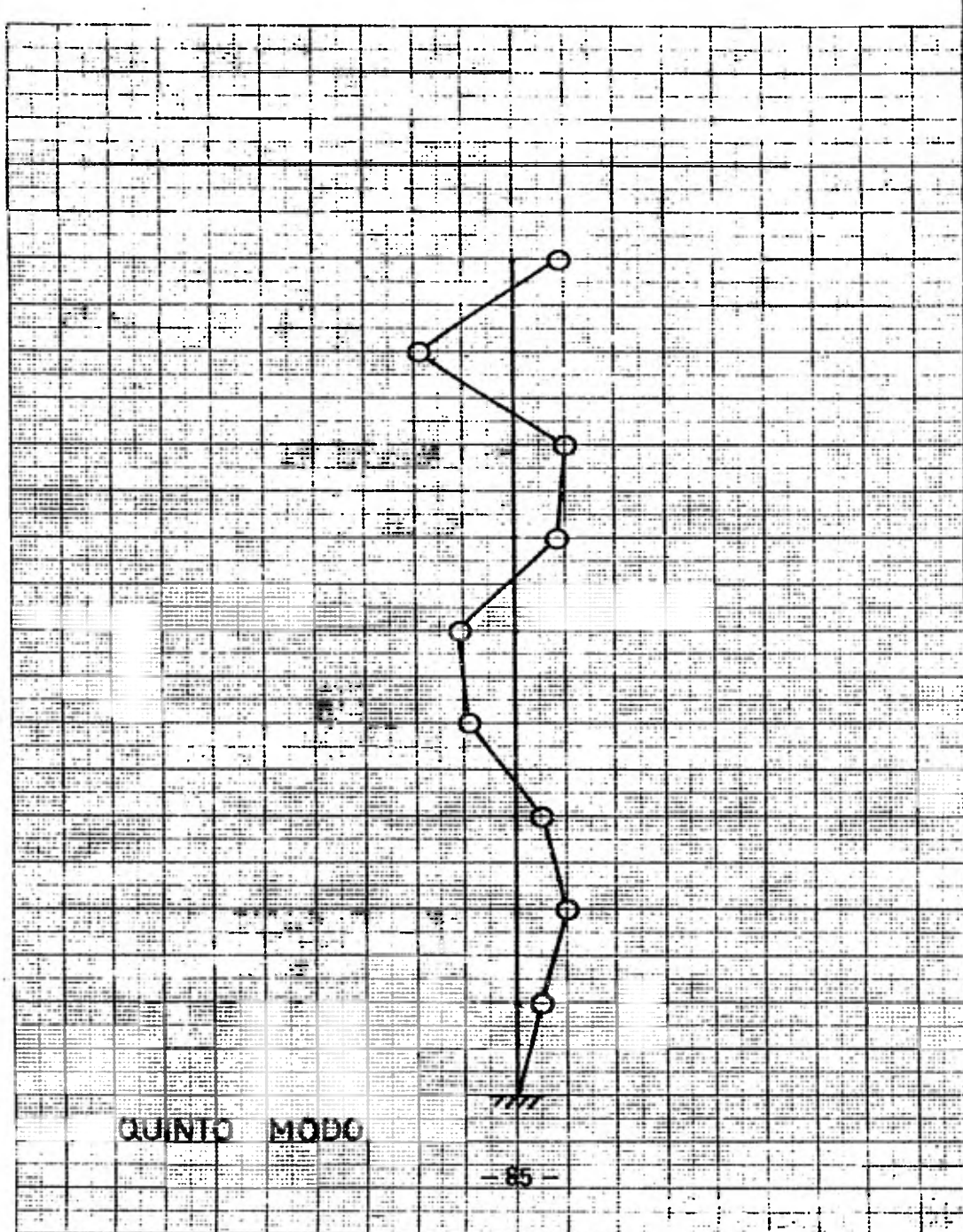

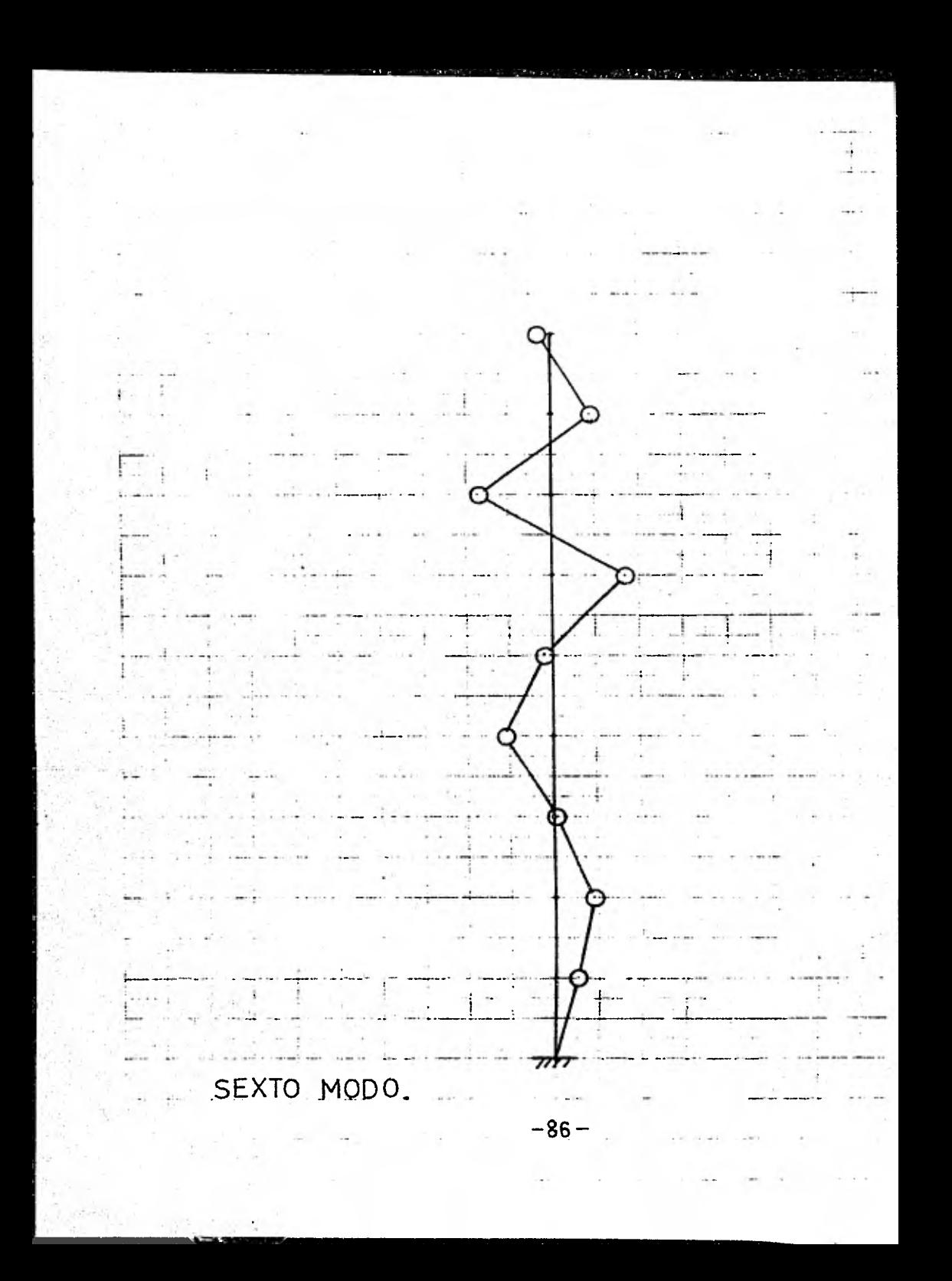

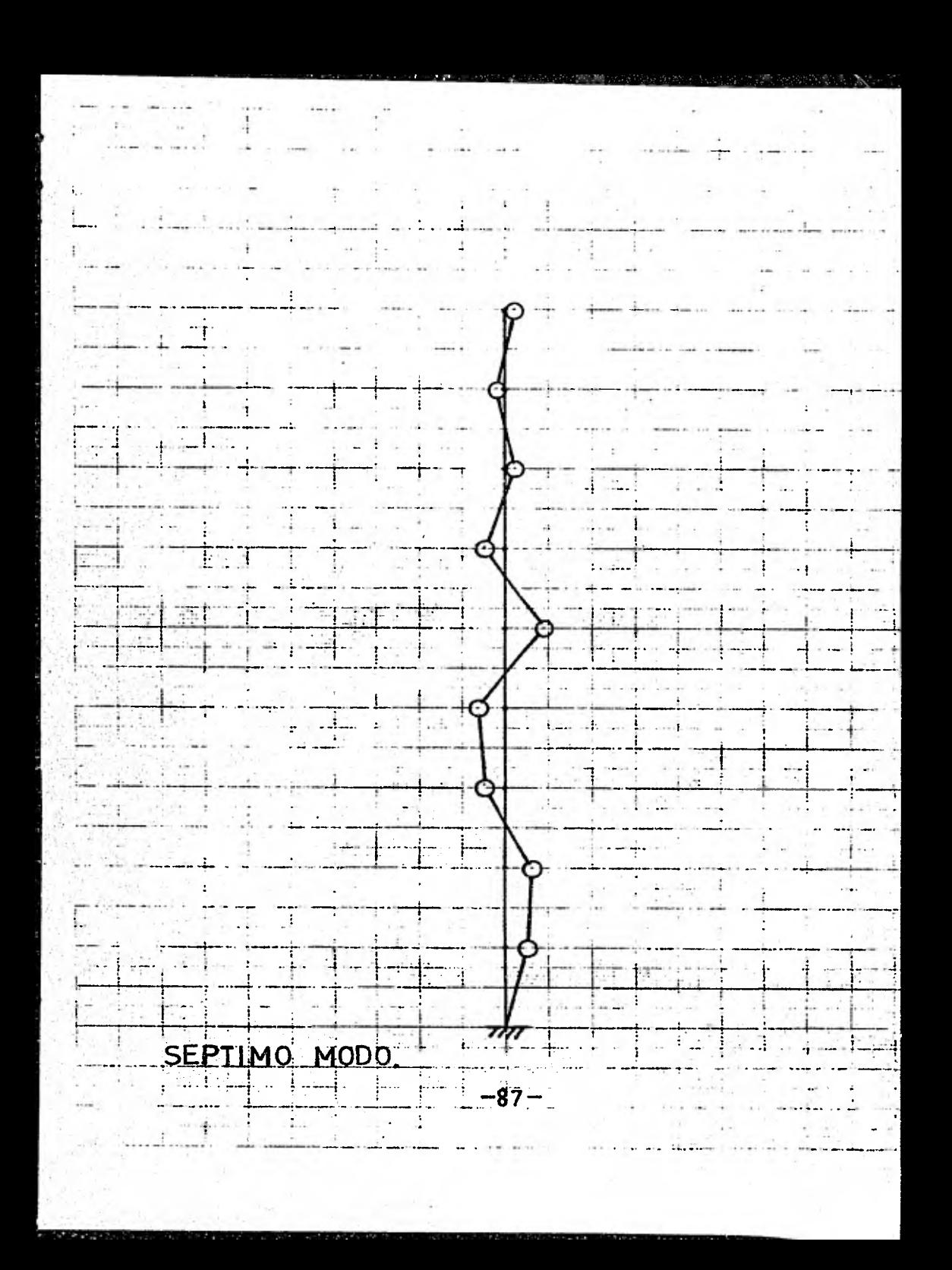

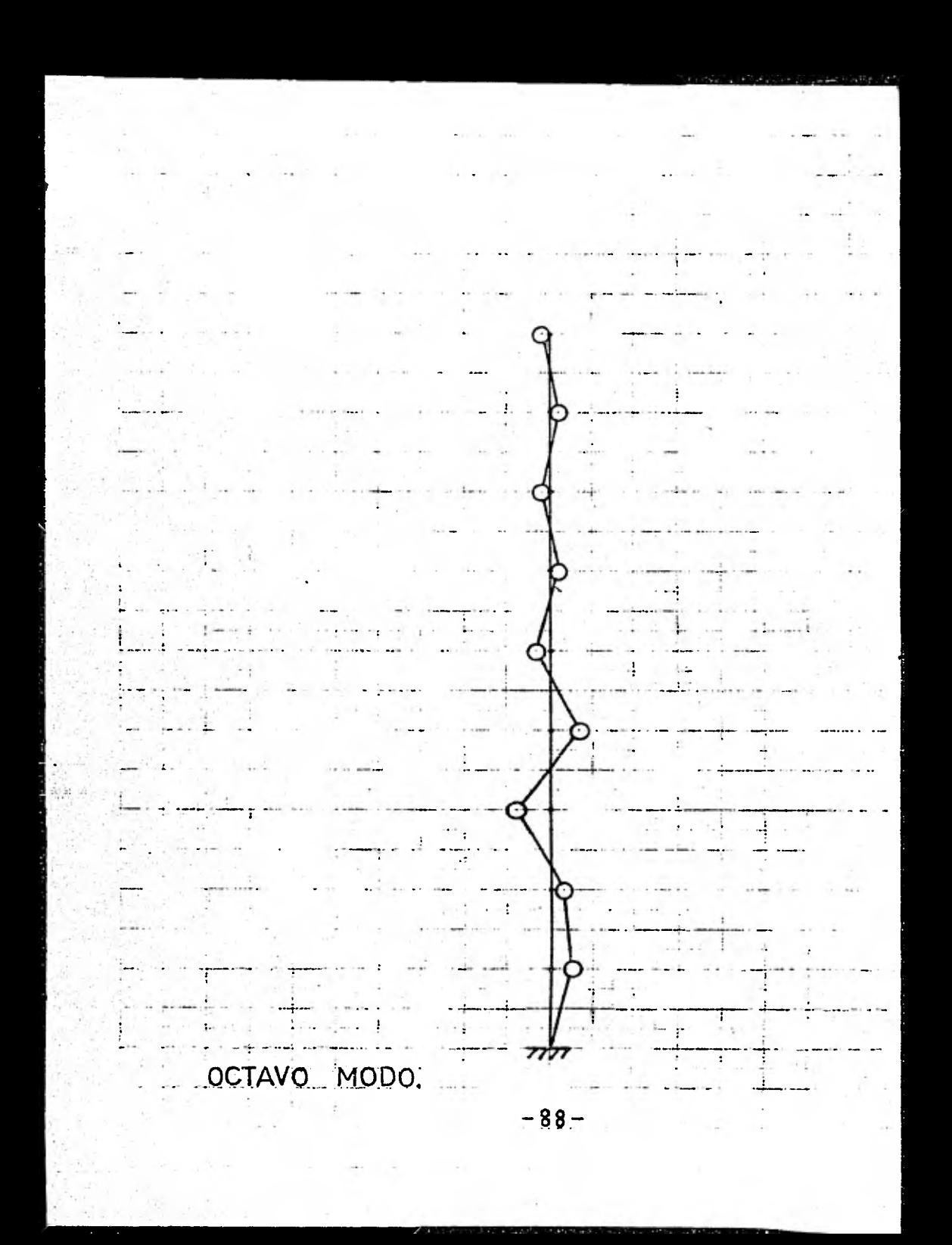

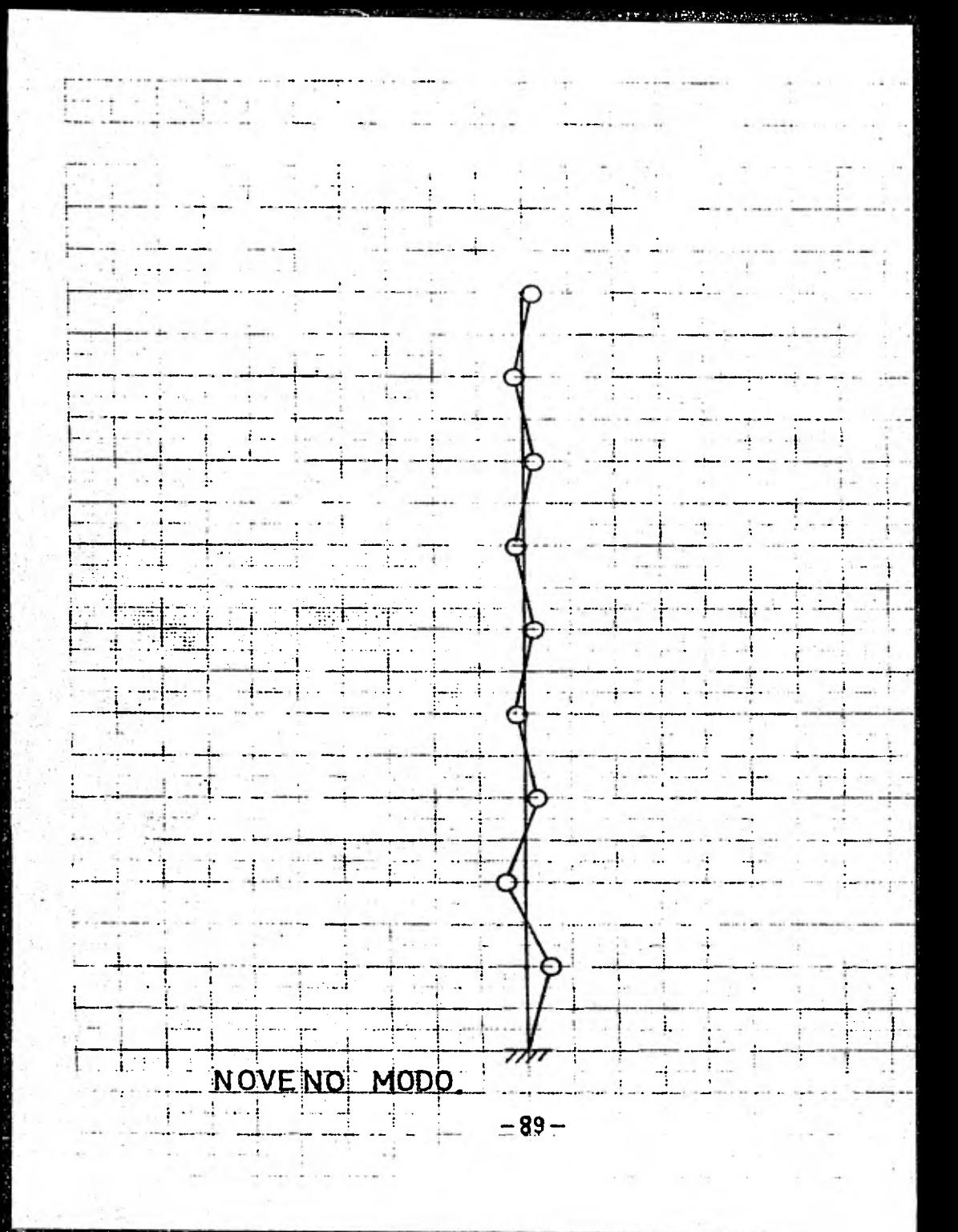

#### **Fuerzas Cortantes**

**Marcos A, B y C Eetructura tipo "B" Zona II (terreno de transición). Coeficiente Sísmico C= 0.20 (Articulo 234 Reglamento D.D.F.) De acuerdo con el Artículo 241 del Reglamento D.D.F., se deban tomar todos los modos naturales de vibración con periodos o mayores o lgua lea a 0.40 Seg., pero en ningón caso deben ser menos de tres. Besándonos en los espectros de diseño que establece el Reglamento en su Articulo 236 tenemos: Primer Modo**   $T = 0.841$  Seg. como  $0.5 < T < 2.0$  . a = c asi a = 0.20 **Segundo Modo**   $T = 0.434$ Seg. como  $T = 0.5$   $\therefore$  a = ao + (c-ao)  $T = 0$ **-1 a** =  $0.045 + (0.20 - 0.045) \underbrace{0.434}_{0.500} \approx 0.180$ **Tercer Modo**   $T = 0.265$  Seg. como  $T < 0.5$ . **a = 0.045 + (0.20 - 0.045) 0.265 = 0.127 0.500 Cuarto Modo**   $T = 0.199$  Seg. como  $T < 0.5$ 

**a** =  $0.045 + (0.20 - 0.45) \cdot 0.199 = 0.107$ <br> $\frac{0.500}{2.500}$ 

-90-

Mormalizando los cuatro primeros modos:

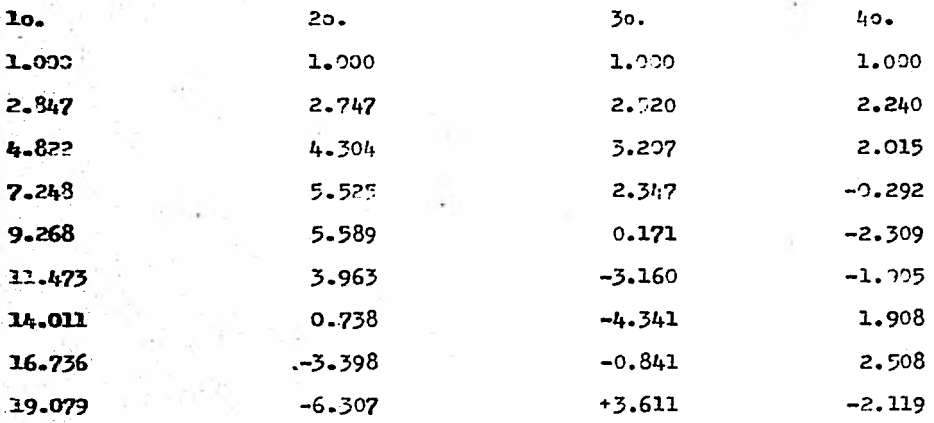

Para Calcular los desplazanientos utilizanos la fórmula:

 $U_{\text{in}} = a \times s \times \frac{C_n}{N_c^2} \times V_{\text{in}} \dots \dots \dots \dots (1)$ 

En donde:

 $\mathbf{u}_{\mathbf{n}}$ : Desplazamiento de la masa "i" en el modo "n"  $\mathcal{T}_{\text{local}}$ Ordenada del espectro de aceleraciones  $8:$ Gravedad terrestre Masa "i"  $H<sub>4</sub>$ : Modo "n" de la masa "i"  $V_{in}$ :  $C_n$ : Factor de participación de los modos  $\frac{1}{1-\frac{2}{1-\frac{1}{2}}}$  Hi Vin<br>  $\frac{1}{1-\frac{1}{2}}$  Hi Vi<sup>2</sup>n  $c_{n}$  =  $-91 -$ 

Aplicando la ecuación (2) en los modos normalizados: ler. Modo:  $C_1 = 0.110(1.00 + 2.847 + 4.822 + 7.248 + 9.268 + 11.473 + 14.011 + 16.736 + 19.079)$  $0.110((1.0)^2+(2.847)^2+(4.822)^2+(7.248)^2+(9.268)^2+(11.473)^2+(14.011)^2+$  $(16.736)^{2}+(19.079)^{2})$  $7.2 = 55.83$  $C_1 = 0.076$  $A_2 = 0.20$ 2o. Modo  $\pi_2^2$  = 209.63  $A_2 = 0.180$  $C_2 = 0.091$ 3er. Modo  $\pi_{x}^{2}$ = 560.37  $A_5 = 0.127$  $C_7 = -0.041$ 40. Modo  $\overline{v}_h^2$  = 992.66  $A_{\mu} = 0.107$  $C_{\mu} = 0.091$ Sustituyendo los datos obtenidos en la ecuación (1) obtenemos los des plazanientos absolutos de cada masa para cada modo de vibración.

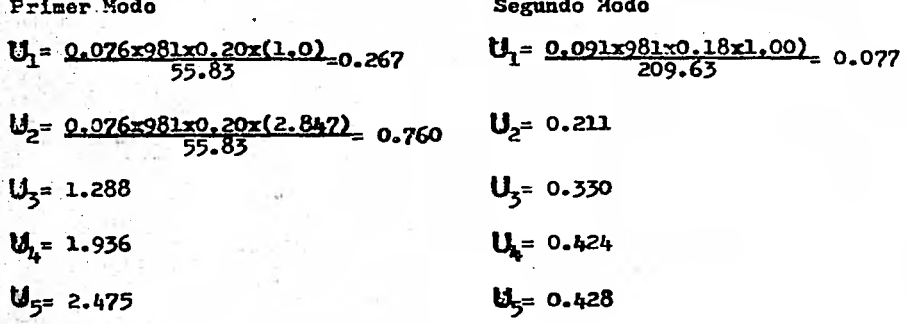

- 92 -

$$
u_{6} = 3.064
$$
\n
$$
u_{7} = 3.742
$$
\n
$$
u_{8} = 4.470
$$
\n
$$
u_{8} = 5.996
$$
\n
$$
u_{9} = 0.057
$$
\n
$$
u_{8} = -0.433
$$

Tercer Hodo

 $\frac{\sigma_1 = -0.001x981x0.127x(1.00)}{560.37} = 0.009$  $\mathbf{u_1} = \frac{0.991 \times 981 \times 0.107 \times (1.00)}{992.66}$  0.010  $\mathbf{u}_2 = \frac{-0.041 \times 931 \times 0.127 \times (2.520)}{560.37} = -0.023$  $\texttt{U}_{2} = \underbrace{0.091 \texttt{x} 981 \texttt{x} 0.107 \texttt{x} (2.24)}_{992.66}_{0.022}$  $\bar{v}_3 = -0.029$  $\bar{v}_3$  = 0.019  $\Pi_{L} = -0.021$  $\sigma_{\mu}$ =-0.003  $\pi_{5}$ =-0.022  $\bar{v}_{5}$ = -0.002  $\Psi_6 = 0.029$  $\sigma_{6} = -0.018$  $U_{7} = 0.040$  $\bar{v}_7 = 0.018$  $\sigma_{8} = 0.024$  $v_{8} = 0.008$  $\bar{v}_{q}$ = 0.033  $\pi_{9}$ =-0.020

Ahora calcularemos los desplazamientos relativos:

Primer Modo  $A_1 = (0.267 - 0.00) = 0.267$  $\Delta_2$  = (0.760-0.267)- 0.493

Segundo Modo  $A_1 = (0.077 - 0.00) = 0.077$  $A_{2}$  (0.211-0.077)= 0.134

Cuarto Modo

 $-93 -$ 

 $A_5 = 0.528$  $A_{h} = 0.698$  $A_5 = 0.539$  $A_6 = 0.539$  $A_7 = 0.670$  $A_8 = 0.728$  $A_9 = 0.626$ 

**Tercer Modo** 

Cuarto Modo  $A_1 = (-0.009 - 0.000) = -0.009$  $A_7 = (0.010 - 0.000) = 0.10$  $A_2$ = (-0.023+0.009)= -0.014  $\Delta_2$  = (0.022-0.010) = 0.012  $A_3 = -0.006$  $A_3 = -0.003$  $A_{L} = 0.008$  $A_{h} = -0.022$  $A_5 = 0.019$  $A_5 = -0.019$  $A_6 = 0.031$  $A_6 = 0.004$  $A_7 = 0.011$  $\Delta_7 = 0.036$  $A_{8} = -0.032$  $A_8 = 0.006$  $A_9 = 0.025$  $A_9 = -0.044$ 

 $A_5 = 0.119$ 

 $A_{\hat{\mu}} = 0.004$ 

 $A_5 = 0.004$ 

 $A_6 = -0.124$ 

 $A_7 = -0.247$ 

 $A_8 = -0.317$ 

 $A_q = -0.223$ 

Para el cálculo de las fuerzas cortantes aplicarenos la expresión si guiente: F= k A ...... 3

 $-94 -$ 

**Eh donde:** 

**P: Fuerza cortante** 

K: Rigidez de Entrepiso (la calculada con fórmulas de "lilbur) **A: Desplazamiento relativo entre dos niveles consecutivos Aplicando la expresi6n 3 para cada modo de vibraci6n.** 

 $P_6$ = 75  $\times$  0.589 = 44  $F_{\gamma}$  62 x 0.678 = 42  $P_{\text{R}}= 52 \times 0.728 = 38$  $P<sub>q</sub>$  = 52 x 0.626 = 32  $F_1 = 322 \times 9.267 = 86$   $F_1 = 322 \times 0.077 = 25$  $\mathbf{F}_2 = 170 \times 0.493 = 84$  $\mathbf{F}_{\mathbf{x}} = 148 \times 0.528 = 78$   $\qquad \qquad \mathbf{F}_{\mathbf{x}} = 148 \times 0.119 = 18$  $\mathbf{F}_i = 111 \times 0.648 = 72$   $\mathbf{F}_i = 111 \times 9.094 = 10$ 

**Tercer Modo** 

**Pi= 322 x (-0.009) = -2.90**   $F_2$ = 170 x (-0.014) = -2.38  $P_{x} = 148 \times (-0.006) = -0.89$ 

Primer Modo **Segundo Modo 2 = 170 x 0.134 = 23**   $\mathbf{F}_{5}$  **111 x** 0.539 = 60  $\mathbf{F}_{5}$  **111 x** 0.004 = 0.4 **F6 = 75 x (-0.124)= -9.3**   $P_7$  = 62 x (-0.247) = -15.3  $F<sub>8</sub> = 52 \times (-0.317) = -16.5$ **52 52 x** (-0.223) =-11.6  $F_2 = 170 \times (0.012) = 2.04$ **Cuarto Modo F1 = 322 x (0.010)= 3.22** 

**3 = 148 x (-0.003) = -0.44** 

**-95-** 

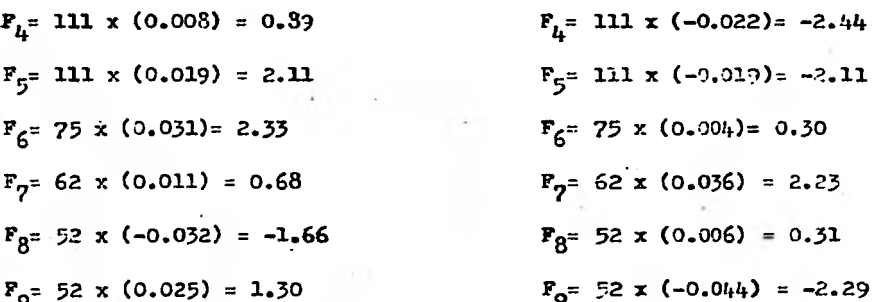

De acuerdo con el Reglamento del D.D.F. el valor de las ordenadasobtenidas de los espectros de diseño deben dividirse entre un factor de ductilidad que indica en su articulo 235. El factor de ductilidad que corresponde es  $Q^* = L_a$ Las fuerzas cortantes finales se calculan mediante la oxpresión si guiente  $F = (\frac{n}{f_n} F1^2)^{\frac{1}{2}}$ , dividiendo entre Q': R=  $\frac{1}{f_n} (\frac{r^2}{f_n} F1^2)^{1/2}$ ... (4) Aplicando esta expresión con los resultados anteriores: R<sub>1</sub>= 1<br>(86)<sup>2</sup>+(25)<sup>2</sup>+(-2.9)<sup>2</sup>+(3.22)<sup>2</sup> =22.41 R<sub>5</sub>= 15.02<br>R<sub>2</sub>= 1<br>(84)<sup>2</sup>+(23)<sup>2</sup>+(-2.58)<sup>2</sup>+(2.04)<sup>2</sup>=21.79 R<sub>6</sub>= 11.26  $R_{z}$ = 20.01  $R_2 = 11.19$  $Rg = 10.37$  $R_L = 18.18$  $R_0 = 8.53$ 

Similarmente para los marcos transversales.

 $96 -$ 

### Modos Normalizados

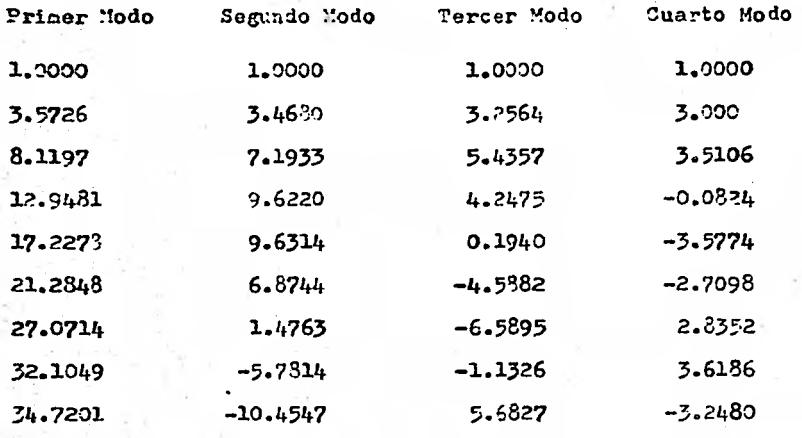

**Aplicando la ecuación (2h** 

**Primer Modo** 

**Sexuado Modo**   $c_1 = 0.2390$   $\pi_1^2 = 30.81$   $a_1 = 0.200$ 

 $\mathbf{v_2}^2$  = 182.87

 $c_{2}$ = 0.0521

**Tercer Modo** 

 $c_{3}$ = 0.0286  $\frac{\pi}{3}$ <sup>2</sup>= 490;63

**Cuarto Modo** 

 $C_{\mathbf{r}_{\mathbf{r}}^*}$  **0.0586**  $\mathbf{W}_{\mathbf{r}_{\mathbf{r}}}^2$ 

$$
x^2 = 864.85
$$

**a4= 0.111** 

a2 <sup>=</sup>**0.190** 

**a3= 0.133** 

-97-

# Cálculo de desplazanientos absolutos

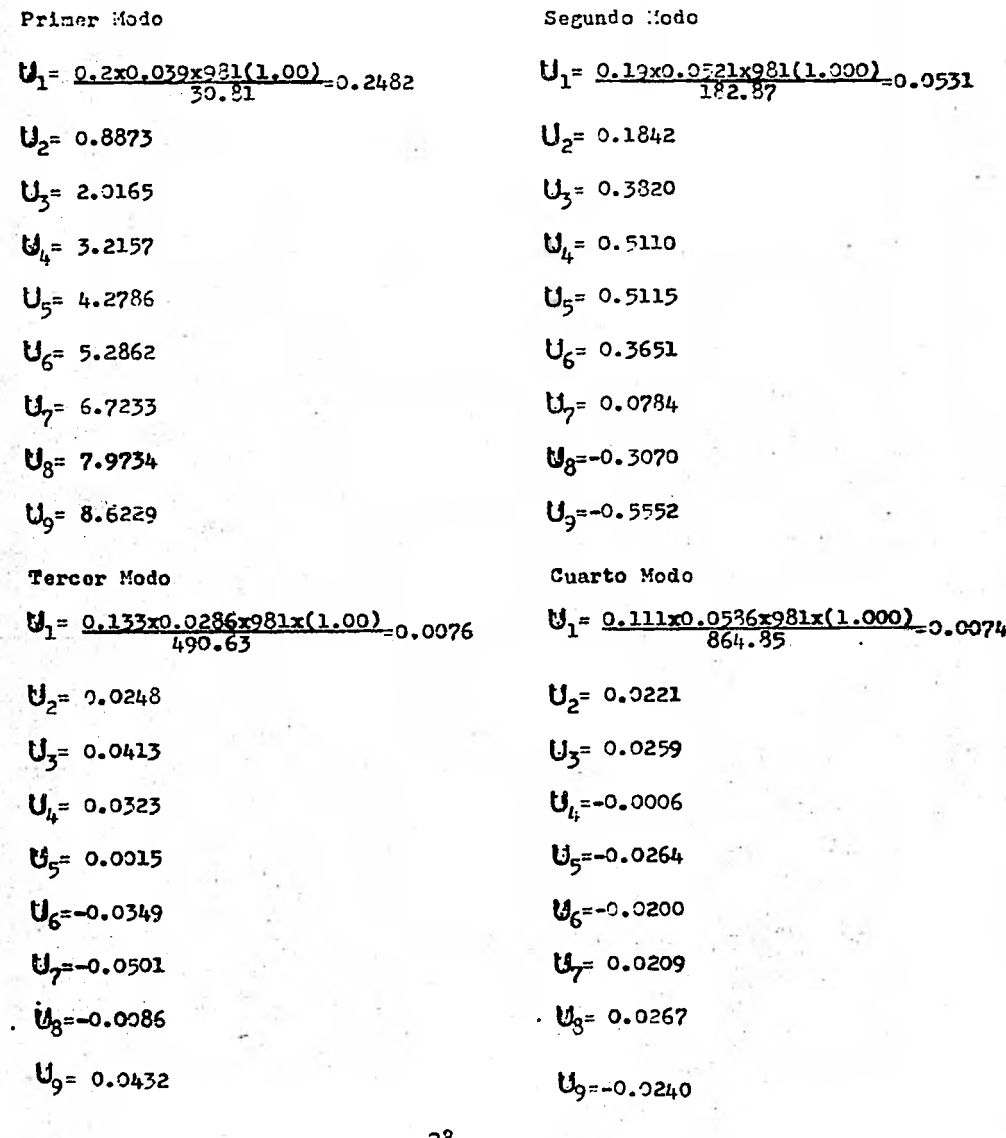

**Cálculo do** las fuerzas cortantes

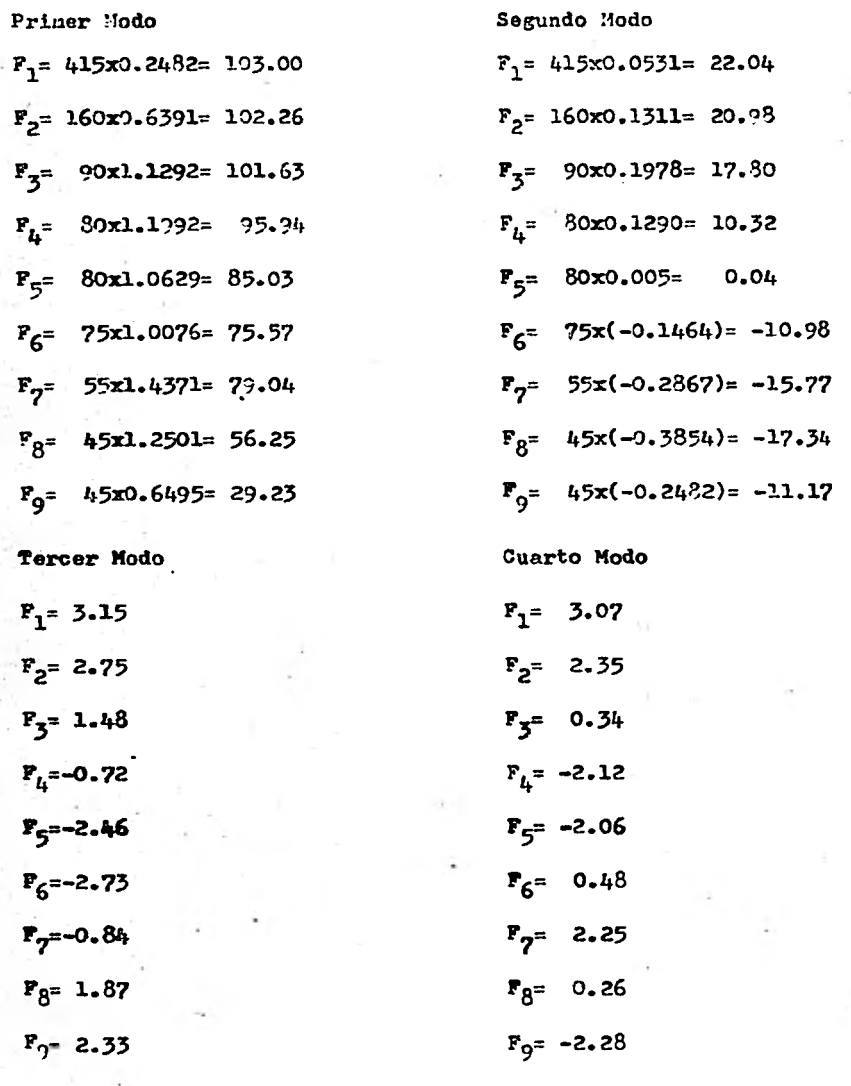

**-99-** 

Aplicando la expresión (4):  $R_1 = \frac{1}{h} \sqrt{(103)^2 + (22.04)^2 + (3.15)^2 + (3.07)^2} = 26.36$  $R_2 = 26.11$  $R_{z} = 25.80$  $R_h = 24.13$  $R_{5} = 21.27$  $R_6$ = 20.16  $R_{\eta} = 19.10$  $R<sub>g</sub> = 14.72$  $R_q = 7.87$ 

El articulo 241 del Reglamento del D.D.F. permite despreciar el efec to dinâmico torsional, a cambio de este deberá calcularse la torsión debida a las excentricidades estáticas y a las accidentales, calcula das según se reglamente en el artículo correspondiente al análisis estático.

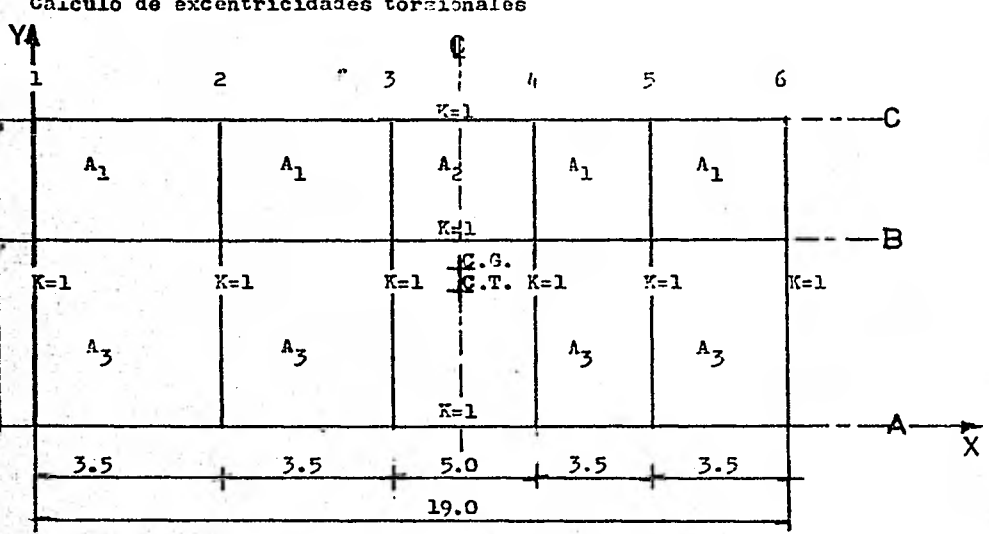

CENTRO DE GRAVEDAD:

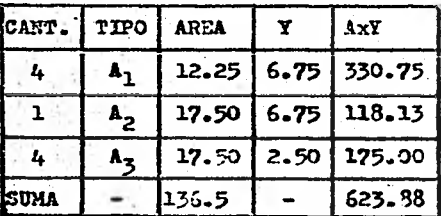

CENTRO DE TORSION:

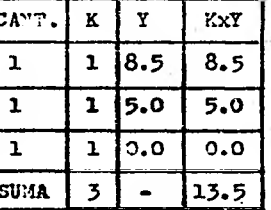

 $C.G. (9.5, 4.60)$ 

C.T.  $(9.5, 4.50)$ 

Se supuso que la distribución

de la carga era uniforme

Posición de las fuerzas cortantes en cada nivel

Por simplificación se considerá que todos los niveles tienen una misma geometria y distribución de cargas, por lo cual tienen igual centro de graveiad. La posición de las fuerzas cortantes es preci camente la definida por dicho punto o sea:

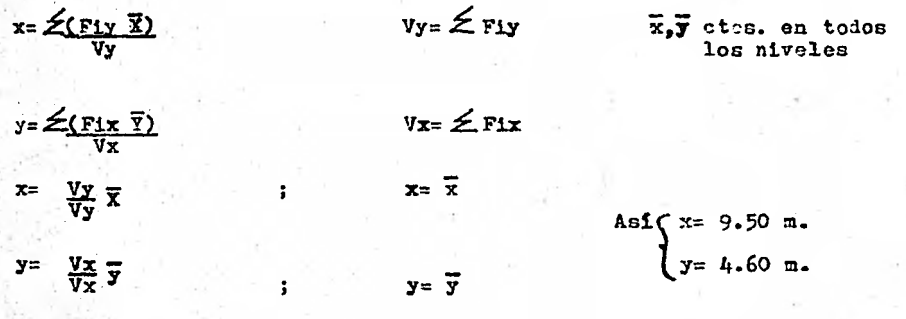

 $-102 -$ 

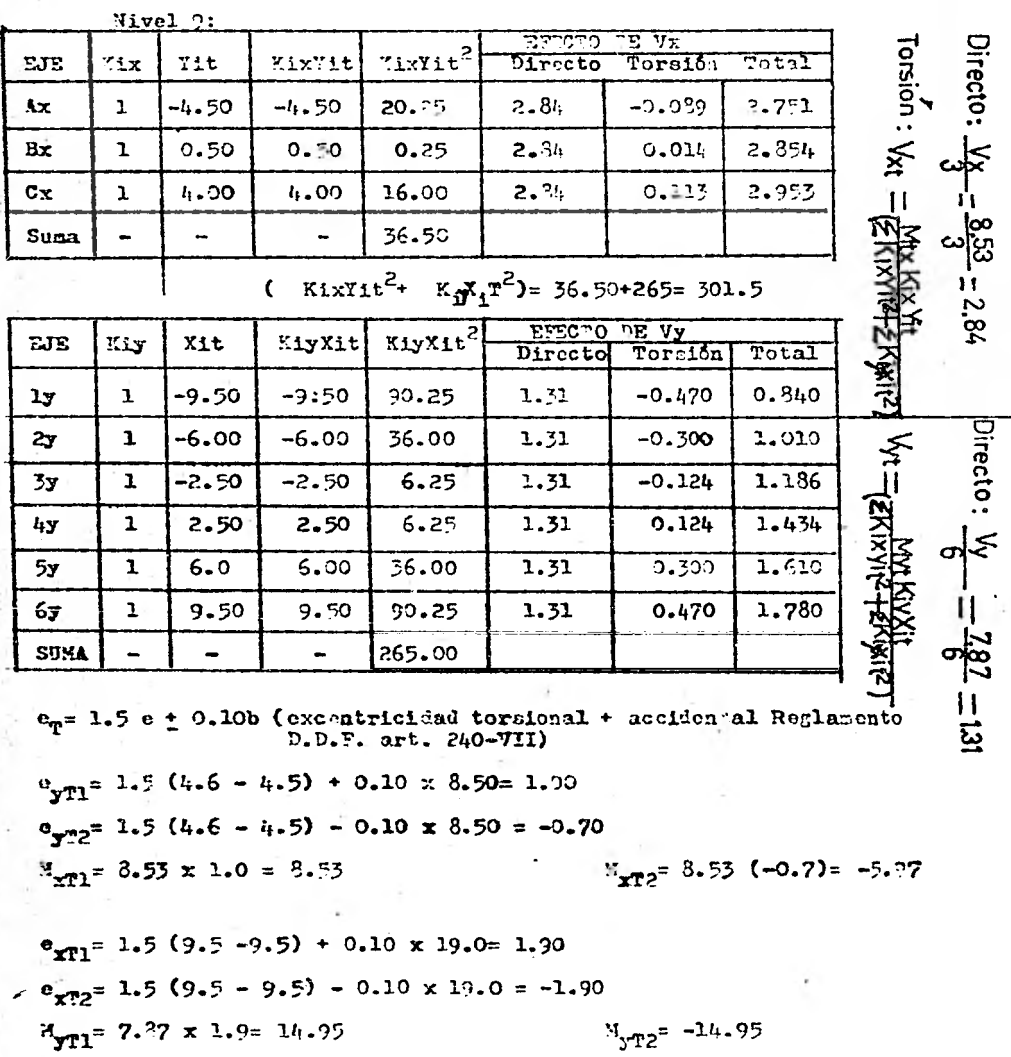

Distribución de las fuerzas cortantes en cada nivel

 $-133 -$
# En forma análoga se calcula para los otros niveles: Marcos Longitudinales Ax, Bx y Cx:

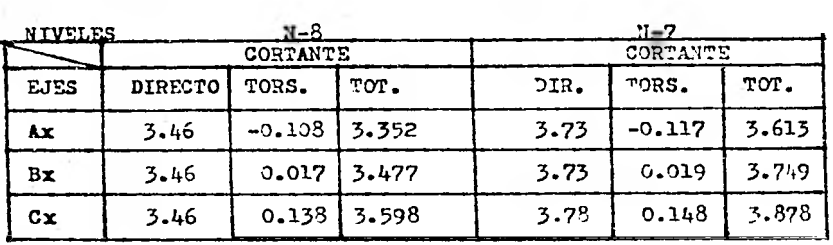

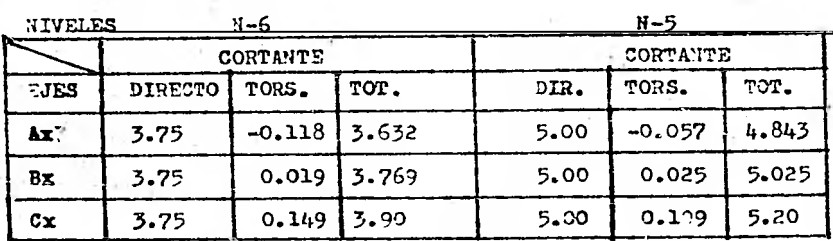

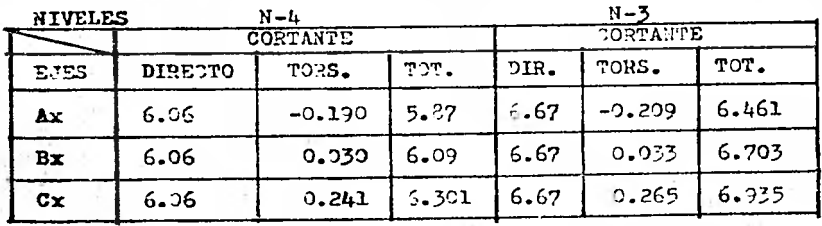

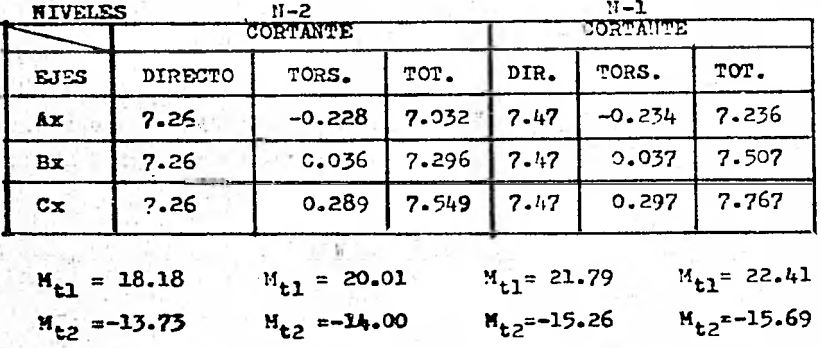

 $-105 -$ 

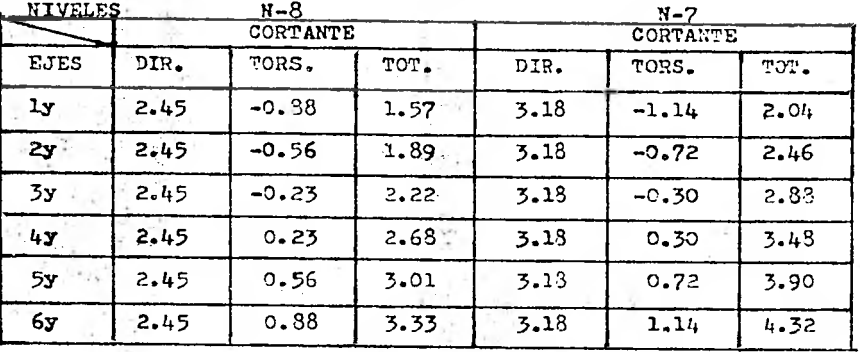

Marcos Transversales 1y, 2y, 3y, 4y, 5y y 6y

į,

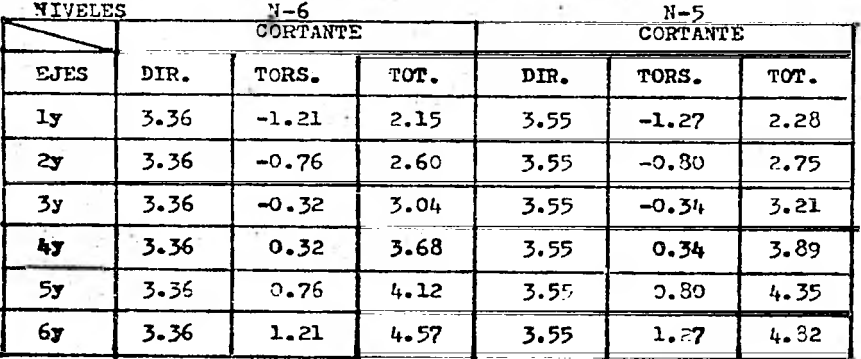

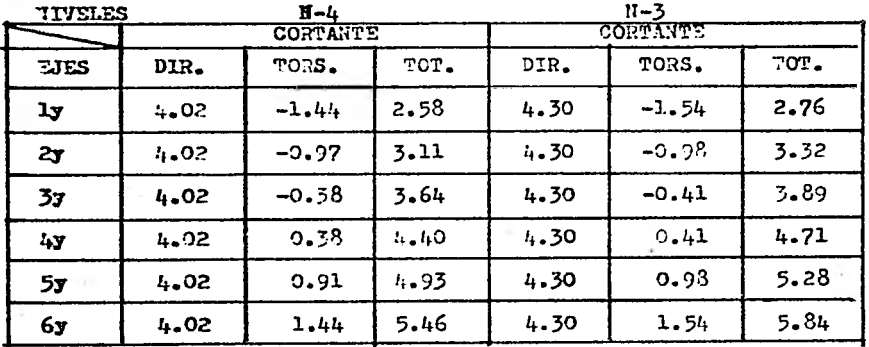

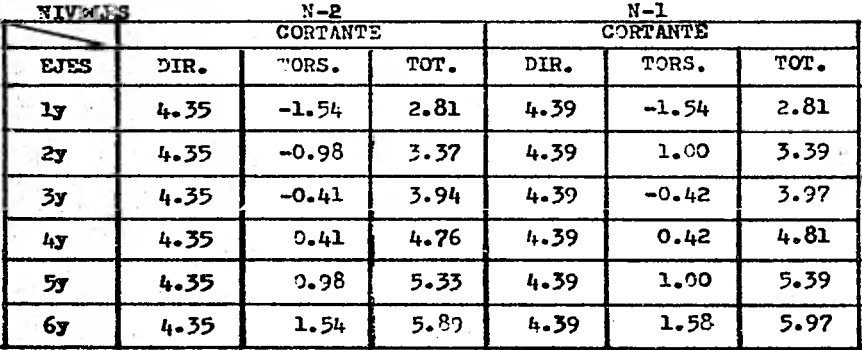

## Comparación entre las Fuerzas Cortantes obtenidas por los Métodos de Análisis Dinámico y Estático

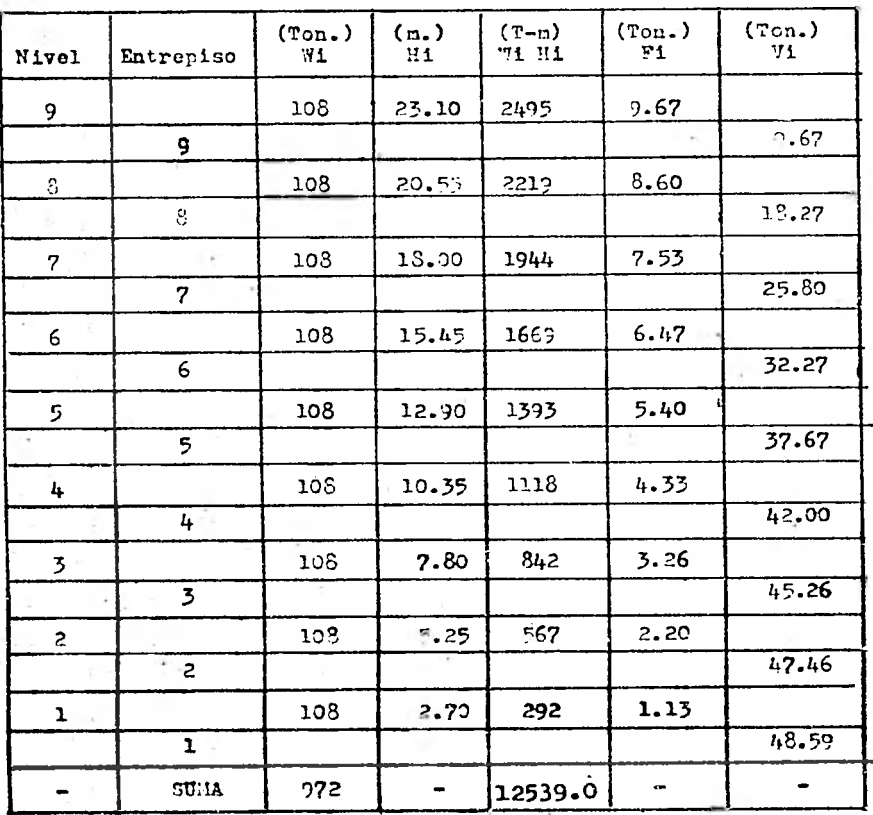

#### Análisis Estático

Este análisis es válido tanto para el sentido x - x como para el  $Bentido  $y - y$$ 

 $c = 0.20$ : Fi =  $\frac{C_{1}W_{1}H_{1}}{W_{1}W_{1}}$  x2wi =  $\frac{0.2 \times 972}{4 \times 12539.0}$  xWiHi  $\alpha = 4$ 

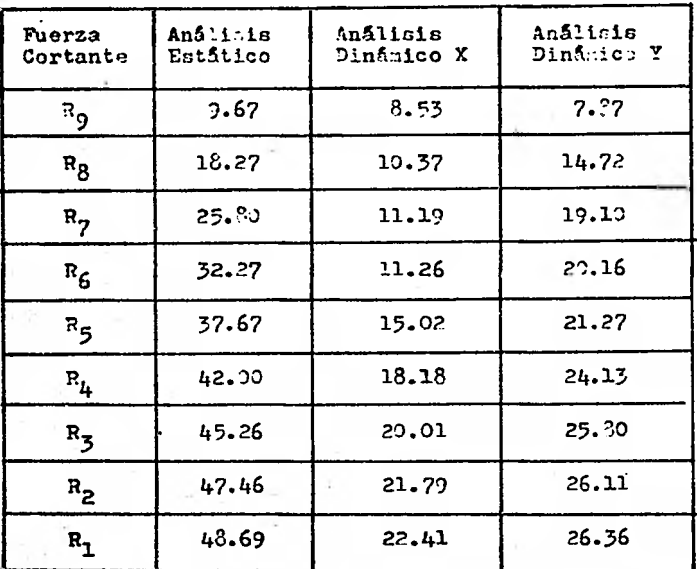

 $-109 -$ 

#### **COMCLUSION**

Como se puede apreciar en la tabla comparativa anterior, las fuerzas cortantes obtenidas por el análisis dinámico con menores que las obtenidas por el método estático; esto representa una gran ventaja pues permite reducir el costo de la estructura al poder reducir lassecciones de la misma.

La mayor importancia del análisis dinámico radica en que los resulta dos obtenidos se debe básicamente a que los cortantes que reaultan de un análisis dinámico dependen de los modos y frecuencias natura les de la estructura, los cuales a su vez están en función de las ma ces y rigideces de la misma. Mientras que lon cortantes obtenidos  **por un análisis estático** dependen exclusivamente de los pesos y altu ras de cada nivel de la estructura.

**El** Reglamento de Construcciones del D.D.Z. permite usar indistinta mente los métodos estático o dinámico para el análisis- de estructu ras con alturas menores a los 60 m. Pero para estructuras mayores **de 60 m. exige que se haga un análisin dinámico, tomando en cuenta quo con este mátodo se pueden predecir fenómenos especiales que conun análisis estático no sería posible.** 

**Por otro lado el volómen de trabajo necesario para realizar un análl ale dinámico es mínimo al utilizar programas de computadora, lo cual hace que sea mas conveniente realizar análisis de este tipo en contra de análisis estáticos.** 

- 110-

### **BIBLIOGRAFIA**

FUNDAMENTOS DE INGENIERIA SISMICA

N.M. Newmark y E. Rosenblueth Edit. Diana

"UMERICAL METHODS IN FINITE ELEMENTS ANALYSIS

Klaus-Jürgen Bathe

Edward L. Wilson

Prentice Hall, Inc.

ALGEBRA LINEAL G. Hadley

Fondo Educativo Interamericano, S.A.

ESTRUCTURAS ANTISISMICAS

G. Estrada Uribe  $C.S.C.S.A.$ 

VIBRACIONES MECANICAS William W. Seto Mc. Gray - Hill

AWALISIS SISMICO MODAL Carlos Magdaleno  $I.P.N.$ 

 $-111 -$